# MindSpore Quantum: A User-Friendly, High-Performance, and AI-Compatible Quantum Computing Framework

Xusheng Xu,1, [∗](#page-0-0) Jiangyu Cui,<sup>1</sup> Zidong Cui,<sup>2</sup> Runhong He,<sup>3</sup> Qingyu Li,<sup>2</sup> Xiaowei Li,<sup>4</sup> Yanling Lin,<sup>5</sup> Jiale Liu,<sup>5</sup> Wuxin Liu,<sup>1</sup> Jiale Lu,<sup>1</sup> Maolin Luo,<sup>1</sup> Chufan Lyu,<sup>2</sup> Shijie Pan,<sup>1</sup> Mosharev Pavel,<sup>1</sup> Runqiu Shu,<sup>6</sup> Jialiang Tang,<sup>7</sup> Ruoqian

 $Xu,^7$  Shu Xu,<sup>1</sup> Kang Yang,<sup>1</sup> Fan Yu,<sup>1</sup> Qingguo Zeng,<sup>4</sup> Haiying Zhao,<sup>1</sup> Qiang Zheng,<sup>5</sup> Junyuan Zhou,<sup>1,[†](#page-0-1)</sup> Xu Zhou,<sup>8</sup>

Yikang Zhu,<sup>5</sup> Zuoheng Zou,<sup>1,[‡](#page-0-2)</sup> Abolfazl Bayat,<sup>2,9</sup> Xi Cao,<sup>10,9</sup> Wei Cui,<sup>6</sup> Zhendong Li,<sup>11</sup> Guilu Long,<sup>12,13</sup> Zhaofeng

Su,<sup>5</sup> Xiaoting Wang,<sup>2, 9</sup> Zizhu Wang,<sup>2, 9</sup> Shijie Wei,<sup>12</sup> Re-Bing Wu,<sup>10</sup> Pan Zhang,<sup>14</sup> and Man-Hong Yung<sup>1, 4, 15, 16, 17, [§](#page-0-3)</sup>

<sup>1</sup>MindSpore Quantum Special Interest Group

<sup>2</sup>Institute of Fundamental and Frontier Sciences,

University of Electronic Science and Technology of China, Chengdu 610051, China

<sup>3</sup> State Key Laboratory of Computer Science, Institute of Software Chinese Academy of Sciences, Beijing 100190

<sup>4</sup>Institute for Quantum Science and Engineering,

Southern University of Science and Technology, Shenzhen 518055, China

<sup>5</sup>School of Computer Science and Technology, University of Science and Technology of China, Hefei 230027, China

 $6$ School of Automation Science and Engineering,

South China University of Technology, Guangzhou 510641, China

<sup>7</sup>Department of Physical Chemistry, University of the Basque Country UPV/EHU, Apartado 644, 48080 Bilbao, Spain

<sup>8</sup> School of Physics and Astronomy, Sun Yat-sen University, Zhuhai 519082, China

 $9$ Key Laboratory of Quantum Physics and Photonic Quantum Information, Ministry of Education,

University of Electronic Science and Technology of China, Chengdu 611731, China

 $10$ Department of Automation, Tsinghua University, Beijing 100084, China

 $11$ Key Laboratory of Theoretical and Computational Photochemistry, Ministry of Education,

College of Chemistry, Beijing Normal University, Beijing 100875, China

 $12$ Beijing Academy of Quantum Information Sciences, Beijing 100193, People's Republic of China

 $13\,$ State Key Laboratory of Low-Dimensional Quantum Physics and Department of Physics,

Tsinghua University, Beijing 100084, People's Republic of China

<sup>14</sup>CAS Key Laboratory for Theoretical Physics, Institute of Theoretical Physics,

Chinese Academy of Sciences, Beijing 100190, China

 $15$ Shenzhen International Quantum Academy, Shenzhen 518048, China

 $16$ Guangdong Provincial Key Laboratory of Quantum Science and Engineering,

Southern University of Science and Technology, Shenzhen 518055, China

 $17$ Shenzhen Key Laboratory of Quantum Science and Engineering,

Southern University of Science and Technology, Shenzhen 518055, China

(Dated: July 11, 2024)

We introduce MindSpore Quantum, a pioneering hybrid quantum-classical framework with a primary focus on the design and implementation of noisy intermediate-scale quantum (NISQ) algorithms. Leveraging the robust support of MindSpore, an advanced open-source deep learning training/inference framework, MindSpore Quantum exhibits exceptional efficiency in the design and training of variational quantum algorithms on both CPU and GPU platforms, delivering remarkable performance. Furthermore, this framework places a strong emphasis on enhancing the operational efficiency of quantum algorithms when executed on real quantum hardware. This encompasses the development of algorithms for quantum circuit compilation and qubit mapping, crucial components for achieving optimal performance on quantum processors. In addition to the core framework, we introduce QuPack—a meticulously crafted quantum computing acceleration engine. QuPack significantly accelerates the simulation speed of MindSpore Quantum, particularly in variational quantum eigensolver (VQE), quantum approximate optimization algorithm (QAOA), and tensor network simulations, providing astonishing speed. This combination of cutting-edge technologies empowers researchers and practitioners to explore the frontiers of quantum computing with unprecedented efficiency and performance.

#### Contents

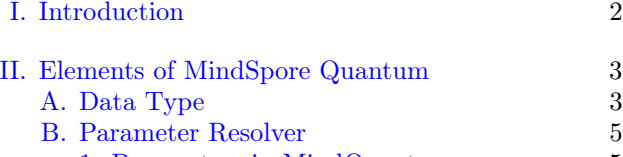

<span id="page-0-0"></span><sup>∗</sup> [thuxuxs@163.com](mailto:thuxuxs@163.com)

- <span id="page-0-1"></span>† [jedzhou99@163.com](mailto:jedzhou99@163.com)
- <span id="page-0-2"></span>‡ [zouzuoheng@pku.edu.cn](mailto:zouzuoheng@pku.edu.cn)

<span id="page-0-3"></span>§ [yung@sustech.edu.cn](mailto:yung@sustech.edu.cn)

[1. Parameters in MindQuantum](#page-4-1) 5

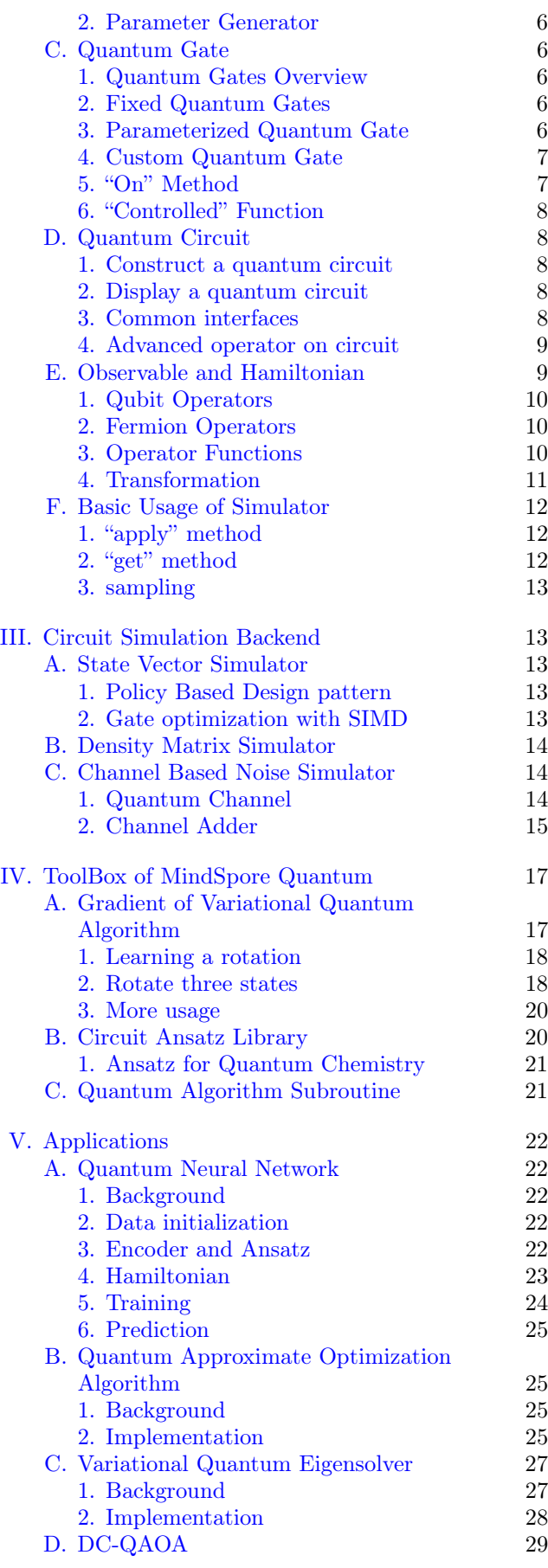

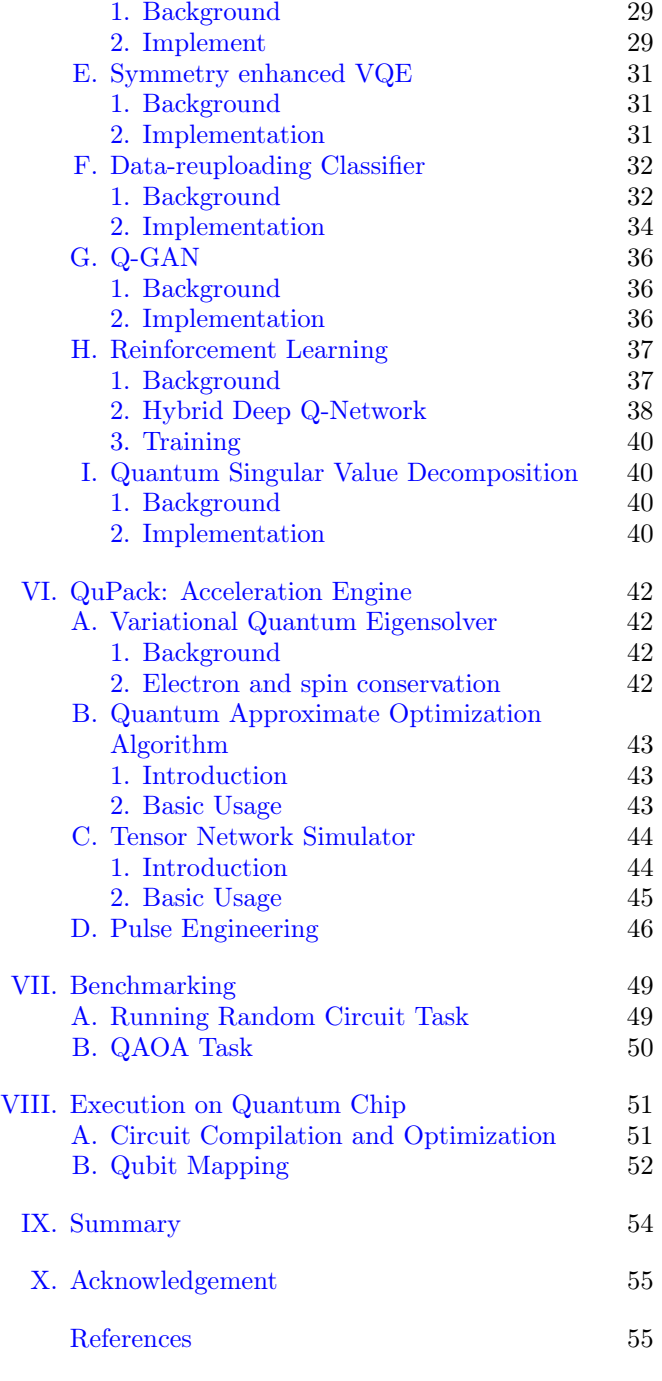

# I. Introduction

<span id="page-1-0"></span>Quantum computing is a rapidly evolving field that has the potential to revolutionize the way we process information. Unlike classical computers, which use bits to represent information, quantum computers use quantum bits or qubits. Due to quantum superposition, qubits can encode multiple computational bases simultaneously, allowing quantum computers to perform certain calculations much faster than classical computers. These algorithms include Grover's search algorithm [\[1,](#page-54-2) [2\]](#page-54-3), Shor's factoring algorithm [\[3\]](#page-54-4) and HHL linear equations solving algorithm [\[4\]](#page-54-5). In recent years, the development of quantum computing chips has been relatively rapid. IBM has successively launched its 433-bit Osprey quantum chip [\[5\]](#page-54-6) and 1121-bit Condor quantum chip [\[6\]](#page-54-7). Google also demonstrate the quantum supremacy on 53-bit Sycamore quantum chip [\[7\]](#page-54-8). The 66-bit programmable quantum computing chip Zuchongzhi-2 [\[8\]](#page-54-9) has also been released in China. How to use these quantum chips efficiently has become an increasingly important research topic.

Currently, we are still in the NISQ quantum computing stage [\[9\]](#page-54-10). The number of qubits in quantum computers is still relatively small, and the quantum gates are noisy. It is important to use classical hardware, such as CPUs, GPUs, and Ascend, to perform quantum simulation. With the quantum simulator, we can quickly develop and verify quantum algorithms. Furthermore, we can also use the quantum simulator to verify the correctness of the quantum chip or assist in completing the error mitigation of the current noisy quantum chip.

In the NISQ stage, a type of variational quantum algorithm [\[10–](#page-54-11)[12\]](#page-54-12) called quantum-classical hybrid variational algorithm may provide superior practical value. These algorithms have a certain resistance to noise, including the variational quantum eigensolver for simulating chemical molecules [\[13–](#page-54-13)[16\]](#page-54-14), quantum approximate optimization algorithm [\[17,](#page-55-0) [18\]](#page-55-1) for solving combinatorial optimization problems, and quantum machine learning algorithm [\[19–](#page-55-2) [22\]](#page-55-3) for processing classification and pattern generation. According to the principle of variational algorithms, variational quantum algorithms rely on classical optimizers to adjust the parameters in the variational quantum circuit to make the quantum system output as close as possible to the expected target, thereby achieving the purpose of optimization learning.

Here we present a hybrid quantum-classical programming framework called MindSpore Quantum ([MindQuantum](https://mindspore.cn/mindquantum/docs/en/master/index.html)). Compared to other quantum framework such as QuEST [\[23\]](#page-55-4), QPanda [\[24\]](#page-55-5), TensorCircuit [\[25\]](#page-55-6), Qulacs [\[26\]](#page-55-7), TensorFlow Quantum [\[27\]](#page-55-8), Yao [\[28\]](#page-55-9), Intel Quantum Simulator [\[29\]](#page-55-10), and PennyLane [\[30\]](#page-55-11), [MindQuantum](https://mindspore.cn/mindquantum/docs/en/master/index.html) provides a simple, user-friendly, and efficient quantum programming framework that supports the construction, simulation and real chip based execution of quantum circuits. With MindSpore, one can achieve fast development and training of hybrid quantum-classical algorithms. Fig. [I.1](#page-3-0) illustrates the overall architecture of [MindQuantum](https://mindspore.cn/mindquantum/docs/en/master/index.html).

- First layer: This layer represents the fundamental building blocks of the framework. We provide various quantum gates and convenient ways to construct quantum circuits. To support variational quantum algorithms, we also offer a parameter resolver that converts certain quantum gates into variational ones. Additionally, we provide the capability to describe various observables.
- Second layer: This layer is the algorithm layer, which includes general quantum algorithms and varia-

tional quantum algorithms. Furthermore, this layer encompasses quantum compilation algorithms that compile and map quantum circuits to quantum chips.

Third layer: This layer is the execution layer, which is divided into a quantum simulator and a quantum chip backend provider depending on the hardware used for execution. In the quantum simulator, we design high-performance simulation logic tailored for CPU, GPU, and Ascend architectures, allowing for flexible switching between single-precision and double-precision simulation modes.

The arrangement of this whitepaper is as follows: In Chapter [II,](#page-2-0) we will introduce the basic elements in [MindQuantum](https://mindspore.cn/mindquantum/docs/en/master/index.html) for constructing quantum circuits and observables. Chapter [III](#page-12-1) will provide a comprehensive demonstration of the usage methods for the quantum simulator. In Chapter [IV,](#page-16-0) we will discuss the modules in [MindQuantum](https://mindspore.cn/mindquantum/docs/en/master/index.html) that are relevant to variational quantum algorithms, including various types of variational quantum circuits and methods for solving gradients of variational quantum circuits. Chapter [V](#page-21-0) will showcase the examples of recent research results in the current academic community using [MindQuantum](https://mindspore.cn/mindquantum/docs/en/master/index.html). Chapter [VI](#page-41-0) will introduce the quantum acceleration engine, QuPack, which can significantly enhance quantum simulation efficiency in certain scenarios. In Chapter [VII,](#page-48-0) we will benchmark the performance of [MindQuantum](https://mindspore.cn/mindquantum/docs/en/master/index.html) against some alternative quantum computing frameworks in different scenarios. Chapter [VIII](#page-50-0) will explain how to utilize [MindQuantum](https://mindspore.cn/mindquantum/docs/en/master/index.html) to run quantum algorithms on real quantum chips. We will summarize the whole paper in Chapter [IX.](#page-53-0) Finally, in Chapter [X,](#page-54-0) we will express our gratitude to all those who have contributed to [MindQuantum](https://mindspore.cn/mindquantum/docs/en/master/index.html) and those who use MindQuantum in their research.

#### <span id="page-2-0"></span>II. Elements of MindSpore Quantum

<span id="page-2-1"></span>View demo code of this chapter: [Gitee](https://gitee.com/mindspore/mindquantum/blob/research/whitepaper/code/chapt02/chapt02.ipynb) [GitHub](https://github.com/donghufeng/mindquantum_tutorial_code/blob/master/whitepaper/code/chapt02/chapt02.ipynb)

#### A. Data Type

In quantum computing, the complex number is essential for drawing quantum information. A complex number is an element of a number system that extends the real number with a specific element denoted  $i$ , called the imaginary unit, and satisfying the equation  $i^2 = -1$ . The complex number can be expressed in the form  $c = a + bi$ , where  $a$  and  $b$  are real numbers,  $a$  is called the real part, and b is called the imaginary part.

In computer digital format, the data type of complex number c is determined by the type of  $a$  and  $b$ . In general, if a and b are Single, the type of c is complex 64 (used 64)

<span id="page-3-0"></span>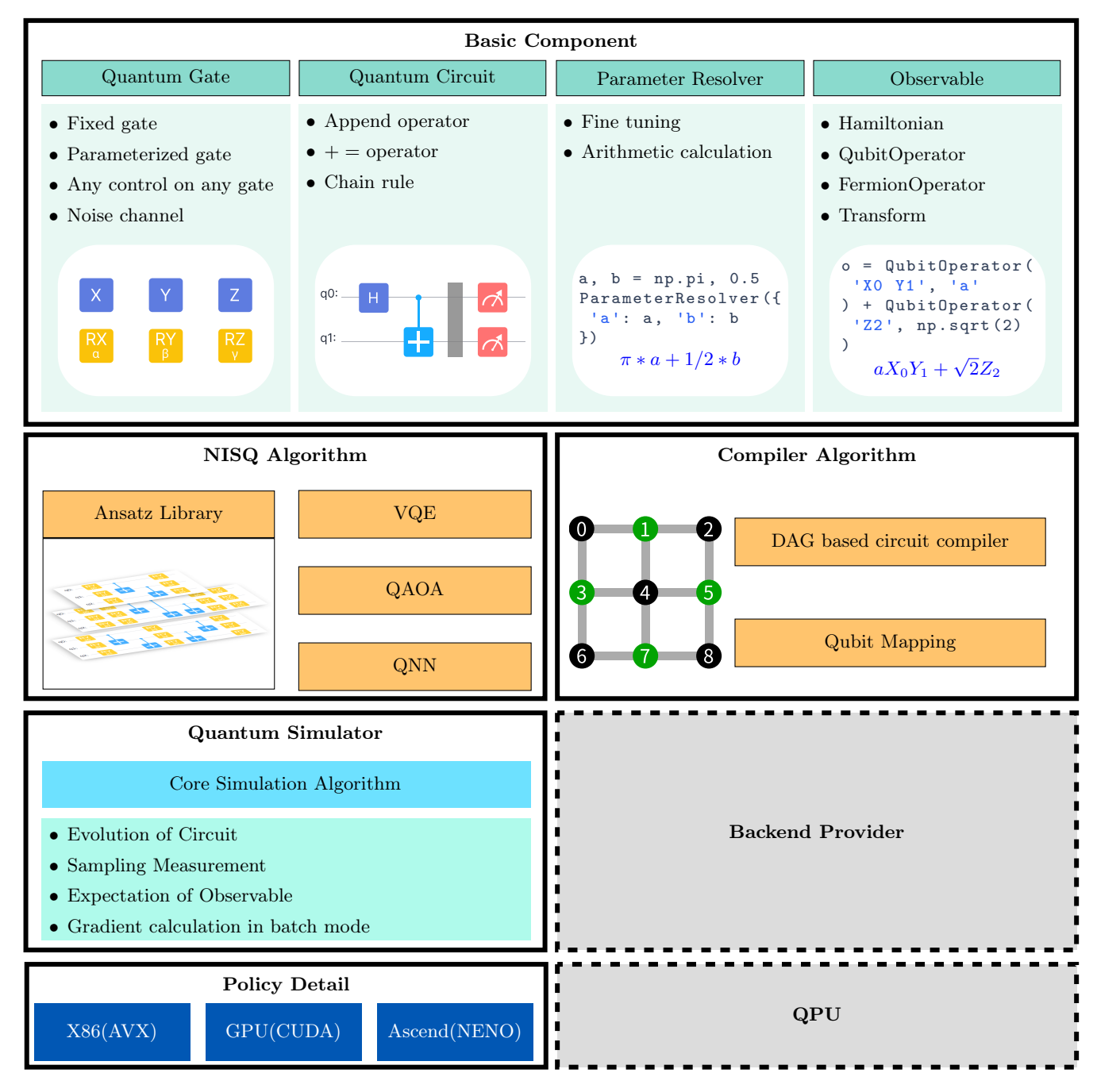

Figure I.1: The framework of [MindQuantum](https://mindspore.cn/mindquantum/docs/en/master/index.html)

bits to store c). If a and b are Double, the type of c is complex128 (used 128 bits).

In different programming languages, the symbol of the imaginary unit may be different. For example, In C,  $i$  is denoted as  $I$ , in Python, it is denoted as  $1j$ . In [MindQuantum](https://mindspore.cn/mindquantum/docs/en/master/index.html), single- and double-precision floatingpoint formats are supported, in addition, their complex version formats are also supported which are indispensable to simulating the quantum evolution. These data types can be easily converted with the same data type of the NumPy [\[31\]](#page-55-12) package. They have the same mathematics property but more easily implement in [MindQuan](https://mindspore.cn/mindquantum/docs/en/master/index.html)[tum](https://mindspore.cn/mindquantum/docs/en/master/index.html) than declaring the data as NumPy's data type.

```
import numpy as np
import mindquantum as mq
# We support for different types
all\_types = [mq.float32, mq.float64, mq.complex64 , mq . complex128 ]
# convert from numpy and to numpy
mq_float64 = mq.to_mq_ttype(np.fload64)numpy_float64 = mq . to_np_type ( mq . float64 )
```
The exponential wall is the main obstacle to simulating a quantum system in a classical computer. As the size of the quantum system increases, the required classical resources exponentially increase. A quantum state with N qubits can be described by  $2^N$  amplitudes, all of which are complex numbers.

If we want to store an  $N = 20$  quantum state with  $2^{20}$ amplitudes and all amplitudes are represented as single precision (Complex64), the classical memory is

$$
G = 2^{20} \times 64 \text{bits} = 8 \text{Mb.} \tag{II.1}
$$

If we use complex double to represent the amplitude, the memory requirement is  $G = 2^{20} \times 128 bits = 16 Mb$ . Here we give a table that shows the memory consuming for storage full amplitudes quantum state with different data accuracy.

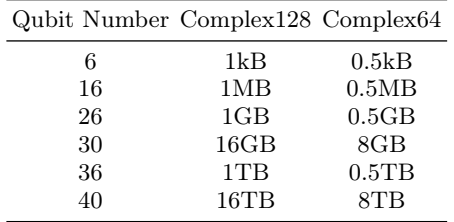

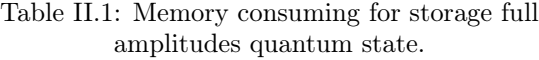

It is not hard to see, double precision requires twice as much storage as single precision because every amplitude is 128 bits in Double but 64 bits in Single. Although double precision requires more space and usually more computing time (which depends on the specific processing unit), we can get higher precision which is very important for some takes in quantum computing, such as finding the eigenvalue of quantum Hamiltonians. In fact, using single-precision to represent the amplitude can only simulate one more qubit than double-precision at most in the same memory resources. Then we strongly recommend that complex double as the first choice if you have enough memory resources.

#### <span id="page-4-0"></span>B. Parameter Resolver

#### 1. Parameters in MindQuantum

<span id="page-4-1"></span>The parameterized quantum gates or circuits are key ingredients for quantum computing, especially for hybrid quantum-classical algorithms. In [MindQuantum](https://mindspore.cn/mindquantum/docs/en/master/index.html), we provide a Python Class mindquantum.core.ParameterResolver to efficiently manage these classical parameters. Suppose we would like to initialize a parameterized gate, where the value of the parameter may change during an optimization process. [ParameterResolver](https://mindspore.cn/mindquantum/docs/en/master/core/parameterresolver/mindquantum.core.parameterresolver.ParameterResolver.html) solves this problem by denoting each parameter as a unique symbol, such as  $\theta = 0.1$ , where  $\theta$ 

is the symbol of the parameter and 0.1 is the corresponding value. Then we can use some symbols to denote the parameters instead of the real value when we write the code in [MindQuantum](https://mindspore.cn/mindquantum/docs/en/master/index.html). When we declare an instance of [ParameterResolver](https://mindspore.cn/mindquantum/docs/en/master/core/parameterresolver/mindquantum.core.parameterresolver.ParameterResolver.html) , we only need to give the symbols and the values as a Python dict, where the symbol is the key of the dict and the values as the value of the dict,

```
import numpy as np
from mindquantum . core . parameterresolver import
    ParameterResolver
# Construct ParameterResolver with a dict
pr1 = ParameterResolver ({ 'theta ': np . pi })
# Construct ParameterResolver with a symbol 'a'
pr2 = ParameterResolver ('a')
# This is equal to
pr3 = ParameterResolver ({'a : 1.0})
# Declare a constant
pr4 = ParameterResolver (3)
# Arithmetic operator is also supported
pr5 = pr1 + pr2 * np.sqrt(2)print ( pr5 . expression () )
```
The expression of  $pr5$  will be displayed as  $\sqrt{2} * a + \pi *$ theta.

When parameterized circuits are simulated by [MindQuantum](https://mindspore.cn/mindquantum/docs/en/master/index.html), the [ParameterResolver](https://mindspore.cn/mindquantum/docs/en/master/core/parameterresolver/mindquantum.core.parameterresolver.ParameterResolver.html) replaces the symbol in circuits as the corresponding real value declared in the [ParameterResolver](https://mindspore.cn/mindquantum/docs/en/master/core/parameterresolver/mindquantum.core.parameterresolver.ParameterResolver.html) .

In a hybrid quantum-classical algorithm, the parameters are usually optimized by some gradient descent methods such as SGD, ADAM, and BFGS. When we declare an instance of [ParameterResolver](https://mindspore.cn/mindquantum/docs/en/master/core/parameterresolver/mindquantum.core.parameterresolver.ParameterResolver.html) , by default, all parameters need to be differentiable. However, we can explicitly state whether a parameter needs to be differentiated as follows,

#### params . no\_grad\_part ('theta ')

Here, params is an instance of [ParameterResolver](https://mindspore.cn/mindquantum/docs/en/master/core/parameterresolver/mindquantum.core.parameterresolver.ParameterResolver.html) . The no\_grad\_part('theta') method is invoked to specify that the parameter named theta should be non-differentiable. This means that in any subsequent optimization steps or gradient calculations, the theta parameter will be excluded.

In a hybrid algorithm, parameterized quantum gates or circuits are usually divided into two parts, encoder, and ansatz. The encoder encodes the classical data into the quantum state. And the ansatz is an assumption about the form of an unknown function, and we can approximate the solution to the problem by optimizing it. By default, all parameters in [ParameterResolver](https://mindspore.cn/mindquantum/docs/en/master/core/parameterresolver/mindquantum.core.parameterresolver.ParameterResolver.html) are initialized as ansatz's parameters. We can convert these parameters between encoder's and ansatz's parameters in the following way

# declare all parameters as encoder 's parameters params . as\_encoder ()

# declare all parameters as ansatz 's parameters params . as\_ansatz () # declare a given symbol as encoder 's parameter params . encoder\_part ('theta ')

# declare a given symbol as ansatz 's parameter params . ansatz\_part ('theta ')

For more specific examples, please refer to section [IV A 2.](#page-17-1)

We can also change the data type of parameters in a [ParameterResolver](https://mindspore.cn/mindquantum/docs/en/master/core/parameterresolver/mindquantum.core.parameterresolver.ParameterResolver.html) instance in the following way

```
# reset the data type of params as mq. complex128
params . astype ( mq . complex128 )
```
#### 2. Parameter Generator

Besides, [MindQuantum](https://mindspore.cn/mindquantum/docs/en/master/index.html) also provides a powerful tool to generate parameters quickly, [PRGenerator](https://www.mindspore.cn/mindquantum/docs/en/master/core/parameterresolver/mindquantum.core.parameterresolver.PRGenerator.html) .

```
from mindquantum . core . parameterresolver import
    PRGenerator
prg = PRGenerator (suffix='a')
   prg.new()b = \text{prg}.\text{new}()print (a)
print (b)
print (len (prg. all_pr))
The output is:
```
<span id="page-5-1"></span>p0\_a p1\_a 2

#### C. Quantum Gate

In this section, we introduce quantum gates and demonstrate their use in [MindQuantum](https://mindspore.cn/mindquantum/docs/en/master/index.html). We categorize quantum gates into three types: fixed quantum gates, parameterized quantum gates, and custom quantum gates. Additionally, we utilize the on() method to set target and control qubits and the controlled() function for adding control qubits to multiple gates.

#### 1. Quantum Gates Overview

<span id="page-5-2"></span>In quantum computing, quantum gates are fundamental operations that manipulate qubits, the basic units of quantum information. Analogous to classical logic gates that operate on bits, quantum gates act on qubits and are represented mathematically by unitary matrices, preserving the quantum state's normalization and reversibility.

Quantum gates are essential for constructing quantum circuits and implementing quantum algorithms by performing operations such as rotations, flips, and entanglement creation. These operations enable unique computational capabilities distinct to quantum computers.

Quantum gates are categorized based on the number of qubits they act upon: single-qubit gates modify individual qubit states, while multi-qubit gates facilitate interactions between qubits, enabling complex quantum operations and entanglement. Gates can also be classified as non-parameterized (e.g.,  $x$ ,  $y$ ,  $z$ ,  $\tilde{y}$  or parameterized (e.g., [RX](https://mindspore.cn/mindquantum/docs/en/master/core/gates/mindquantum.core.gates.RX.html) , [RY](https://mindspore.cn/mindquantum/docs/en/master/core/gates/mindquantum.core.gates.RY.html) , [RZ](https://mindspore.cn/mindquantum/docs/en/master/core/gates/mindquantum.core.gates.RZ.html) ), the latter providing additional computational flexibility. In [MindQuantum](https://mindspore.cn/mindquantum/docs/en/master/index.html), these gates including parameterized ones using [ParameterResolver](https://mindspore.cn/mindquantum/docs/en/master/core/parameterresolver/mindquantum.core.parameterresolver.ParameterResolver.html) are easily constructed.

#### 2. Fixed Quantum Gates

<span id="page-5-3"></span>Fixed quantum gates perform specific operations on quantum states, represented by unitary matrices. Here are some examples for a qubit state  $|\phi\rangle = a |0\rangle + b |1\rangle$ :

$$
I |\phi\rangle = \begin{bmatrix} 1 & 0 \\ 0 & 1 \end{bmatrix} \begin{bmatrix} a \\ b \end{bmatrix} = \begin{bmatrix} a \\ b \end{bmatrix},
$$
  
\n
$$
X |\phi\rangle = \begin{bmatrix} 0 & 1 \\ 1 & 0 \end{bmatrix} \begin{bmatrix} a \\ b \end{bmatrix} = \begin{bmatrix} b \\ a \end{bmatrix},
$$
  
\n
$$
Y |\phi\rangle = \begin{bmatrix} 0 & -i \\ i & 0 \end{bmatrix} \begin{bmatrix} a \\ b \end{bmatrix} = \begin{bmatrix} -bi \\ ai \end{bmatrix},
$$
  
\n
$$
Z |\phi\rangle = \begin{bmatrix} 1 & 0 \\ 0 & -1 \end{bmatrix} \begin{bmatrix} a \\ b \end{bmatrix} = \begin{bmatrix} a \\ -b \end{bmatrix},
$$
  
\n
$$
H |\phi\rangle = \frac{1}{\sqrt{2}} \begin{bmatrix} 1 & 1 \\ 1 & -1 \end{bmatrix} \begin{bmatrix} a \\ b \end{bmatrix} = \frac{1}{\sqrt{2}} \begin{bmatrix} a+b \\ a-b \end{bmatrix}.
$$

Example usage in [MindQuantum](https://mindspore.cn/mindquantum/docs/en/master/index.html):

```
from mindquantum.core.gates import H, SWAP
h = H. on (0)swap = SWAP \cdot on([0, 1])print ( swap )
```
The output is:

<span id="page-5-4"></span>SWAP (0 1)

# 3. Parameterized Quantum Gate

Pauli matrices are very important matrices, and they form a set of bases for spatial operators. When the Pauli matrix appears on the exponents, three classes of useful unitary operators are produced, namely rotation operators with respect to  $\hat{x}, \hat{y}, \hat{z}$ , defined by the following equations.

$$
Rx(\theta) = e^{-\frac{i\theta X}{2}} = \cos\frac{\theta}{2}I - i\sin\frac{\theta}{2}X
$$
  
\n
$$
= \begin{bmatrix} \cos\frac{\theta}{2} & -i\sin\frac{\theta}{2} \\ -i\sin\frac{\theta}{2} & \cos\frac{\theta}{2} \end{bmatrix},
$$
  
\n
$$
Ry(\theta) = e^{-\frac{i\theta Y}{2}} = \cos\frac{\theta}{2}I - i\sin\frac{\theta}{2}Y
$$
  
\n
$$
= \begin{bmatrix} \cos\frac{\theta}{2} & -\sin\frac{\theta}{2} \\ \sin\frac{\theta}{2} & \cos\frac{\theta}{2} \end{bmatrix},
$$
  
\n
$$
Rz(\theta) = e^{-\frac{i\theta Z}{2}} = \cos\frac{\theta}{2}I - i\sin\frac{\theta}{2}Z
$$
  
\n
$$
= \begin{bmatrix} e^{\frac{-i\theta}{2}} & 0 \\ 0 & e^{\frac{i\theta}{2}} \end{bmatrix}.
$$

Since there is an infinite number of  $2 \times 2$  matrices, the number of quantum gates is also infinite. According to the Z-Y decomposition, a unitary matrix U over any single qubit can be represented as  $U =$  $e^{i\alpha}Rz(\beta)Ry(\gamma)Rz(\delta)$ . Therefore, in order to construct general quantum gates, it is necessary to use parameters to construct rotating gates. There are three initialization methods provided in [MindQuantum](https://mindspore.cn/mindquantum/docs/en/master/index.html), because [ParameterResolver](https://mindspore.cn/mindquantum/docs/en/master/core/parameterresolver/mindquantum.core.parameterresolver.ParameterResolver.html) has three initialization methods. Take the RX gate as an example:

```
from mindquantum . core . gates import RX
from mindquantum . core . parameterresolver import
    ParameterResolver as PR
import numpy as np
rx1 = RX(0.5)rx2 = RX('a')rx3 = RX ({ 'a': 0.2, 'b': 0.5 ) }a, b = PR('a'), PR('b')rx4 = RX(0.2 * a + 0.5 * b)mat_rxx1 = rx1.matrix()mat_{rx4} = rx4.matrix(pr = { 'a': 1, 'b': 2})
```
<span id="page-6-0"></span>Note that in the above demo, rx1 is actually a nonparameterized gate, since we already set the rotation angle  $\theta = 0.5$ .

#### 4. Custom Quantum Gate

Creating arbitrary quantum gates is sometimes neces-sary for specific applications. In [MindQuantum](https://mindspore.cn/mindquantum/docs/en/master/index.html), two methods are available for constructing custom gates:

Universal Math Gate – If the matrix representation of a gate is known, it is convenient to construct the gate in [MindQuantum](https://mindspore.cn/mindquantum/docs/en/master/index.html). Two parameters are required to initialize [UnivMathGate](https://mindspore.cn/mindquantum/docs/en/master/core/gates/mindquantum.core.gates.UnivMathGate.html) , which require the gate name and the matrix value. If the matrix is not unitary, the state vector cannot be normalized. Example:

from mindquantum . core . gates import UnivMathGate import numpy as np

```
x_mat = np. array ([0,1], [1,0])
custom_X_gate = UnivMathGate ('custom_X ', x_mat ).
    on (0 , 1)
print ( custom_X_gate )
```
Output:

```
\texttt{custom}_X(0 \leq -1)
```
Universal Parameterized Gate – For some applications we need to construct a parameterized gate in which the parameter is varying. In [MindQuantum](https://mindspore.cn/mindquantum/docs/en/master/index.html), we can easily construct a customized parameterized gate by [gene\\_univ\\_parameterized\\_gate](https://mindspore.cn/mindquantum/docs/en/master/core/gates/mindquantum.core.gates.gene_univ_parameterized_gate.html) , and its usage is basically as same as that of [RX](https://mindspore.cn/mindquantum/docs/en/master/core/gates/mindquantum.core.gates.RX.html) gate. Two parameters are required to initialize such a gate. One is a function or method to use only one parameter (similar to theta in [RX](https://mindspore.cn/mindquantum/docs/en/master/core/gates/mindquantum.core.gates.RX.html) ) to generate a unitary matrix, noting that no error is reported if the resulting matrix is not unitary. The other is the function or method that produces the derivative of this matrix, which is used to calculate the gradient. This method supports the generation of arbitrary qubit operators and can accelerate the performance by numba.JIT. Example:

```
from mindquantum . core . gates import
    gene_univ_parameterized_gate
def matrix (theta) :
    return np.array([[np.exp(1j * theta), 0],[0, np.exp(-1j * theta)]def diff_matrix (theta):
    return 1j * np.array ([[np.exp(1j * theta)],0] ,
                           [0, -np. exp(-1j *theta(1)]TestGate = gene_univ_parameterized_gate ('Test ',
    matrix , diff_matrix )
# Non - parameterized usage
test1 = TestGate(0.5) .on(0)# Parameterized usage
test2 = TestGate('a').on(0)
```
# 5. "On" Method

<span id="page-6-1"></span>For some controlled quantum gates, we need to specify the target qubits and control qubits of the quantum gate. In **[MindQuantum](https://mindspore.cn/mindquantum/docs/en/master/index.html)**, we can implement this function through the on() method. This method takes two parameters. One is the target qubits and the other is the control qubits, both of which can be single qubit or multiple qubits. It is worth emphasizing that any gate can add arbitrary control operations.

Example:

```
from mindquantum . core . gates import X
x = X \cdot \text{on}(0, [1, 2])print ('Target qubit :{} , Control qubits :{} '.
format (x. obj_qubits , x . ctrl_qubits ))
```
Output:

<span id="page-7-0"></span>Target qubit: [0], Control qubits: [1, 2]

# 6. "Controlled" Function

In addition to the on() method, we can also add control bits via the controlled() function. The controlled() function is used to add control qubits (which can be multiple) to any quantum circuit or quantum operator. For example, we build a quantum circuit containing only two qubits and add a control qubit q2 to it by controlled() method:

```
from mindquantum . algorithm . library import qft
from mindquantum . core . circuit import controlled
u1 = qft(range(2))u2 = controlled(u1)u2 = u2(2)u2 . svg ()
```
As shown in Fig. [II.1,](#page-7-5) the QFT circuit now is controlled by  $q2$ .

<span id="page-7-5"></span>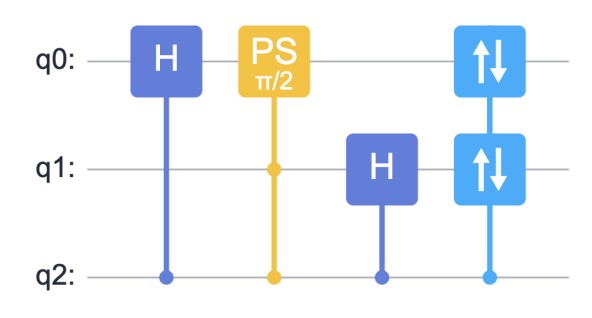

Figure II.1: Add control qubits

In addition, we can add control bits to quantum circuits in batches. In the following example, the target qubits are q0 and q1, with control qubits q2 and q3, respectively:

 $u = controlled(qft)$ u = u ([2, 3], [0, 1]) u. svg ()

<span id="page-7-1"></span>The result is shown in Fig. [II.2.](#page-7-6)

# D. Quantum Circuit

<span id="page-7-2"></span>The quantum circuit is a graphical representation of the sequence of quantum gates applied to qubits in a quantum computation or quantum algorithm. Similar to classical digital circuits made up of logic gates that manipulate classical bits, quantum circuits are composed of quantum gates that manipulate qubits.

<span id="page-7-6"></span>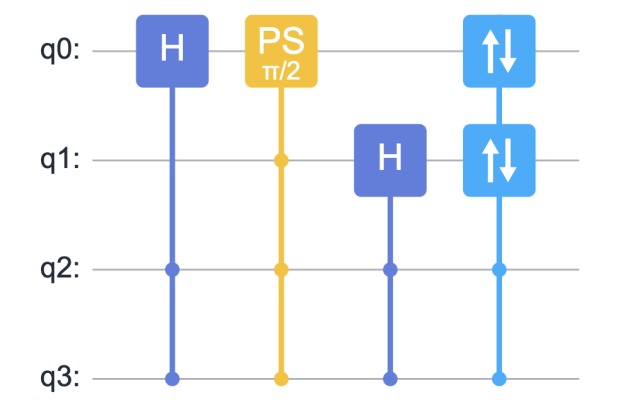

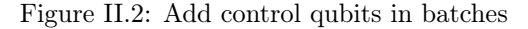

1. Construct a quantum circuit

In [MindQuantum](https://mindspore.cn/mindquantum/docs/en/master/index.html) we use [Circuit](https://mindspore.cn/mindquantum/docs/en/master/core/circuit/mindquantum.core.circuit.Circuit.html) to represent quantum circuit:

```
from mindquantum . core . circuit import Circuit
circ = Circuit ()
```
There are several basic operations for adding a quantum gate into [Circuit](https://mindspore.cn/mindquantum/docs/en/master/core/circuit/mindquantum.core.circuit.Circuit.html)

- list: directly construct a quantum gate with gate list.
- $\ast =:$  use  $\ast =$  to add a quantum gate to the circuit.
- Circuit.x : add an X gate to the circuit.

```
from mindquantum.core.gates import H, Y, X, Z
circ = Circuit([X.\on(0), Y.\on(1)])circ += H. on (0)circ += Y. on (1, 0)circ .x (1 , 0)
circ.z(2, [0, 1])
```
<span id="page-7-3"></span>the result is shown in Fig. [II.3.](#page-8-2)

# 2. Display a quantum circuit

SVG(Scalable Vector Graphics) is based on the XML markup language and is used to describe vector graphics in two dimensions. [MindQuantum](https://mindspore.cn/mindquantum/docs/en/master/index.html) provides a function to export quantum circuit to SVG format.

```
circ . svg () . to_file ( filename ='circuit . svg ')
```
<span id="page-7-4"></span>Please note that if you are in jupyter notebook environment, you can directly get SVG image by circ.svg() .

#### 3. Common interfaces

Quantum Circuit is the basic element of quantum algorithm, [MindQuantum](https://mindspore.cn/mindquantum/docs/en/master/index.html) provide a lot of useful methods for [Circuit](https://mindspore.cn/mindquantum/docs/en/master/core/circuit/mindquantum.core.circuit.Circuit.html) .

<span id="page-8-2"></span>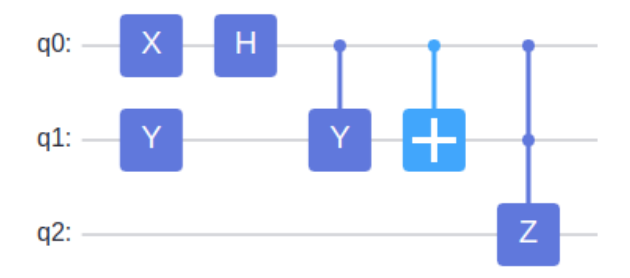

Figure II.3: Quantum Circuit.

- [n\\_qubits](https://mindspore.cn/mindquantum/docs/en/master/core/circuit/mindquantum.core.circuit.Circuit.html#mindquantum.core.circuit.Circuit.n_qubits) : get the number of qubits of quantum circuit.
- [params\\_name](https://mindspore.cn/mindquantum/docs/en/master/core/circuit/mindquantum.core.circuit.Circuit.html#mindquantum.core.circuit.Circuit.params_name) : get the parameter names of circuit.
- [has\\_measure\\_gate](https://mindspore.cn/mindquantum/docs/en/master/core/circuit/mindquantum.core.circuit.Circuit.html#mindquantum.core.circuit.Circuit.has_measure_gate) : get whether to be measured.
- $matrix()$ : get the circuit matrix.
- $get_qs()$ : get the final quantum state.
- [summary\(\)](https://mindspore.cn/mindquantum/docs/en/master/core/circuit/mindquantum.core.circuit.Circuit.html#mindquantum.core.circuit.Circuit.summary) : get information about the current circuit, including the number of blocks, gates, gates without parameters, gates with parameters and parameters.

# 4. Advanced operator on circuit

<span id="page-8-0"></span>Constructing a large size quantum circuit is not straightforward. Here in [MindQuantum](https://mindspore.cn/mindquantum/docs/en/master/index.html), we provide some pre-defined methods to make [Circuit](https://mindspore.cn/mindquantum/docs/en/master/core/circuit/mindquantum.core.circuit.Circuit.html) more userfriendly. For example, let the origin quantum circuit be:

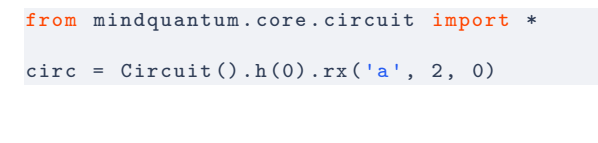

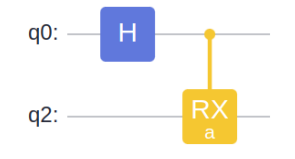

Figure II.4: Quantum Circuit need to manipulate.

We now show how to manipulate on this quantum circuit:

1. [circ.compress\(\)](https://mindspore.cn/mindquantum/docs/en/master/core/circuit/mindquantum.core.circuit.Circuit.html#mindquantum.core.circuit.Circuit.compress): compress all qubit to first  $n$ qubits.

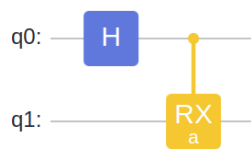

2. [controlled\(circ\)\(1\)](https://mindspore.cn/mindquantum/docs/en/master/core/circuit/mindquantum.core.circuit.controlled.html) : add control qubits on this circuit

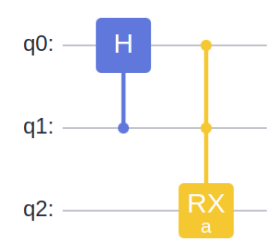

3. [dagger\(circ\)](https://mindspore.cn/mindquantum/docs/en/master/core/circuit/mindquantum.core.circuit.dagger.html) : get hermitian conjugate version

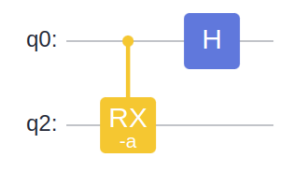

4. apply(circ,  $[2, 1]$ ) : apply circuit to other qubits

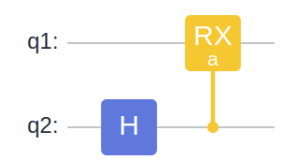

5. [circ.reverse\\_qubits\(\)](https://mindspore.cn/mindquantum/docs/en/master/core/circuit/mindquantum.core.circuit.Circuit.html#mindquantum.core.circuit.Circuit.reverse_qubits) : reverse the qubit order in circuit

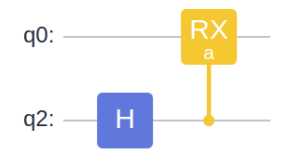

6. [shift\(circ, 2\)](https://mindspore.cn/mindquantum/docs/en/master/core/circuit/mindquantum.core.circuit.shift.html): shift the qubit range with given step

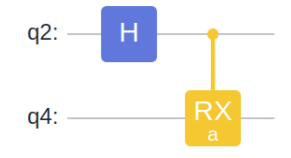

# E. Observable and Hamiltonian

<span id="page-8-1"></span>Simulating many-body physical systems was proposed by Richard Feynman as a main application for quantum computation. Among the various many-body physics models, we focus on the Heisenberg model and the Fermi-Hubbard model. The Hamiltonians for these models can be expressed as follows:

$$
H_{\text{Heisenberg}} = -J \sum_{\langle i,j \rangle} \sigma_i \otimes \sigma_j - h \sum_i \sigma_i,
$$
  

$$
H_{\text{Fermi-Hubbard}} = - \sum_{\langle i,j \rangle, \sigma} \left( a_{i\sigma}^\dagger a_{j\sigma} + a_{j\sigma}^\dagger a_{i\sigma} \right)
$$
  

$$
+ U \sum_i n_{i\uparrow} n_{i\downarrow}.
$$

<span id="page-9-0"></span>In [MindQuantum](https://mindspore.cn/mindquantum/docs/en/master/index.html), it is easy to construct those Hamiltonian with the help of [QubitOperator](https://mindspore.cn/mindquantum/docs/en/master/core/operators/mindquantum.core.operators.QubitOperator.html) and [FermionOperator](https://mindspore.cn/mindquantum/docs/en/master/core/operators/mindquantum.core.operators.FermionOperator.html) .

# 1. Qubit Operators

In Heisenberg model,  $\sigma_i$  represents the Pauli operator. The matrix form of Pauli operators are:

$$
\sigma_X = \begin{pmatrix} 0 & 1 \\ 1 & 0 \end{pmatrix}, \sigma_Y = \begin{pmatrix} 0 & -i \\ i & 0 \end{pmatrix}, \sigma_I = \begin{pmatrix} 1 & 0 \\ 0 & 1 \end{pmatrix}, \sigma_Z = \begin{pmatrix} 1 & 0 \\ 0 & -1 \end{pmatrix}.
$$

In [MindQuantum](https://mindspore.cn/mindquantum/docs/en/master/index.html), [QubitOperator](https://mindspore.cn/mindquantum/docs/en/master/core/operators/mindquantum.core.operators.QubitOperator.html) is used to build this kind of operator. Given a Pauli word  $\sigma_{X,3} \otimes \sigma_{Y,1} \otimes \sigma_{Z,0} =$  $X_3Y_1Z_0$ , applying Pauli Z, Pauli Y and Pauli X on qubit 3, 1 and 0, we can easily construct it with:

$$
\begin{array}{ll}\texttt{from} \texttt{midquantum}.\texttt{core}.\texttt{operators} \texttt{import}\\ \texttt{QubitOperator}\end{array}
$$

```
ops = QubitOperator ('Z0 Y1 X3 ')
```
Please note that since  $[Z_0, Y_1] = [Z_0, X_3] = [Y_1, X_3] = 0$ , so the order of Pauli word in the Pauli string does not matter.

[QubitOperator](https://mindspore.cn/mindquantum/docs/en/master/core/operators/mindquantum.core.operators.QubitOperator.html) also support arithmetic operations, in order to build more complex operators:

```
from mindquantum . core . operators import
    QubitOperator
from mindquantum . core . parameterresolver import
   ParameterResolver as PR
op1 = QubitOperator ('X0 ')
op2 = QubitOperator('Z1', 'a')op3 = QubitOperator ('Y1 ')
op4 = 2 * op1 * op2 + op3 * PR ('b')
print ( op4 )
print ( op4.subs ({} 'a':1, 'b':2}) . matrix().toarray() )
```
The output is:

 $2*a$  [XO Z1] + b [ Y 1 ] [[ 0.+0. j 2.+0. j 0. -2. j 0.+0. j]  $[2.+0.j 0.+0.j 0.+0.j 0.-2.j]$  $[0. +2. j 0. +0. j 0. +0. j -2. +0. j]$  $[0. +0. j 0. +2. j -2. +0. j 0. +0. j]$ 

<span id="page-9-1"></span>In the last line, we used .subs to set the value of parameters and obtained the CSR format sparse matrix with .matrix .

#### 2. Fermion Operators

In Fermi-Hubbard model,  $a_i^{\dagger}$  and  $a_i$  are creation and annihilation operators for fermionic particles. Different from Pauli operators, the fermion operator follows anticommutation relation:

$$
\{a_i, a_j^{\dagger}\} = a_i a_j^{\dagger} + a_j^{\dagger} a_i = \delta_{ij},
$$
  

$$
\{a_i, a_j\} = \{a_i^{\dagger}, a_j^{\dagger}\} = 0.
$$

In qubit system, the creation and annihilation operators acting on state  $|0\rangle$  and  $|1\rangle$  obey the following rules:

$$
a |0\rangle = 0,
$$
  $a |1\rangle = |0\rangle,$   
\n $a^{\dagger} |0\rangle = |1\rangle,$   $a^{\dagger} |1\rangle = 0.$ 

The matrix forms of the creation and annihilation operators are:

$$
a = \begin{pmatrix} 0 & 1 \\ 0 & 0 \end{pmatrix}, a^{\dagger} = \begin{pmatrix} 0 & 0 \\ 1 & 0 \end{pmatrix}.
$$

In [MindQuantum](https://mindspore.cn/mindquantum/docs/en/master/index.html), we can use [FermionOperator](https://mindspore.cn/mindquantum/docs/en/master/core/operators/mindquantum.core.operators.FermionOperator.html) to construct fermion operator. Suppose we first create a state on qubit 1 and annihilate a state on qubit 0, or  $a_1^{\dagger} \otimes a_0$ , one can build it with:

```
from mindquantum . core . operators import
   FermionOperator
op1 = FermionOperator('1^ 0')
```
<span id="page-9-2"></span>In the fermion string, we use  $\hat{ }$  to represent  $\dagger$  and the number to label the corresponding qubit. The arithmetic operation of [FermionOperator](https://mindspore.cn/mindquantum/docs/en/master/core/operators/mindquantum.core.operators.FermionOperator.html) is very similar to [QubitOperator](https://mindspore.cn/mindquantum/docs/en/master/core/operators/mindquantum.core.operators.QubitOperator.html) .

#### 3. Operator Functions

[MindQuantum](https://mindspore.cn/mindquantum/docs/en/master/index.html) also supplies a number of advanced functions for operators. Here are some examples:

- [commutator\(op1, op2\)](https://mindspore.cn/mindquantum/docs/en/master/core/operators/mindquantum.core.operators.commutator.html) : Output the commutator of two operators.

```
from mindquantum . core . operators import
    QubitOperator , FermionOperator , commutator
qub_op1 = QubitOperator ("X1 Y2")
qub_op2 = QubitOperator ("X1 Z2")
commutator ( qub_op1, qub_op1) # 0
commutator (qub\_op1, qub\_op2) # (2j) [X2]
```
- [count\\_qubits\(op1\)](https://mindspore.cn/mindquantum/docs/en/master/core/operators/mindquantum.core.operators.count_qubits.html) : Count the number of qubits before deleting unused qubits.

```
from mindquantum . core . operators import
    QubitOperator , FermionOperator , count_qubits
qubit_op = QubitOperator ("X1 Y2")
count_qubits ( qubit_op ) # 3
fer_op = FermionOperator ("1^")
count_qubits ( fer_op ) # 2
```
- [hermitian\\_conjugated\(op1\)](https://mindspore.cn/mindquantum/docs/en/master/core/operators/mindquantum.core.operators.hermitian_conjugated.html) : Get the hermitian conjugation of given operator.

```
from mindquantum . core . operators import
    FermionOperator , hermitian_conjugated
fer_op = FermionOperator ("1^ 3")
hermitian_conjugated ( fer_op )
```
#### 4. Transformation

Quantum simulation of fermionic systems is challenging. To effectively reduce the resources used to simulate fermionic Hamiltonians on quantum hardware, we can simulate fermions with qubits, which involves the conversion between the fermionic Hamiltonian and the qubit Hamiltonian. [MindQuantum](https://mindspore.cn/mindquantum/docs/en/master/index.html) supplies the module mindquantum.algorithm.nisq.Transform for transformation between fermions ( [FermionOperator](https://mindspore.cn/mindquantum/docs/en/master/core/operators/mindquantum.core.operators.FermionOperator.html) ) and bosons ( [QubitOperator](https://mindspore.cn/mindquantum/docs/en/master/core/operators/mindquantum.core.operators.QubitOperator.html) ). The following functions are provided:

• [jordan\\_wigner\(\)](https://www.mindspore.cn/mindquantum/docs/en/master/algorithm/nisq/mindquantum.algorithm.nisq.Transform.html#mindquantum.algorithm.nisq.Transform.jordan_wigner) : Apply the Jordan-Wigner transformation, which maps fermionic annihilation operators (fermions) to qubits (bosons) via:

$$
a_j^{\dagger} \to \sigma_j^- X \prod_{i=0}^{j-1} \sigma_i^Z
$$
  
\n
$$
a_j \to \sigma_j^+ X \prod_{i=0}^{j-1} \sigma_i^Z,
$$
\n(II.2)

where  $\sigma_j^+ = \sigma_j^X + i\sigma_j^Y$ ,  $\sigma_j^- = \sigma_j^X - i\sigma_j^Y$ , are the spinup operator and spin-down operator respectively. The operator  $\prod_{i=0}^{p-1} \sigma_i^Z$  is called a "parity operator" with eigenvalues  $\pm 1$ , because it measures whether the number of qubits in the down state (or " $-1$ " state) from index 0 to  $p-1$  is even or odd. If the number is even, the operator yields  $+1$ ; if odd, it yields −1. This transformation preserves the locality of the initial occupation number. The problem with this method is that as a consequence of the non-locality of the parity operator, the number of extra qubit operations required to simulate a single fermionic operator scales as  $O(n)$ .

 $\bullet$  [parity\(\)](https://www.mindspore.cn/mindquantum/docs/en/master/algorithm/nisq/mindquantum.algorithm.nisq.Transform.html#mindquantum.algorithm.nisq.Transform.parity): Apply the parity transformation, which uses qubit  $j$  to store the *parity* of all occupied orbitals up to orbital  $j$ . That is, we could let qubit  $j$ store  $p_j = (\sum_{i=0}^j f_i) mod 2$ . Here,  $f_i$  represents the occupation number of the i-th orbital, which can be either 0 (unoccupied) or 1 (occupied). This encoding of fermionic states in qubit states is called the parity basis. The occupation number basis states, which can be represented as vectors (e.g.  $(j_7, ..., j_1, j_0)^T$ , can be mapped to the parity basis as follows:

$$
p_i = \sum_j \left[ \pi_n \right]_{ij} f_j,\tag{II.3}
$$

where *n* is the number of orbitals,  $\pi_n$  is the  $(n \times n)$ matrix defined below:

$$
[\pi_n]_{ij} = \begin{cases} 1 & i < j \\ 0 & i \ge j \end{cases} . \tag{II.4}
$$

The representations of the creation and annihilation operators in the parity basis are then:

$$
a_j^{\dagger} \rightarrow \frac{1}{2} \left( \prod_{i=j+1}^n (\sigma_i^X X)(\sigma_j^X - i \sigma_j^Y) X \sigma_{j-1}^Z \right)
$$
  
\n
$$
a_j \rightarrow \frac{1}{2} \left( \prod_{i=j+1}^n (\sigma_i^X X)(\sigma_j^X + i \sigma_j^Y) X \sigma_{j-1}^Z \right).
$$
\n(II.5)

• [bravyi\\_kitaev\(\)](https://www.mindspore.cn/mindquantum/docs/en/master/algorithm/nisq/mindquantum.algorithm.nisq.Transform.html#mindquantum.algorithm.nisq.Transform.bravyi_kitaev)  $[32, 33]$  $[32, 33]$  $[32, 33]$ : The previous two approaches are dual in the sense that they encode the information required to represent fermionic operators with qubits. With the occupation number basis and its associated Jordan-Wigner transformation, the occupation information is stored locally but the parity information is non-local, whereas in the parity basis method and its corresponding operator transformation, the parity information is stored locally but the occupation information is non-local. The Bravyi-Kitaev transformation is a middle ground, it balances the locality of occupation and parity information for improved simulation efficiency. In this scheme, qubits store the parity of a set of  $2^x$  orbitals, where  $x \geq 0$ . A qubit of index  $j$  always stores orbital  $j$ . For even values of  $i$ , this is the only orbital that it stores, but for odd values of  $i$ , it also stores a certain set of adjacent orbitals with index less than  $j$ . The map from the occupation number basis to the Bravyi-Kitaev basis is:

$$
b_i = \sum_j [\beta_n]_{ij} f_j,\tag{II.6}
$$

where *n* is the number of orbitals,  $\beta_n$  is an  $(n \times n)$ square matrix. See [\[34\]](#page-55-15) for a detailed explanation.

• [bravyi\\_kitaev\\_superfast\(\)](https://www.mindspore.cn/mindquantum/docs/en/master/algorithm/nisq/mindquantum.algorithm.nisq.Transform.html#mindquantum.algorithm.nisq.Transform.bravyi_kitaev_superfast) : A fast version of bravyi  $kitaev()$ , which can perform the Bravyi-Kitaev transformation at a faster speed [\[35\]](#page-55-16). Note that only Hermitian operators such as the following can be transformed:

$$
C + \sum_{p,q} h_{p,q} a_p^{\dagger} a_q + \sum_{p,q,r,s} h_{p,q,r,s} a_p^{\dagger} a_q^{\dagger} a_r a_s, \tag{II.7}
$$

where  $C$  is a constant.

- [reversed\\_jordan\\_wigner\(\)](https://www.mindspore.cn/mindquantum/docs/en/master/algorithm/nisq/mindquantum.algorithm.nisq.Transform.html#mindquantum.algorithm.nisq.Transform.reversed_jordan_wigner) : Apply inverse transformation of Jordan-Wigner, which will transform  $QubitOperator$  to  $FermionOperator$ .
- [ternary\\_tree\(\)](https://www.mindspore.cn/mindquantum/docs/en/master/algorithm/nisq/mindquantum.algorithm.nisq.Transform.html#mindquantum.algorithm.nisq.Transform.ternary_tree) : Apply the Ternary-Tree transformation. This function is based on [\[36\]](#page-55-17).

In the code below, we use the function  $Transform()$  to transform FermionOperator to QubitOperator.

```
from mindquantum . core . operators import
    FermionOperator
from mindquantum . algorithm . nisq import Transform
pp1 = FermionOperator('1<sup>°</sup>)op_transform = Transform ( op1 )
op_transform . jordan_wigner ()
# 0.5 [Z0 X1] +
# -0.5j [Z0 Y1]
op_transform . parity ()
# 0.5 [Z0 X1] +
# -0.5j [Y1]
op_transform . bravyi_kitaev ()
# 0.5 [Z0 X1] +
# -0.5j [Y1]
opp2 = FermionOperator('1<sup>°</sup>', 'a')
Transform ( op2 ). jordan_wigner ()
# 0.5* a [Z0 X1] +
# -0.5*I*a [Z0 Y1]
```
## F. Basic Usage of Simulator

<span id="page-11-0"></span>There are many methods to simulate a quantum system. For example, you can use a full state vector to simulate a pure quantum system and use a density matrix to simulate a mixed state quantum system. In [MindQuan](https://mindspore.cn/mindquantum/docs/en/master/index.html)[tum](https://mindspore.cn/mindquantum/docs/en/master/index.html), both of these methods are supported.

```
from mindquantum . core . gates import H
from mindquantum . simulator import Simulator
sim = Simulator ('mqvector ', 2)
sim . apply_gate (H. on (0) )
print ( sim )
```
The output is:

```
mqvector simulator with 2 qubits ( little endian )
    , dtype : mindquantum . complex128 .
Current quantum state :
\sqrt{2/2}|00>
\sqrt{2/2}|01>
```
In the above demo, we initialized a full state vector simulator named "mqvector", which is a full state quantum simulator. Up to version 0.9.0, all simulator that [MindQuantum](https://mindspore.cn/mindquantum/docs/en/master/index.html) supported is shown in the following table: After applying a Hadamard gate, we gate a quantum √ state  $(|00\rangle + |01\rangle)/\sqrt{2}$ . What we need to emphasize is that in the whole framework, we use little endian notation, that is, for base  $|01\rangle$ , the first qubit is in state  $|1\rangle$ end the second qubit is in state  $|0\rangle$ .

Every simulator in [MindQuantum](https://mindspore.cn/mindquantum/docs/en/master/index.html) maintains a quantum state, and we can use methods start with "apply" to

| Name         |      |      |            | CPU GPU Complex64 Complex128 |
|--------------|------|------|------------|------------------------------|
| mqvector     | Yes  | - No | <b>ves</b> | yes                          |
| mqvector gpu | - No | Yes  | <b>ves</b> | <b>ves</b>                   |
| mqmatrix     | Yes  | No.  | yes        | ves                          |

Table II.2: Supported quantum simulator.

<span id="page-11-1"></span>change the quantum state and use methods start with "get" to extracting information from the quantum state.

# 1. "apply" method

"apply" method is going to apply an operator on the maintained quantum state and change the state. We can apply a single gate or a quantum circuit, as well as a Hamiltonian, to manipulate the quantum state. We should notice that after applying a Hamiltonian, the quantum state will not be a will defined quantum state.

```
from mindquantum . core . circuit import Circuit
from mindquantum . core . operators import
    Hamiltonian , QubitOperator
from mindquantum . simulator import Simulator
circ = Circuit(), h(0).x(1, 0)ham = Hamiltonian (QubitOperator ('XO Y1'))
sim = Simulator ('mqvector', 2)
sim . apply_hamiltonian ( ham )
sim . apply_circuit ( circ )
```
The output is:

```
mqvector simulator with 2 qubits ( little endian )
     , dtype : mindquantum . complex128 .
Current quantum state:
-\sqrt{2/2 j} |01\rangle\sqrt{2/2 j}|10)
```
# 2. "get" method

<span id="page-11-2"></span>"get" method will not change the maintained quantum state but extract useful information.

- [get\\_qs\(\)](https://mindspore.cn/mindquantum/docs/en/master/simulator/mindquantum.simulator.Simulator.html#mindquantum.simulator.Simulator.get_qs) : You can get the quantum matrix or a ket string expression (with argument ket=True ) from a simulator with this method.

```
from mindquantum . algorithm . library import qft
from mindquantum . simulator import Simulator
sim = Simulator ('mqvector ', 3)
sim.apply_circuit (qft (range (3)))
qs = sim.get_qs()print ( sim . get_qs ( ket = True ))
```
- [get\\_expectation\(\)](https://mindspore.cn/mindquantum/docs/en/master/simulator/mindquantum.simulator.Simulator.html#mindquantum.simulator.Simulator.get_expectation) : Calculating the expectation of a given observable is a very common requirement. In [MindQuantum](https://mindspore.cn/mindquantum/docs/en/master/index.html), we expand the definition of observable to below:

$$
E = \langle \varphi | U_l^\dagger H U_r | \psi \rangle. \tag{II.8}
$$

Following this definition, we are easily to get the physical observable if we set  $|\varphi\rangle = |\psi\rangle$  and  $U_l = U_r$  and we cal also to calculate the inner product of two quantum state if we set  $H = I$ 

```
from mindquantum . core . circuit import Circuit
from mindquantum . core . operators import
    Hamiltonian , QubitOperator
# Get expectation
psi = Simulator ('mqvector ', 2)
H = Hamiltonian ( QubitOperator ("Z0 Z1"))
U_r = Circuit (). rx(2.5, 0)print ("Expectation:", psi.get_expectation (H, U_r
    ))
# Get inner product
phi = Simulator (" mqvector ", 2)
H = Hamiltonian ( QubitOperator (""))
U_l = Circuit() . ry (1.5, 0)print (" Inner product :")
print (psi.get_expectation (H, U_r, U_l, phi))
```
The output is:

```
Expectation : ( -0.8011436155469336+0 j)
Inner product :
(0.23071786267161518 -0.6468646992187576 j)
```
## 3. sampling

Quantum sampling is a fundamental aspect of quantum computing that plays a pivotal role in solving certain complex problems efficiently. It leverages the principles of quantum superposition and entanglement to explore multiple possibilities simultaneously, enabling quantum computers to outperform classical counterparts in specific scenarios.

In **[MindQuantum](https://mindspore.cn/mindquantum/docs/en/master/index.html)**, we can use a simulator to sample the measurement result of a quantum circuit.

```
from mindquantum . utils import random_circuit
from mindquantum . simulator import Simulator
circ = random\_circuit(3, 5, seed=42)circ . barrier () . measure_all ()
sim = Simulator ('mqvector ', circ . n_qubits )
res = sim . sampling ( circ , shots =1000 , seed =42)
```
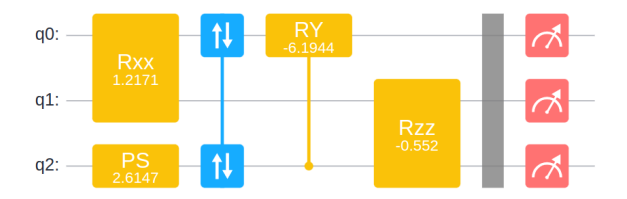

<span id="page-12-1"></span>Figure II.5: Sampling circuit

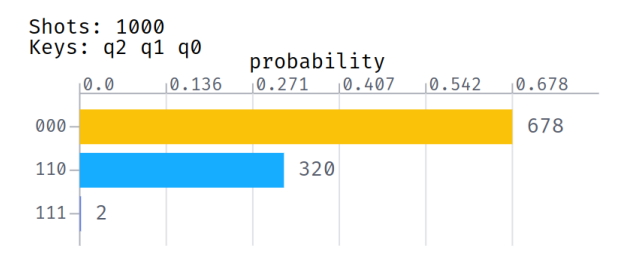

Figure II.6: Sampling result

#### <span id="page-12-2"></span>III. Circuit Simulation Backend

#### A. State Vector Simulator

1. Policy Based Design pattern

<span id="page-12-3"></span>In [MindQuantum](https://mindspore.cn/mindquantum/docs/en/master/index.html), we use [Simulator](https://www.mindspore.cn/mindquantum/docs/en/master/simulator/mindquantum.simulator.Simulator.html) to simulate quantum states. A [Simulator](https://www.mindspore.cn/mindquantum/docs/en/master/simulator/mindquantum.simulator.Simulator.html) maintains a quantum state, as mentioned in section [II F,](#page-11-0) methods start with "apply" will change this maintained quantum state, and methods start with "get" will not change anything but only extrude information from the quantum state.

Simulating quantum systems imposes high perfor-mance requirements on simulators. In [MindQuantum](https://mindspore.cn/mindquantum/docs/en/master/index.html), we utilize  $C_{++}$  or CUDA as the underlying simulator implementation language, accelerating quantum simulations based on different hardware instruction sets. We adopt a policy-based development approach, optimizing the fundamental simulator interface for different instruction sets and encapsulating them into policy types. Building upon a unified quantum simulation framework, we generate different quantum simulators using various simulator policies, such as AVX-supported simulators, neon-supported simulators, and GPU-supported simulators.

Depending on the specific quantum system being simulated, we have the option to choose between a full amplitude quantum simulator or a density matrix simulator. In [MindQuantum](https://mindspore.cn/mindquantum/docs/en/master/index.html), these two simulators are referred to as "mqvector" and "mqmatrix" , respectively. In the current [0.9.0](https://www.mindspore.cn/mindquantum/docs/en/r0.9/index.html) version, the "mqvector" simulator also supports GPU acceleration and is named "mqvector\_gpu" . Both "mqvector" and "mqmatrix" use the same design pattern as in Fig. [III.1.](#page-13-3) Based on these simulators, noise simulation is also supported with the help of quantum channel, which will be talked in section [III C.](#page-13-1)

#### 2. Gate optimization with SIMD

<span id="page-12-4"></span>SIMD (Single Instruction Multiple Data) is a computer architecture and parallel processing technique designed to accelerate the execution of tasks that can be parallelized by applying a single operation to multiple data el-

<span id="page-13-3"></span>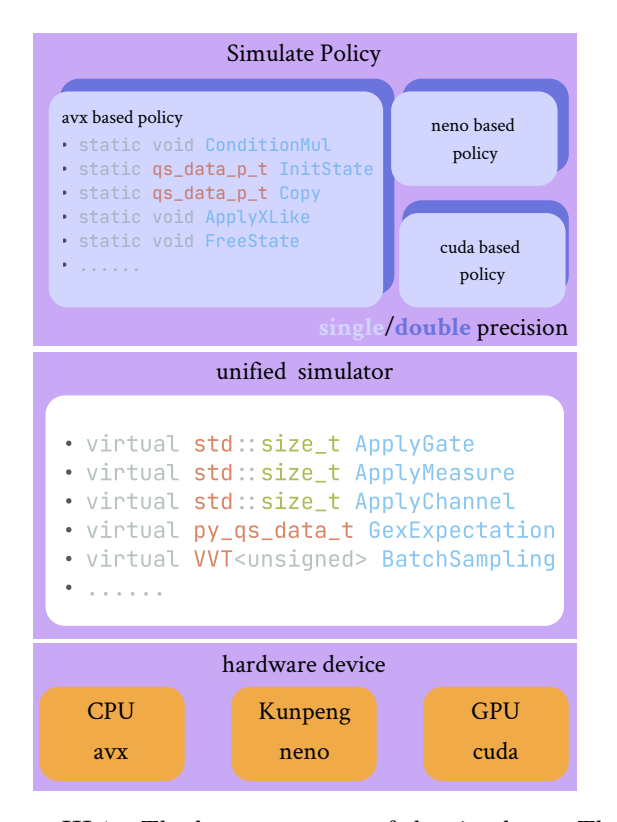

Figure III.1: The layer structure of the simulator. The simulate policy layer applies quantum gates to quantum states based on the current simulation hardware. The unified simulator layer uses different policies to complete the circuit simulation and expectation and gradient calculation. The hardware device layer shows that we support CPU, GPU and Kunpeng platform.

ements simultaneously. The fundamental building block of a quantum simulator is the interaction between quantum gate and quantum state, involving multiple parallel operations, so we can utilize SIMD to accelerate the speed of quantum simulations. In this section, we will show how to optimize gate evolution based on AVX instruction with complex128 data type.

AVX instruction provide us with a 256-bit width vector register, which can store 4 numbers with double precision or two complex numbers with double precision. In Fig. [III.2,](#page-13-4) we take a two-qubit full state vector for example, probability amplitudes  $a$  and  $b$  can be loaded into a 256-bit register simultaneously, and  $c$  and  $d$  can do the same.

We split basic quantum gates into different types, such as X-like, Z-like or matrix gate. For X-like gate, the elements are only in anti-diagonal:

$$
\begin{pmatrix} 0 & a \\ b & 0 \end{pmatrix} . \tag{III.1}
$$

When X-like gate is act on first qubit, we need to swap  $(b*a_r, b*a_i)$  and  $(a*b_r, a*b_i)$  in a single AVX register. And if this gate is act on other qubit, we need to swap

<span id="page-13-4"></span>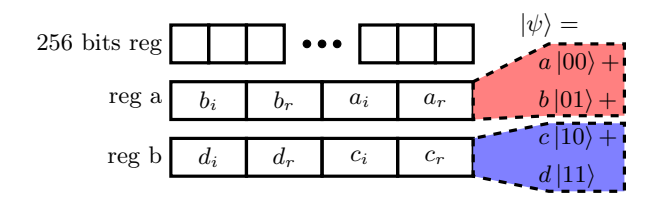

Figure III.2: Store a 2-qubit quantum state into two 256-bit registers.

 $b * \text{reg}$  a and  $a * \text{reg}$  b. For Z-like gate, the elements are only in diagonal:

$$
\begin{pmatrix} a & 0 \\ 0 & b \end{pmatrix} . \tag{III.2}
$$

<span id="page-13-0"></span>In this situation, we just need to change  $(a_r, a_i)$  to  $(a *$  $a_r, a * a_i$  and  $(b_r, b_i)$  to  $(b * b_r, b * b_i)$  if the gate act on first qubit, or just multiply  $a$  to reg a and multiply  $b$  to reg b if acting on other qubit.

#### B. Density Matrix Simulator

Different from the state vector simulator, density matrix simulator is more suitable for mixed states or open quantum system simulation, but much more memory consuming. The density operator of a quantum system is described as:

$$
\rho = \sum_{i} p_{i} \left| \psi_{i} \right\rangle \left\langle \psi_{i} \right|, \tag{III.3}
$$

where  $p_i$  is the probability of the system in pure state  $|\psi_i\rangle$ . The evolution of a quantum gate U on density operator is:

$$
\rho' = U \rho U^{\dagger}.
$$
 (III.4)

The expectation of an observable H under  $\rho$  is:

$$
\langle H \rangle = \sum_{i} p_i \langle \psi_i | H | \psi_i \rangle = \text{tr}(\rho H). \quad (III.5)
$$

<span id="page-13-1"></span>The usage, developing strategy and optimization process are very similar with state vector simulator, please refer to section [III A.](#page-12-2)

# C. Channel Based Noise Simulator

<span id="page-13-2"></span>View demo code of this section: [Gitee](https://gitee.com/mindspore/mindquantum/blob/research/whitepaper/code/chapt03/chapt03.ipynb) [GitHub](https://github.com/donghufeng/mindquantum_tutorial_code/blob/master/whitepaper/code/chapt03/chapt03.ipynb)

#### 1. Quantum Channel

Due to quantum decoherence and coupling with the environment, errors often occur in current quantum computers during the calculation process. They occur in

stages such as state preparation, quantum gate operation, and measurement. This is often called quantum noise. Quantum noise can be characterized by quantum channels. In quantum information theory, quantum channels refer to completely positive trace-preserving (CPTP) maps in the operator space, which can also be regarded as a quantum operation. All quantum channels can be represented by Kraus operators

$$
\Psi(\rho) = \sum_{i} K_i \rho K_i^{\dagger}, \qquad (\text{III.6})
$$

where  $\Psi$  is a quantum channel,  $\rho$  is a density matrix, and  ${K_i}$  are Kraus operators of  $\Psi$ . The Kraus operators satisfy the completeness condition

$$
\sum_{i} K_i^{\dagger} K_i = I. \tag{III.7}
$$

In density matrix simulator "mqmatrix" , we support the simulation of quantum channels based on the above mathematical form. In addition to the density matrix method, in the state vector simulator "mqvector" in [MindQuantum](https://mindspore.cn/mindquantum/docs/en/master/index.html), we also support the Monte Carlo method to simulate quantum channels. The noise gate will affect the qubits with a certain probability. By sampling the circuit multiple times, we can get the noisecontaining simulation results of quantum circuits. This process is much closer to how a real quantum computer works.

The following quantum channels are implemented in [MindQuantum](https://mindspore.cn/mindquantum/docs/en/master/index.html).

[Pauli Channel:](https://mindspore.cn/mindquantum/docs/en/master/core/gates/mindquantum.core.gates.PauliChannel.html) Pauli channel can be seen as Pauli operators randomly apply to a quantum state  $\rho$  with respect to a probability distribution.

$$
\Psi(\rho) = (1 - p_x - p_y - p_z)\rho + p_x X\rho X + p_y Y\rho Y + p_z Z\rho Z.
$$
\n(III.8)

It becomes [bit flip channel](https://mindspore.cn/mindquantum/docs/en/master/core/gates/mindquantum.core.gates.BitFlipChannel.html) if only  $p_x$  is nonzero. Similarly, [phase flip channel](https://mindspore.cn/mindquantum/docs/en/master/core/gates/mindquantum.core.gates.PhaseFlipChannel.html) has only one nonzero value  $p_z$ and [bit phase flip channel](https://mindspore.cn/mindquantum/docs/en/master/core/gates/mindquantum.core.gates.BitPhaseFlipChannel.html) is nonzero  $p_y$ . A special case is, all Pauli operators have same probabilities, which is called [depolarizing channel.](https://mindspore.cn/mindquantum/docs/en/master/core/gates/mindquantum.core.gates.DepolarizingChannel.html) Depolarizing channel is widely used in the description of quantum noise. Here is the formula in 1-qubit case:

$$
\Psi(\rho) = (1 - p)\rho + \frac{p}{4}(I\rho I + X\rho X + Y\rho Y + Z\rho Z). \text{ (III.9)}
$$

Depolarizing channel in **[MindQuantum](https://mindspore.cn/mindquantum/docs/en/master/index.html)** also supports multiple qubits case.

```
from mindquantum . core . gates import
   DepolarizingChannel
from mindquantum . core . circuit import Circuit
circ = Circuit ()
circ += DepolarizingChannel (0.02) . on (0)
circ += DepolarizingChannel (0.01 , 2) . on ([0 , 1])
```
Damping Channel: Common damping channels include [amplitude damping channel](https://mindspore.cn/mindquantum/docs/en/master/core/gates/mindquantum.core.gates.AmplitudeDampingChannel.html) and [phase damping](https://mindspore.cn/mindquantum/docs/en/master/core/gates/mindquantum.core.gates.PhaseDampingChannel.html) [channel.](https://mindspore.cn/mindquantum/docs/en/master/core/gates/mindquantum.core.gates.PhaseDampingChannel.html) The amplitude damping channel can describe the dissipation of system energy, while the phase damping channel describes the loss of quantum information without exchanging energy with environment. Amplitude damping channel applies noise as:

$$
\epsilon(\rho) = E_0 \rho E_0^{\dagger} + E_1 \rho E_1^{\dagger}
$$
  
where  $E_0 = \begin{bmatrix} 1 & 0 \\ 0 & \sqrt{1-\gamma} \end{bmatrix}$ ,  $E_1 = \begin{bmatrix} 0 & \sqrt{\gamma} \\ 0 & 0 \end{bmatrix}$ .

Phase damping channel applies noise as:

$$
\epsilon(\rho) = E_0 \rho E_0^{\dagger} + E_1 \rho E_1^{\dagger}
$$
  
where  $E_0 = \begin{bmatrix} 1 & 0 \\ 0 & \sqrt{1-\gamma} \end{bmatrix}$ ,  $E_1 = \begin{bmatrix} 0 & 0 \\ 0 & \sqrt{\gamma} \end{bmatrix}$ .

[Kraus Channel:](https://mindspore.cn/mindquantum/docs/en/master/core/gates/mindquantum.core.gates.KrausChannel.html) The custom single-bit quantum chan-nel in [MindQuantum](https://mindspore.cn/mindquantum/docs/en/master/index.html). It can be constructed by passing in the Kraus operators.

```
from mindquantum . core . gates import KrausChannel
from mindquantum . core . circuit import Circuit
from cmath import sqrt
gamma = 0.5kmat0 = [[1, 0], [0, sqrt(1 - gamma)]]kmat1 = [[0, sqrt(gamma)], [0, 0]]amplitude_damping = KrausChannel ('damping ', [
    kmat0, kmat1])
circ = Circuit()circ += amplitude_damping . on (0)
```
## 2. Channel Adder

<span id="page-14-0"></span>A real quantum chip is comprised of multiple qubits. Due to inherent variabilities in the manufacturing process, each qubit exhibits distinct sources of error. Furthermore, the errors associated with the same qubit vary when different quantum gates are applied. To faithfully replicate the errors inherent in a quantum chip, a precise error model must be thoughtfully engineered. Within [MindQuantum](https://mindspore.cn/mindquantum/docs/en/master/index.html), we have developed a suite of tools, called Channel Adder, which facilitates the rapid construction of noise models. Through the Channel Adder, we can conveniently introduce distinct quantum channels after various quantum gates, each tailored to specific qubits, and utilize noisy simulators to simulate these noise models.

The [ChannelAdder](https://www.mindspore.cn/mindquantum/docs/en/master/core/circuit/mindquantum.core.circuit.ChannelAdderBase.html) class consists of three main functions: \_accepter(), \_excluder(), and \_handler(BasicGate). Their functionalities are as follows:

- $\epsilon$  accepter(): Returns a list of functions called the accept rule set, where each accept rule function takes a quantum gate as input. When the function returns True, it indicates that we can add a channel after that quantum gate.
- Lexcluder(): Returns a list of functions called the reject rule set, where each reject rule function takes

<span id="page-15-0"></span>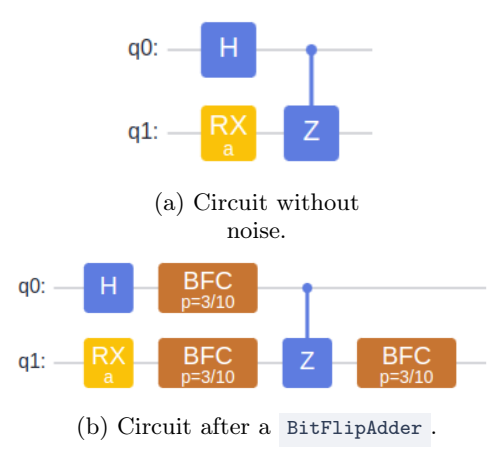

Figure III.3: An example of applying a BitFlipAdder to a quantum circuit.

a quantum gate as input. When the function returns True, it indicates that we reject adding a channel after that quantum gate.

• \_handler(BasicGate) : Takes a quantum gate as input and returns a quantum circuit representing a custom channel added after the input quantum gate.

Take [BitFlipAdder](https://www.mindspore.cn/mindquantum/docs/en/master/core/circuit/mindquantum.core.circuit.BitFlipAdder.html) as an example. This adder will add a bit flip channel after every quantum gate.

```
from mindquantum . core . circuit import Circuit ,
    BitFlipAdder
circ = Circuit() . h(0) . rx('a', 1) . z(1, 0)noise_model = BitFlipAdder (0.3 , with_ctrl = False )
noise_circ = noise_model ( circ )
print ( noise_model )
```
The output is:

BitFlipAdder < flip\_rate =0.3 , with\_ctrl = False >

After applying the noise model to a circuit, a bit flip channel will add to each quantum gate, see Fig. [III.3.](#page-15-0)

Here we will have a more complex example, so that we can see the power of Channel Adder. Assuming negligible noise in single-qubit gate operations on different qubits of the quantum chip, we consider that the two-qubit gates exhibit distinct depolarizing channel on different qubits. Additionally, the measurement of the circuit is subject to a bit-flip error with a flip probability of 0.01. We assume the depolarizing channels on different qubits to be:

```
from mindquantum . core import *
dc0 = DepolarizingChannel (0.01)
dc1 = DepolarizingChannel (0.02)
dc2 = DepolarizingChannel (0.03)
```
Then we are going to build the whole noise model as:

```
adder1 = MixerAdder ([
    NoiseExcluder () ,
    ReverseAdder ( MeasureAccepter () ) ,
    QubitNumberConstrain (2) ,
```

```
NoiseChannelAdder ( dc0 , focus_on =0) ,
])
adder2 = MixerAdder ([
    NoiseExcluder () ,
    ReverseAdder ( MeasureAccepter () ) ,
    QubitNumberConstrain (2) ,
    NoiseChannelAdder ( dc1 , focus_on =1) ,
])
adder3 = MixerAdder ([
    NoiseExcluder () ,
    ReverseAdder ( MeasureAccepter () ) ,
     QubitNumberConstrain (2) ,
    NoiseChannelAdder ( dc2 , focus_on =2) ,
])
adder4 = MixerAdder ([
    NoiseExcluder () ,
    MeasureAccepter ()
    BitFlipAdder (0.01)
], add_after=False)
noise_model = SequentialAdder ([
    adder1 ,
    adder2 ,
    adder3 ,
    adder4
])
```

```
print ( noise_model )
```
The output is:

```
SequentialAdder <
  MixerAdder <
     NoiseExcluder < >
    ReverseAdder <
       MeasureAccepter <>
    \rightarrowQubitNumberConstrain < n_qubits =2 , with_ctrl =
    True >
    \texttt{NoiseChannelAdder} < \texttt{channel=DC} (p=1/100) ,
    with_ctrl = True >
  >
  MixerAdder <
    NoiseExcluder < >
    ReverseAdder <
       MeasureAccepter <>
    \ddot{\phantom{1}}QubitNumberConstrain < n_qubits =2 , with_ctrl =
    True >
    NoiseChannelAdder < channel=DC (p=1/50),
    with_ctrl = True >
  >
  MixerAdder <
    NoiseExcluder < >
    ReverseAdder <
       MeasureAccepter <>
    \ddot{\phantom{1}}QubitNumberConstrain < n_qubits =2 , with_ctrl =
    True >
    NoiseChannelAdder < channel=DC(p=0.03),
    with_ctrl = True >
  >
  MixerAdder <
    NoiseExcluder < >
    MeasureAccepter <>
    BitFlipAdder < flip_rate =0.01 , with_ctrl = True >
  >
>
```
A [MixerAdder](https://www.mindspore.cn/mindquantum/docs/en/master/core/circuit/mindquantum.core.circuit.MixerAdder.html) is a set of adders, that all the \_accepter() and \_excluder() will be met. All the Channel Adder in [SequentialAdder](https://www.mindspore.cn/mindquantum/docs/en/master/core/circuit/mindquantum.core.circuit.SequentialAdder.html) will be executed one by one. From

<span id="page-16-2"></span>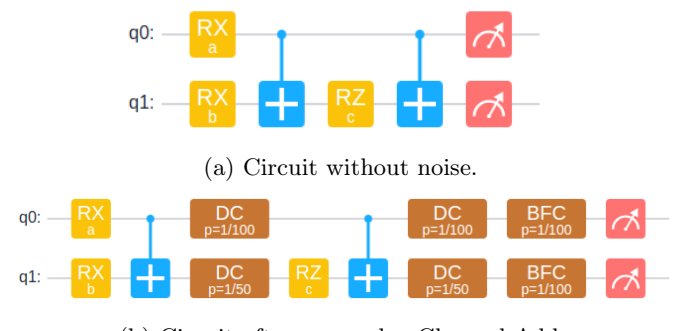

(b) Circuit after a complex Channel Adder.

Fig. [III.4,](#page-16-2) we can see that this noise model satisfies our requirement.

After we build a noise model, we are easy to simulate a quantum circuit with this noise model in [MindQuan](https://mindspore.cn/mindquantum/docs/en/master/index.html)[tum](https://mindspore.cn/mindquantum/docs/en/master/index.html).

```
circ = Circuit() . rx('a', 0) . rx('b', 1) . x(1, 0).rz('c', 1).x(1, 0).measure_a11()noise_sim = Simulator ( NoiseBackend ('mqvector ',
    2, noise_model ))
noise_sim.sampling(circ, pr = \{ 'a': 1, 'b': 2, 'c' \}:3} , shots =10000)
```
<span id="page-16-0"></span>Here we construct a noise simulator using "mqvector" based [NoiseBackend](https://www.mindspore.cn/mindquantum/docs/en/master/simulator/mindquantum.simulator.NoiseBackend.html) and the noise model that we built previously.

#### IV. ToolBox of MindSpore Quantum

<span id="page-16-1"></span>View demo code of this chapter: [Gitee](https://gitee.com/mindspore/mindquantum/blob/research/whitepaper/code/chapt04/chapt04.ipynb) [GitHub](https://github.com/donghufeng/mindquantum_tutorial_code/blob/master/whitepaper/code/chapt04/chapt04.ipynb)

#### A. Gradient of Variational Quantum Algorithm

Owing to the principles of quantum superposition, quantum entanglement, and quantum parallelism, quantum algorithms have the capacity to efficiently address certain computational problems, such as Shor's algorithm [\[3\]](#page-54-4), Grover's algorithm [\[1,](#page-54-2) [2\]](#page-54-3) and Harrow-Hassidim-Lloyd algorithm [\[4\]](#page-54-5), achieving exponential or polynomial acceleration when compared to classical algorithms. Nevertheless, the current stage of quantum devices is constrained by limited quantum qubits and significant noise, which is often referred to as Noisy Intermediate-Scale Quantum (NISQ) devices [\[9\]](#page-54-10). It is worth noting that the quantum algorithms mentioned above do not exhibit quantum advantage under NISQ era.

Variational Quantum Algorithms (VQA) [\[11,](#page-54-15) [37,](#page-55-18) [38\]](#page-55-19) are considered the most promising candidates for achieving quantum advantage in the NISQ era. VQA leverages optimization algorithms from classical machine learning to fine-tune parameterized quantum circuits (PQC).

As a result, VQA is a hybrid quantum-classical algorithm. VQA has found extensive applications in various domains, including quantum many body simulations [\[10,](#page-54-11) [39](#page-55-20)[–43\]](#page-55-21), quantum approximate optimization algorithm [\[17,](#page-55-0) [44,](#page-55-22) [45\]](#page-55-23), quantum machine learning [\[19,](#page-55-2) [20,](#page-55-24) [46–](#page-55-25) [48\]](#page-55-26) and entanglement purification [\[49\]](#page-55-27). In this section, we will provide a brief overview of the VQA algorithm's workflow and how it can be efficiently implemented in [MindQuantum](https://mindspore.cn/mindquantum/docs/en/master/index.html). More examples of VQA algorithm applications will be present in chapter [V.](#page-21-0)

<span id="page-16-3"></span>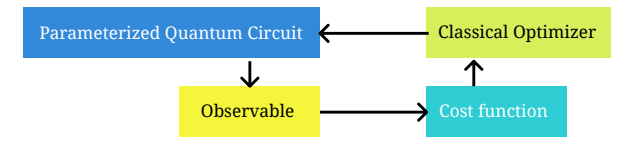

Figure IV.1: The work flow of VQA.

Fig. [IV.1](#page-16-3) illustrates the primary workflow of the VQA. The central component of VQA is the PQC, which comprises both non-parameterized gates such as Hadamard and Pauli gates, and parameterized gates like the rotation gates around the x, y, or z axes of the Bloch sphere. Depending on the specific task, the PQC can be divided into two parts: the encoder circuit, responsible for encoding classical data into a quantum state denoted as  $U_e(\alpha)$ , and the ansatz circuit, serving as the trainable component of VQA, denoted as  $U_a(\theta)$ .

In VQA, we also require an observable operator denoted as H. The expectation value of this observable is calculated as follows:

$$
E(\alpha, \theta) = \langle 0 | U_e^{\dagger}(\alpha) U_a^{\dagger}(\theta) H U_a(\theta) U_e(\alpha) | 0 \rangle. \quad (\text{IV.1})
$$

In quantum many-body simulation and quantum approximate optimization algorithm, we need to convert the problem into an observable and optimize the parameter  $\theta$  to find the ground state of this observable (the encoder circuit  $U_e$  is always identity in these problems). The task is described as:

$$
\min_{\theta} E(\theta). \tag{IV.2}
$$

On the other hand, we need to define a cost function when we treat VQA as a part of machine learning model:

$$
\min_{\theta} L(E(\alpha, \theta), E_{\text{target}}), \tag{IV.3}
$$

where  $E_{\text{target}}$  is the target of the training model and  $L$ is a cost function like mean absolute error loss or mean squared error loss.

Optimization algorithms in VQA can be categorized into two types based on their reliance on gradients. The first category comprises gradient-based optimization algorithms such as Adam and BFGS. These algorithms are

Figure III.4: An example of applying a complex Channel Adder to a quantum circuit.

well-suited for implementation in quantum simulators. The second category consists of non-gradient optimization algorithms such as SPSA and Nelder-Mead. These algorithms find more practical utility in real-world quan-tum experiments. In [MindQuantum](https://mindspore.cn/mindquantum/docs/en/master/index.html), we are always focusing on gradient based optimizer, and we will show more detail about how we speed up the calculation of gradient of PQC in section [VII.](#page-48-0)

#### 1. Learning a rotation

<span id="page-17-0"></span>In this subsection, we will delve into the implementa-tion of variational quantum algorithms in [MindQuan](https://mindspore.cn/mindquantum/docs/en/master/index.html)[tum](https://mindspore.cn/mindquantum/docs/en/master/index.html) by exploring a task of learning a rotation quantum gate.

Suppose we have an initial quantum state  $|\psi_0\rangle = |0\rangle$ , and we are going to find a single qubit unitary operator  $U(\theta)$ , which can rotate  $|\psi_0\rangle$  to  $|\psi_f\rangle$  so that to minimum  $E_X(\theta) = \langle \psi_f | X | \psi_f \rangle$ :

$$
\min_{\theta} (\langle 0| U^{\dagger}(\theta) X U(\theta) |0 \rangle). \tag{IV.4}
$$

The first step of VQA is to build an ansatz. In this task, we choose arbitrary single qubit rotation gate us to work as ansatz and [U3](https://www.mindspore.cn/mindquantum/docs/en/master/core/gates/mindquantum.core.gates.U3.html) can also decompose into:

```
U_3(a, b, c) = RZ(b)RX(-\pi/2)RZ(a)RX(\pi/2)RZ(c).(IV.5)import numpy as np
from mindquantum . core . circuit import Circuit
ansatz = Circuit() . rz('c', 0) .rx(np.pl/2, 0)ansatz . rz ('a', 0) . rx (- np . pi /2 , 0) . rz ('b', 0)
ansatz . svg ()
```
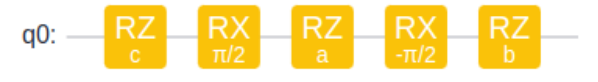

Figure IV.2: The ansatz circuit that can be work as an arbitrary single qubit rotation.

The observable is implemented as:

```
from mindquantum . core . operators import
    QubitOperator
from mindquantum . core . operators import
    Hamiltonian
obs = QubitOperator ('XO')
ham = Hamiltonian (obs)
```
In [MindQuantum](https://mindspore.cn/mindquantum/docs/en/master/index.html), the simulator provide a method [get\\_expectation\\_with\\_grad\(\)](https://www.mindspore.cn/mindquantum/docs/en/master/simulator/mindquantum.simulator.Simulator.html#mindquantum.simulator.Simulator.get_expectation_with_grad) to easily calculate the gradient of  $E_X(\theta)$ .

```
import numpy as np
from mindquantum . simulator import Simulator
sim = Simulator ('mqvector ', ansatz . n_qubits )
grad_ops = sim . get_expectation_with_grad ( ham ,
    ansatz )
p0 = np . random . uniform (- np .pi , np .pi , len ( ansatz
    . params_name ))
f, g = grad_{\rho} (p0)
print (f, g)
```
And the output is:

```
[[ -0.04602095 + 0. j]] [[ [-1.17340357e - 17 + 0. j-3.47310364e - 02 + 0. j -7.96875999e - 01 + 0. j]]
```
[get\\_expectation\\_with\\_grad\(\)](https://www.mindspore.cn/mindquantum/docs/en/master/simulator/mindquantum.simulator.Simulator.html#mindquantum.simulator.Simulator.get_expectation_with_grad) receives observable Hamiltonian and ansatz circuit and returns a gradient operator. You can use this operator to calculate gradient in any ansatz parameters. The output of gradient operator is the expectation and its gradient with respect to ansatz parameters. The dimension of expectation value is  $[n_{\text{batch}}, n_{\text{ham}}]$ , where  $n_{\text{batch}}$  is the batch size of encoder data and  $n_{\rm ham}$  is the number of Hamiltonian. In this task, we do not have encoder and we have only one observable, so  $n_{\text{batch}} = 1, n_{\text{ham}} = 1$ . The dimension of gradient of ansatz is  $[n_{\text{batch}}, n_{\text{ham}}, n_{\text{ansatz}}]$ , while  $n_{\text{ansatz}} = 3$  is the number of parameters in ansatz circuit.

The next step is to optimize the PQC with the help of gradient operator.

```
from scipy . optimize import minimize
def fun(p0, grad):
 f, g = grad(p0)f = np.read(f) [0, 0]g = np.read(g) [0, 0]return f, g
res = minimize (fun, p0, method='bfgs', jac=True,
    args =( grad_ops , ))
print ('min E:', res.fun)
print ('Best p:', res .x)
```
And we get the minimized observable value and corresponded ansatz parameters as:

```
min E: -0.9999999999994561
Best p: [-2.51566965 -4.71238798 -3.14159296]
```
So that the rotation that we learned is:

```
ansatz . matrix ( pr = dict ( zip( ansatz . params_name ,
res.x))
```

$$
U_a = \frac{1}{\sqrt{2}} \begin{pmatrix} e^{-0.313i} & e^{0.313i} \\ -e^{-0.313i} & e^{0.313i} \end{pmatrix}.
$$

# 2. Rotate three states

<span id="page-17-1"></span>In previous example, the PQC only contains ansatz circuit, and in this example, we will show how to add encoder circuit into PQC in [MindQuantum](https://mindspore.cn/mindquantum/docs/en/master/index.html). The problem is described as below: find a single qubit rotation gate  $U_a(\theta)$ , which maximizes the sum of the expectation values of Z for the following three states:  $|\psi_0\rangle = |0\rangle, |\psi_1\rangle =$  $(|0\rangle + |1\rangle)/\sqrt{2}$  and  $|\psi_2\rangle = (|0\rangle + i|1\rangle)/\sqrt{2}$ .

$$
\max_{\theta} \sum_{i} \langle \psi_i | U^{\dagger}(\theta) Z U(\theta) | \psi_i \rangle. \tag{IV.6}
$$

Here, we use an encoder circuit  $U_e(a, b)$  $RX(a)RY(b)$  to prepare state  $|\psi_i\rangle = U_e(a, b)|0\rangle$ 

```
import numpy as np
from mindquantum . core . circuit import Circuit
encoder = Circuit().rx('a', 0).ry('b', 0)encoder = encoder . as_encoder ()
e_{\text{data}} = np.array([0.0, 0.0], # psi_0<br>[0.0, np.pi/2], # psi_1[0.0, np.pi/2], # psi_1[-np.pi/2, 0.0], # psi_2])
```
In above code, we call [as\\_encoder\(\)](https://www.mindspore.cn/mindquantum/docs/en/master/core/circuit/mindquantum.core.circuit.Circuit.html#mindquantum.core.circuit.Circuit.as_encoder) to convert a quantum circuit to encoder circuit. In this example, we will show how to train the PQC with the help of MindSpore machine learning framework.

```
# Build the arbitrary single qubit rotation
    ansatz
from mindquantum . framework import MQLayer
import mindspore . nn as nn
import mindspore as ms
ansatz = Circuit().rz('a2', 0).rx(np.pl/2, 0)ansatz . rz ('a0 ', 0) . rx (- np . pi /2 , 0) . rz ('a1 ', 0)
obs = QubitOperator ('Z0 ')
ham = Hamiltonian (-obs)sim = Simulator ('mqvector ', 1)
total_circ = encoder + ansatz
grad_ops = sim . get_expectation_with_grad ( ham ,
    total_circ)
e_tensor = ms. Tensor (e_data, ms. float32)
quantum_net = MQLayer ( grad_ops )
class Hybrid (nn. Cell):
    def __init__ ( self , quantum_net ):
         super (Hybrid, self). __init__()
         self . quantum_net = quantum_net
    def construct (self, e):
         x = self. quantum_net(e)x = x \cdot \text{sum}()return x
hybrid = Hybrid (quantum_net)
opti = nn . Adam ( quantum_net . trainable_params () ,
    learning_rate =0.1)
train_net = nn . TrainOneStepCell ( hybrid , opti )
for step in range (100) :
    print (-train_net (e_tensor))
```
The final sum of expectation that we learned is 1.732. What's more we can easily display these quantum state in [MindQuantum](https://mindspore.cn/mindquantum/docs/en/master/index.html):

```
import matplotlib . pyplot as plt
from mindquantum . io import BlochScene
```

```
from mindquantum . core . parameterresolver import
    ParameterResolver as PR
e_name = encoder . params_name
a_name = ansatz . params_name
a_data = np . array ( quantum_net . weight )
init_states = [ encoder . get_qs ( pr = dict ( zip ( e_name
    , i))) for i in e_data ]
final_states = []
for i, data in enumerate (e_data):
    pr = PR (dict (zip (e_name, data)))pr += PR (dict (zip (a_name, a_data)))
    final_states . append ( total_circ . get_qs ( pr = pr )
    \Deltascene = BlochScene ()
fig, ax = scene.create_scene()
for i in init_states :
    scene . add_state ( ax ,
        i ,
        linecolor = 'r'with_proj = False )
for i in final_states :
    scene . add_state ( ax ,
        i ,
         linecolor='g',
         with_proj = False )
```
plt . show ()

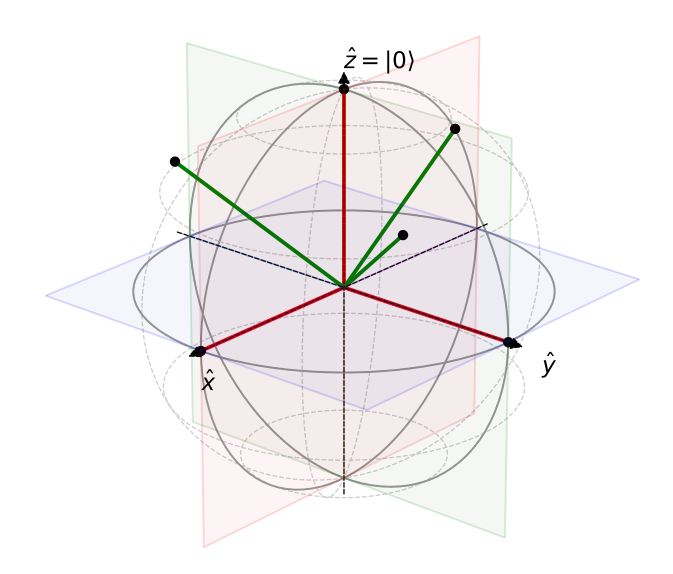

<span id="page-18-0"></span>Figure IV.3: Rotation of initial states. The red represent the initial quantum states, while the green represent the final quantum states.

# 3. More usage

In [MindQuantum](https://mindspore.cn/mindquantum/docs/en/master/index.html), except these two basic usages, [get\\_expectation\\_with\\_grad\(\)](https://www.mindspore.cn/mindquantum/docs/en/master/simulator/mindquantum.simulator.Simulator.html#mindquantum.simulator.Simulator.get_expectation_with_grad) offers a broader range of application scenarios. The definition of equation that we actually calculate gradient is:

$$
E = \langle \varphi | U_l^\dagger H U_r | \psi \rangle. \tag{IV.7}
$$

You can set  $U_l$  to an empty circuit and H to identity [QubitOperator](https://mindspore.cn/mindquantum/docs/en/master/core/operators/mindquantum.core.operators.QubitOperator.html) , so that you can get the projection of the new state on  $|\varphi\rangle$  and you can also set  $|\varphi\rangle = |\psi\rangle$ ,  $U_l = U_r$ and H to a density matrix, such as  $H = |0\rangle\langle 0|$ , and the result will be

$$
E = |\langle 0| U_r | \psi \rangle|^2. \qquad (IV.8)
$$

<span id="page-19-0"></span>You can also set the observable to a list of Hamiltonian, so that [MindQuantum](https://mindspore.cn/mindquantum/docs/en/master/index.html) can calculate the expectation and gradient in parallel.

# B. Circuit Ansatz Library

Ansatz is an important term of VQA, which is essentially a guess or an assumption about the form of the quantum state that is suitable for the problem at hand. For example, in variational quantum eigensolver (VQE), the ansatz is chosen to represent the ground state or a low-energy state of a quantum system. The ansatz can be fixed or adaptive, depending on whether the circuit structure is predetermined or dynamically updated during the optimization process. The choice of the ansatz can affect the performance and robustness of the VQA, as well as the resources required for the quantum and classical computations. Therefore, selecting or designing a suitable ansatz is an important part of the success of a VQA.

The [algorithm.nisq](https://www.mindspore.cn/mindquantum/docs/en/master/algorithm/mindquantum.algorithm.nisq.html) module in [MindQuantum](https://mindspore.cn/mindquantum/docs/en/master/index.html) contains many commonly used Ansatz, as shown below.

- [IQPEncoding](https://www.mindspore.cn/mindquantum/docs/en/master/algorithm/nisq/mindquantum.algorithm.nisq.IQPEncoding.html) : IQP Encoding is a method for encoding classical data into quantum states [\[50\]](#page-55-28). It uses rotation gates and controlled gates to construct a quantum circuit, such that the input data can be adjusted by the parameters of the rotation gates, and the output quantum state can reflect the features of the input data. One advantage of IQP Encoding is that it can generate a high-dimensional quantum feature space, which can improve the performance of machine learning.
- [HardwareEfficientAnsatz](https://www.mindspore.cn/mindquantum/docs/en/master/algorithm/nisq/mindquantum.algorithm.nisq.HardwareEfficientAnsatz.html) : It is a kind of ansatz that can be easily implemented on quantum chip [\[51,](#page-55-29) [52\]](#page-55-30). The hardware efficient is constructed by a layer of single qubit rotation gate and a layer of two qubits entanglement gate. The single qubit rotation gate layer is constructed by one or several rotation gates that act on every qubit. The two

qubits entanglement gate layer is constructed by CNOT, CZ, Rxx, Ryy, Rzz, etc. acting on entangle mapping.

- [StronglyEntangling](https://www.mindspore.cn/mindquantum/docs/en/master/algorithm/nisq/mindquantum.algorithm.nisq.StronglyEntangling.html) : It is usually used in quantum machine learning. Its advantage is that it can reach 'wide corners of the Hilbert space' [\[53\]](#page-55-31), so it is considered to be very suitable as ansatz of classifier.
- [MaxCutAnsatz](https://www.mindspore.cn/mindquantum/docs/en/master/algorithm/nisq/mindquantum.algorithm.nisq.MaxCutAnsatz.html) : [MaxCutAnsatz](https://www.mindspore.cn/mindquantum/docs/en/master/algorithm/nisq/mindquantum.algorithm.nisq.MaxCutAnsatz.html) is a kind of ansatz circuit for QAOA [\[17\]](#page-55-0). It is designed to solve the Max Cut Problem on regular graphs. The Max Cut problem is an NP-complete problem in graph theory, which requires dividing the vertices of a graph into two parts and maximizing the number of edges that are cut. The mathematical representation of [MaxCutAnsatz](https://www.mindspore.cn/mindquantum/docs/en/master/algorithm/nisq/mindquantum.algorithm.nisq.MaxCutAnsatz.html) is as follows:

$$
U(\beta, \gamma) = e^{-i\beta_p H_b} e^{-i\frac{\gamma_p}{2} H_c} \cdots e^{-i\beta_0 H_b} e^{-i\frac{\gamma_0}{2} H_c} H^{\otimes n}
$$
  
, where  $H_b = \sum_{i \in n} X_i, H_c = \sum_{(i,j) \in C} Z_i Z_j$ .

• [Max2SATAnsatz](https://www.mindspore.cn/mindquantum/docs/en/master/algorithm/nisq/mindquantum.algorithm.nisq.Max2SATAnsatz.html) : [Max2SATAnsatz](https://www.mindspore.cn/mindquantum/docs/en/master/algorithm/nisq/mindquantum.algorithm.nisq.Max2SATAnsatz.html) is a kind of ansatz circuit for QAOA [\[54\]](#page-55-32). It is designed to solve the Max-2-SAT Problem. Max-2-SAT is a combinatorial optimization problem, where the goal is to find a truth assignment for a given Boolean formula, such that the number of satisfied clauses is maximized. Max-2-SAT is a special case of the Boolean satisfiability problem (SAT), where only clauses with two literals are considered. Max-2- SAT is NP-hard, which means that there is no known polynomial-time algorithm to solve it. It has many applications, such as data clustering, geometric and visualization problems. The mathematical representation of [Max2SATAnsatz](https://www.mindspore.cn/mindquantum/docs/en/master/algorithm/nisq/mindquantum.algorithm.nisq.Max2SATAnsatz.html) is as follows:

$$
U(\beta, \gamma) = e^{-i\beta_p H_b} e^{-i\frac{\gamma_p}{2} H_c} \cdots e^{-i\beta_0 H_b} e^{-i\frac{\gamma_0}{2} H_c} H^{\otimes n}
$$

, where  $H_b = \sum_{i \in n} X_i$ ,  $H_c = \sum_{l \in m} P(l)$ .

• [QubitUCCAnsatz](https://www.mindspore.cn/mindquantum/docs/en/master/algorithm/nisq/mindquantum.algorithm.nisq.QubitUCCAnsatz.html) : Qubit Unitary Coupled-Cluster (qUCC) ansatz is a variant of unitary coupledcluster ansatz which uses qubit excitation operators instead of Fermion excitation operators [\[55\]](#page-55-33). The Fock space spanned by qubit excitation operators is equivalent as Fermion operators, therefore the exact wave function can be approximated using qubit excitation operators at the expense of a higher order of Trotterization.

The greatest advantage of qUCC is that the number of CNOT gates is much smaller than the original version of UCC, even using a 3rd or 4th order Trotterization. Also, the accuracy is greatly improved despite that the number of variational parameters is increased.

• [UCCAnsatz](https://www.mindspore.cn/mindquantum/docs/en/master/algorithm/nisq/mindquantum.algorithm.nisq.UCCAnsatz.html) : The unitary coupled-cluster ansatz for molecular simulations. The mathematical representation is as follows:

$$
U(\vec{\theta}) = \prod_{j=1}^{N(N \geq 1)} \prod_{i=0}^{N_j} \exp (\theta_i \hat{\tau}_i)
$$

, where  $\hat{\tau}$  are anti-Hermitian operators.

<span id="page-20-0"></span>[MindQuantum](https://mindspore.cn/mindquantum/docs/en/master/index.html) also implemented 19 ansatzes for quantum classical hybrid algorithms, all based on this article analyzing the expressibility and entanglement capabilities of various parameterized circuits [\[56\]](#page-55-34).

#### 1. Ansatz for Quantum Chemistry

In addition, there are some quantum chemistry-related generators in [MindQuantum](https://mindspore.cn/mindquantum/docs/en/master/index.html) that can generate corresponding VQE ansatz.

• [generate\\_uccsd](https://www.mindspore.cn/mindquantum/docs/en/master/algorithm/nisq/mindquantum.algorithm.nisq.generate_uccsd.html) : Generate a UCCSD quantum circuit based on a molecular data generated by Openfermion [\[57\]](#page-55-35). The basic idea of UCCSD ansatz is to use the unitary coupled cluster (UCC) theory, which expresses the quantum state as a product of a reference state and an exponential form of the coupled cluster operator, that is:

$$
|\Psi(\vec{\theta})\rangle = \exp(\hat{T} - \hat{T}^{\dagger})|\Psi_0\rangle.
$$

Here,  $\hat{T}$  is the coupled cluster operator, which contains the single and double excitations, that is:

$$
\hat{T} = \sum_{pq} \theta_{pq} a_p^{\dagger} a_q + \sum_{pqrs} \theta_{pqrs} a_p^{\dagger} a_q^{\dagger} a_r a_s.
$$

Here,  $a_p^{\dagger}$  and  $a_q$  are the creation and annihilation operators of fermions,  $\theta_{pq}$  and  $\theta_{pqrs}$  are the variational parameters, which can be determined by optimizing the objective function.

- [quccsd\\_generator](https://www.mindspore.cn/mindquantum/docs/en/master/algorithm/nisq/mindquantum.algorithm.nisq.quccsd_generator.html) : Generate qubit-UCCSD (qUCCSD) ansatz using qubit-excitation operators.
- [uccsd0\\_singlet\\_generator](https://www.mindspore.cn/mindquantum/docs/en/master/algorithm/nisq/mindquantum.algorithm.nisq.uccsd0_singlet_generator.html) : Generate UCCSD operators using CCD0 ansatz for molecular systems.
- [uccsd\\_singlet\\_generator](https://www.mindspore.cn/mindquantum/docs/en/master/algorithm/nisq/mindquantum.algorithm.nisq.uccsd_singlet_generator.html) : Create a singlet UCCSD generator for a system with n electrons.

Users can also design their own Ansatz by inheriting the Ansatz base class and implementing the implement() method.

```
from mindquantum . core . gates import RX , RY
from mindquantum . algorithm . nisq import Ansatz
class MyAnsatz ( Ansatz ):
    def __init__ ( self , n_qubits , depth ):
         """ Initialize my ansatz . """
```

```
Ansatz . __init__ ( self , 'MyAnsatz ',
    n_qubits , depth )
    def _implement (self, depth):
         """ Implement of my ansatz . """
        for i in range (depth):
             for j in range (self.n_qubits):
                 self. _circuit += \overline{RX}(f' a_{1}i)').on
    (j)self._circuit += RY(f'b_{i}i).on
    (j)ansatz_circuit = MyAnsatz(3, 2).circuit
```
# <span id="page-20-1"></span>C. Quantum Algorithm Subroutine

In the [algorithm.library](https://www.mindspore.cn/mindquantum/docs/en/master/algorithm/mindquantum.algorithm.library.html) module of [MindQuantum](https://mindspore.cn/mindquantum/docs/en/master/index.html), we implement some common components of quantum algorithms.

- [amplitude\\_encoder](https://www.mindspore.cn/mindquantum/docs/en/master/algorithm/library/mindquantum.algorithm.library.amplitude_encoder.html) : Quantum circuit for amplitude encoding.
- [bitphaseflip\\_operator](https://www.mindspore.cn/mindquantum/docs/en/master/algorithm/library/mindquantum.algorithm.library.bitphaseflip_operator.html) : Generate a circuit that can flip the sign of any calculation bases.
- [general\\_ghz\\_state](https://www.mindspore.cn/mindquantum/docs/en/master/algorithm/library/mindquantum.algorithm.library.general_ghz_state.html) : Circuit that prepare a general GHZ state based on zero state. The GHZ state is defined as the equality superposition of three zero states and three one states:

$$
|\text{GHZ}\rangle = (|000\rangle + |111\rangle)/\sqrt{2}.
$$
 (IV.9)

Here in this API, we can create a general GHZ state on arbitrary sub qubits of any total qubits.

• [general\\_w\\_state](https://www.mindspore.cn/mindquantum/docs/en/master/algorithm/library/mindquantum.algorithm.library.general_w_state.html) : General W state. The W state is defined as the equality superposition of bases that only one qubit is in  $|1\rangle$  while others qubits are in  $|0\rangle$ . For example, a three qubits W state is defined as:

$$
|\mathbf{W}\rangle = (|001\rangle + |010\rangle + |100\rangle)/\sqrt{3}.
$$
 (IV.10)

Here in this API, we can define a W state on any sub Hilbert space of any total number qubits.

• [qft](https://www.mindspore.cn/mindquantum/docs/en/master/algorithm/library/mindquantum.algorithm.library.qft.html) : Quantum Fourier Transform (QFT). The function of the quantum Fourier transform is similar to that of the classical Fourier transform.

Taking [amplitude\\_encoder](https://www.mindspore.cn/mindquantum/docs/en/master/algorithm/library/mindquantum.algorithm.library.amplitude_encoder.html) as an example, you can use it when building a quantum algorithm like this:

```
from mindquantum . algorithm . library import
    amplitude_encoder
from mindquantum . simulator import Simulator
sim = Simulator ('mqvector ', 8)
encoder , parameterResolver = amplitude_encoder
    ([0.5, -0.5, 0.5, 0.5], 8)
sim . apply_circuit ( encoder , parameterResolver )
```
<span id="page-21-0"></span>Their return value is just a circuit, so you can add it into your algorithm wherever needed.

# V. Applications

#### A. Quantum Neural Network

<span id="page-21-2"></span><span id="page-21-1"></span>View demo code of this section: [Gitee](https://gitee.com/mindspore/mindquantum/blob/research/whitepaper/code/chapt05/5.1_Quantum_Neural_Network.py) [GitHub](https://github.com/donghufeng/mindquantum_tutorial_code/blob/master/whitepaper/code/chapt05/5.1_Quantum_Neural_Network.py)

# 1. Background

In this subsection, we will go through how to create a quantum neural network to address the issue of iris classification in supervised learning, which is a challenge in classical machine learning.

The iris dataset is a popular dataset in classical machine learning. This dataset comprises 150 samples (split into three subgenus: setosa, versicolor, and virginica, with 50 samples each), and each sample has four features: sepal length, sepal width, petal length, and petal width.

We select the first 100 samples (setosa and versicolor), and 80 samples will be randomly chosen from them as the training set. After that, we built a quantum neural network to train the quantum classifier (ansatz). The remaining 20 samples are then sent to a classification test after learning, with the goal of achieving the greatest prediction accuracy possible.

First, we divide 100 samples into 80 training samples and 20 testing samples. Second, we calculate the parameters required to build an encoder based on the classical data of the training samples. Third, we create an encoder to encode the classical data of the training samples to the quantum state. Fourth, we design an ansatz and train its parameters with the proposed quantum neural network layer and MindSpore operators, which will enable us to obtain the final classifier. Finally, we classify the remaining 20 testing samples and acquire the accuracy of the predictions.

#### 2. Data initialization

<span id="page-21-3"></span>In the first place, we should import the iris dataset.

```
from sklearn import datasets
```

```
iris_dataset = datasets . load_iris ()
```
Since we just need to select the first 100 samples, then execute the following command.

```
import numpy as np
x = iris_dataset . data [:100 , :]. astype ( np . float32
    \lambdax_feature_names = iris_dataset . feature_names
y = iris_dataset . target [:100]. astype ( int )
y_target_names = iris_dataset . target_names [:2]
```
In order to have a more intuitive understanding of the dataset consisting of these 100 samples, we could draw a scatterplot of the composition between the different features of all the samples by executing the following command.

```
import matplotlib . pyplot as plt
feature_name = <math>\{0: 'sepal length', 1: 'sepal \}width ', 2: 'petal length ', 3: 'petal width '}
axes = plt . figure ( figsize =(23 , 23) ). subplots (4 ,
    4)
colormap = {0: 'r', 1: 'g'}cvalue = [colormap[i] for i in y]for i in range (4):
    for j in range (4):
        if i != j:
             ax = axes[i][j]ax . scatter(x[:, i], x[:, j], c=cvalue )
             ax . set_xlabel ( feature_name [i] ,
    fontsize =22)
             ax . set_ylabel ( feature_name [j] ,
    fontsize =22)
```
<span id="page-21-4"></span>plt . show ()

#### 3. Encoder and Ansatz

Following that, we compute the parameters required to build the encoder. Activate the upcoming command.

alpha =  $x[:, :3] * x[:, 1:]$  $x = np.append(x, alpha, axis=1)$ 

Constructing features is a common technique in data preprocessing. Therefore, it can be found that each sample has 7 features at this time, the first four feature values are the original feature values, and the last three feature values are the ones calculated by the above preprocessing. The specific calculation formula is as follows:

<span id="page-21-5"></span>
$$
X_{i+4}^j = X_i^j * X_{i+1}^j,
$$
\n(V.1)

where  $i = 0, 1, 2$  and  $j = 1, 2, \dots, 100$ .

At last, we separate the current data set into a training set and a testing set by running the command below.

from sklearn . model\_selection import train\_test\_split x\_train , x\_test , y\_train , y\_test =

train\_test\_split (x, y, test\_size=0.2, random\_state =0 , shuffle = True )

At this point there are 80 samples in the training set and 20 samples in the testing set, each with 7 features.

Next, we need to build an encoder in MindSpore Quantum to encode classical data into quantum states.

Here, the encoding method we employ is IQP encoding (Instantaneous Quantum Polynomial encoding). Generally speaking, the method of building the encoder is not

set in stone, instead, many encoding techniques can be used depending on the demands of the issue at hand, and the encoder may occasionally be modified to improve performance.

The values of the parameters  $\alpha_0, \alpha_1, \cdots, \alpha_6$  in the encoder are substituted with the 7 feature values obtained in the data processing of Eq.  $(V.1)$ .

Now, we can build the quantum circuit of encoder in [MindQuantum](https://mindspore.cn/mindquantum/docs/en/master/index.html) (see Fig. [V.1\)](#page-22-2) through the following code.

```
from mindquantum import *
encoder = Circuit ()
encoder += UN(H, 4)for i in range (4) :
    encoder += RZ(f'alpha{i})').on(i)
for j in range (3) :
     encoder += X. on (j+1, j)\texttt{encoder} += RZ(f'alpha{\texttt{i+4}}'). on(\texttt{i+1})
     \texttt{encoder} \ += X.\texttt{on}(j+1, j)encoder = encoder . no_grad ()
encoder . svg ()
```
<span id="page-22-2"></span>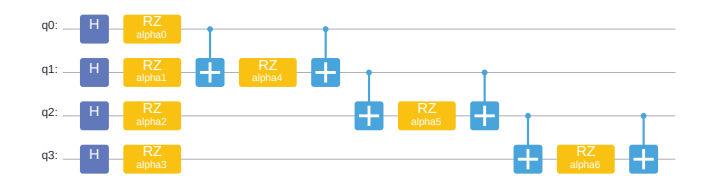

Figure V.1: IQP Encoder

As can be seen from the encoder circuit, the quantum circuit consists of 17 quantum gates, of which 7 are parameterized quantum gates and the parameters are  $\alpha_0$ ,  $\alpha_1, \cdots, \alpha_6$ , respectively. The number of qubits regulated by the encoder circuit is 4.

Furthermore, we need to build an ansatz in MindSpore Quantum.

Like the encoder, the building strategy used by ansatz is flexible, allowing us to examine the effectiveness of various strategies.

In this case, we apply [HardwareEfficientAnsatz](https://www.mindspore.cn/mindquantum/docs/en/master/algorithm/nisq/mindquantum.algorithm.nisq.HardwareEfficientAnsatz.html) . The encoding scheme is depicted in the following quantum circuit (see Fig. [V.2\)](#page-22-3) through the following code.

```
ansatz = HardwareEfficientAnsatz (4 ,
    single_rot_gate_seq =[ RY ], entangle_gate =X ,
    depth =3) . circuit
ansatz . svg ()
```
<span id="page-22-3"></span>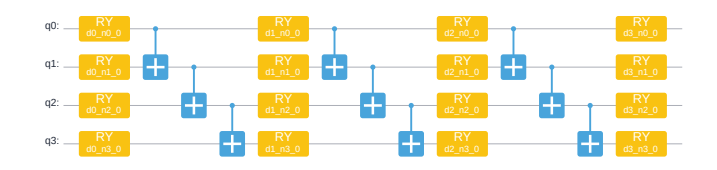

Figure V.2: Hardware Efficient Ansatz

As can be seen from the ansatz circuit, the quantum circuit consists of 25 quantum gates, of which 16 are parameterized quantum gates and the parameters are d0 $n0$ , 0, d0 $n1$ , 0, d0 $n2$ , 0,  $\cdots$ , respectively. The number of qubits regulated by the ansatz circuit is 4.

In such case, encoder and ansatz might create a whole quantum circuit (see Fig. [V.3\)](#page-22-4) through the following code.

circuit = encoder . as\_encoder () + ansatz .

<span id="page-22-4"></span>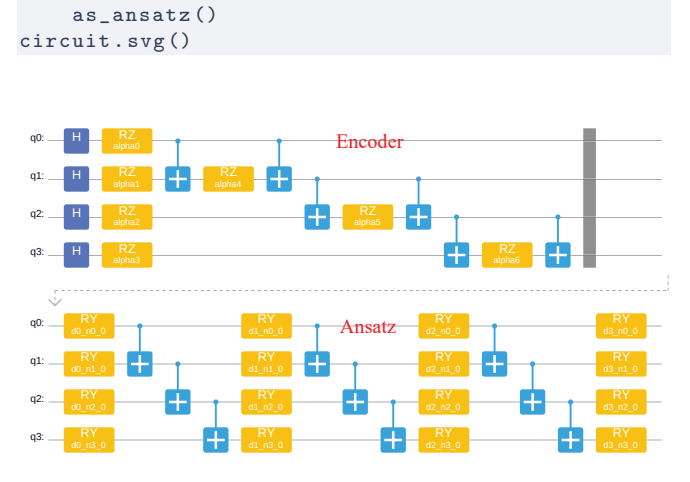

Figure V.3: The whole quantum circuit

#### 4. Hamiltonian

<span id="page-22-0"></span>We execute Pauli Z operator measurement on the second and third qubits, respectively, to create the corresponding Hamiltonian. Execute the following code.

```
hams = [Hamiltonian (QubitOperator(f'Z{i})') for
   i in [2 , 3]]
for h in hams:
print (h)
```
1 [ Z2 ] 1 [ Z3 ]

It can be seen from the above print that there are two Hamiltonians constructed at this time, which are to perform the Pauli Z operator on the second and third qubits, respectively, and set the coefficients to 1. We will obtain two Hamiltonian measurement values by the Pauli Z operator measurement.

<span id="page-22-1"></span>If the first measurement value is larger, the sample will be classified into the class labeled "0". Similarly, if the second measurement value is larger, this sample will be classified into the class with the label "1". By the training of the quantum neural network, it is expected that the first measurement value of the sample labeled "0" in the training sample is larger, and the second measurement value of the sample labeled "1" is larger. At last, this trained model is applied to predict the classification of new samples.

#### 5. Training

We construct a quantum neural network by the following command.

```
import mindspore as ms
from mindquantum . framework import MQLayer
from mindquantum . simulator import Simulator
ms . set_context ( mode = ms . PYNATIVE_MODE ,
    device_target =" CPU ")
ms . set_seed (1)
sim = Simulator ('mqvector', circuit.n_qubits)
grad_ops = sim . get_expectation_with_grad ( hams ,
                                              circuit
    ,
    parallel_worker =5)
QuantumNet = MQLayer ( grad_ops )
QuantumNet
MQLayer <
  ( evolution ) : MQOps <4 qubits mqvector VQA
    Operator >
```
As can be seen from the above print, we have successfully built a quantum machine learning layer, which can seamlessly form a larger machine learning network with other operators in MindSpore.

>

Next, we need to define the loss function and set the parameters to be optimized. After that, we will combine the built quantum machine learning layer and MindSpore operators to form a larger machine learning network. Finally, we will train the model.

```
from mindspore import LossMonitor , Model
from mindspore . nn import
    SoftmaxCrossEntropyWithLogits , Adam ,
    Accuracy
from mindspore . dataset import NumpySlicesDataset
from mindspore . train import Callback
loss = SoftmaxCrossEntropyWithLogits ( sparse = True
    , reduction='mean')
opti = Adam ( QuantumNet . trainable_params () ,
    learning_rate =0.1)
model = Model ( QuantumNet , loss , opti , metrics ={ '
    Acc': Accuracy () })
train_loader = NumpySlicesDataset ({ 'features ':
    x_train, 'labels': y_train}, shuffle=False).
    batch (5)
test_loader = NumpySlicesDataset ({ 'features ':
    x_test , 'labels ': y_test }) . batch (5)
class StepAcc(ms.Callback):
    def __init__(self, model, test_loader):
         self . model = model
         self . test_loader = test_loader
        self. acc = []def step_end ( self , run_context ):
         self . acc . append ( self . model . eval ( self .
    test_loader , dataset_sink_mode = False ) ['Acc '
    ])
```
 $monitor = LossMonitor (16)$ 

```
acc = StepAcc ( model , test_loader )
model . train (20 , train_loader , callbacks =[ monitor
, acc ] , dataset_sink_mode = False )
```
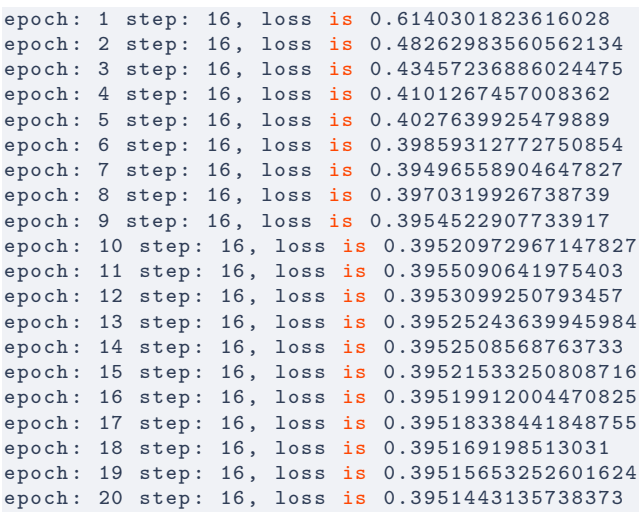

The loss value keeps dropping during training and tends to stable about 20 iterations before convergent at roughly 0.395.

Based on the above convergence situation, we may present the accuracy of the model's predictions during the training process.

```
plt . plot ( acc . acc )
plt . title ('Statistics of accuracy ', fontsize =20)
plt . xlabel ('Steps ', fontsize =20)
plt . ylabel ('Accuracy ', fontsize =20)
```
plt . show ()

<span id="page-23-1"></span>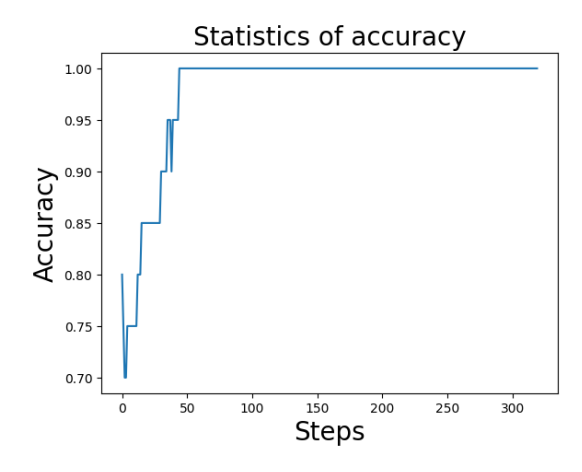

Figure V.4: Statistics of accuracy

<span id="page-23-0"></span>As can be seen from the Fig. [V.4,](#page-23-1) the prediction accuracy has converged to 1.00 after about 50 steps.

# 6. Prediction

Finally, we apply the trained model on the testing set.

```
from mindspore import ops
predict = np . argmax ( ops . Softmax () ( model . predict (
    ms . Tensor ( x_test )) ) , axis =1)
correct = model.eval(test_loader,
    dataset_sink_mode = False )
print (" Predicted classification result :",
    predict )
print ("Actual classification result:", y_test)
print ( correct )
Predicted classification result: [0 1 0 1 1 1 0
    1 1 1 1 1 1 0 0 0 0 0 0 0]
Actual classification result: [0 1 0 1 1 1 0 1 1
     1 1 1 1 0 0 0 0 0 0 0]
{'Acc ': 1.0}
```
As seen in the print above, the model's prediction accuracy has reached 100%, meaning that the anticipated classification results are perfectly consistent with the actual classification results.

## <span id="page-24-0"></span>B. Quantum Approximate Optimization Algorithm

<span id="page-24-1"></span>View demo code of this section: [Gitee](https://gitee.com/mindspore/mindquantum/blob/research/whitepaper/code/chapt05/5.2_Quantum_Approximate_Optimization_Algorithm.py) [GitHub](https://github.com/donghufeng/mindquantum_tutorial_code/blob/master/whitepaper/code/chapt05/5.2_Quantum_Approximate_Optimization_Algorithm.py)

#### 1. Background

In this section, we present an introduction to the Quantum Approximate Optimization Algorithm (QAOA) and demonstrate its implementation using [MindQuantum](https://mindspore.cn/mindquantum/docs/en/master/index.html). Additionally, we explore advanced applications in Section D, where we apply techniques STA to achieve improved convergence ansatz DC-QAOA [\[18\]](#page-55-1).

QAOA is a powerful quantum algorithm designed to address combinatorial optimization problems by harnessing the capabilities of quantum computers. It was first proposed by Farhi et al. in 2014 [\[17\]](#page-55-0), and since then, numerous variants have been developed to overcome the limitations of the original algorithm.

Inspired by the trotterized version of the quantum adiabatic algorithm, QAOA is categorized as a variational quantum algorithm. The conventional QAOA comprises two main components: the quantum part, which involves a parameterized circuit ansatz, and the classical part, responsible for optimizing these parameters. To employ the QAOA algorithm effectively, we define the problem as finding the ground state of a problem Hamiltonian. The ansatz is constructed from two fundamental building blocks, namely the mixer layer and the problem layer:

$$
U(\gamma, \beta) = \prod_{l=1}^{p} e^{-i\beta_l \hat{H}_m} e^{-i\gamma_l \hat{H}_p}, \qquad (V.2)
$$

where  $\hat{H}_m = \sum_i \hat{\sigma}_i^x$  represents the mixer Hamiltonian, where  $\hat{\sigma}^x$  corresponds to the Pauli x operator. On the other hand,  $\hat{H}_p$  denotes the problem Hamiltonian.

The quantum state begins from the ground state of  $\hat{H}_{\text{mixer}}$ , which is  $|\psi_0\rangle = |+\rangle^{\otimes n}$ . Then, the quantum state for the QAOA ansatz is expressed as:

$$
|\psi_p(\gamma,\beta)\rangle = e^{-i\beta_p \hat{H}_m} e^{-i\gamma_p \hat{H}_p} \cdots e^{-i\beta_1 \hat{H}_m} e^{-i\gamma_1 \hat{H}_p} |\psi_0\rangle.
$$
\n(V.3)

To determine the cost or objective function, we calculate the expectation value of the problem Hamiltonian  $\hat{H}_{\text{prob}}$ with respect to the ansatz state  $|\psi_p(\gamma, \beta)\rangle$ . This involves performing repeated measurements of the final state in the computational basis:

$$
F_p(\gamma, \beta) = \langle \psi_p(\gamma, \beta) | \hat{H}_p | \psi_p(\gamma, \beta) \rangle. \tag{V.4}
$$

The primary objective of the QAOA is to find the optimal parameters  $(\gamma^*, \beta^*)$  that minimize the expectation value  $F_p(\gamma, \beta)$ . Achieving this goal involves employing a classical optimization algorithm to iteratively update the parameters  $\gamma$  and  $\beta$ :

$$
(\gamma^*, \beta^*) = \arg\min_{\gamma, \beta} F_p(\gamma, \beta). \tag{V.5}
$$

<span id="page-24-2"></span>By finding these optimal parameters, QAOA enables quantum computers to efficiently tackle complex optimization challenges, offering a promising avenue for various practical applications.

# 2. Implementation

For this tutorial, we use QAOA algorithm to handle the Max-Cut problem, which is an NP-complete problem in graph theory. As shown in figure [V.5,](#page-24-3) it needs to divide the vertices of a graph into two parts and make the most edges be cut. But when the number of vertices in the graph increases, it is difficult for us to find an effective classical algorithm to solve the Max-Cut problem, because it is very likely that there is no polynomial time algorithm for this type of NP-complete problem.

<span id="page-24-3"></span>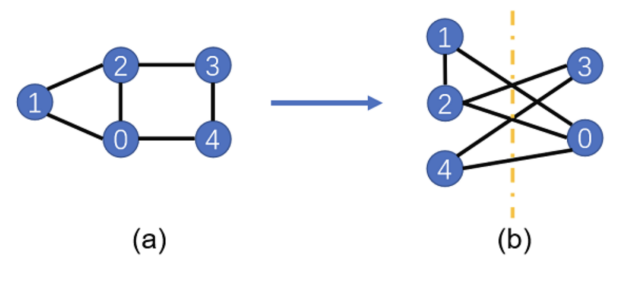

Figure V.5: Max-cut graph

Let us first generate a graph structure consisting of five vertices and six edges using  $NetworkX$  [\[58\]](#page-55-36).

```
g = nx . Graph()nx.add.path(g, [0,1])nx . add_path (g , [1 ,2])
nx . add_path (g , [2 ,3])
nx . add_path (g , [3 ,4])
nx . add_path (g , [0 ,4])
nx . add_path (g , [0 ,2])
nx . draw (g , with_labels = True , font_weight ='bold ')
```
For QAOA algorithm, first we need to convert the Max-Cut problem into a Hamiltonian, it's ground state energy is solution of the problem. The problem Hamiltonian of the Max-Cut problem can be built as

$$
\hat{H} = \sum_{(i,j)\in C} (\hat{Z}_i \hat{Z}_j - 1)/2, \tag{V.6}
$$

where  $C$  is the set of all edges. In the following function, build\_ham , the corresponding Hamiltonian can be constructed by inputting the graph.

```
def build_ham(g):
    hc = QubitOperator ()
    for i in g. edges :
        hc += QubitOperator (f'Z{i[0]} Z{i[1]}'return hc
```
Next, construct the QAOA ansatz, in which function build\_hc and build\_hb construct the quantum circuit according to the problem Hamiltonian and the mixer Hamiltonian. The ansatz can be directly built in function build\_ansatz by inputting the graph.

```
def build_hc(g, para):
   hc = Circuit()for i in g. edges :
        hc += Rzz(para) . on (i)return hc
def build_hb(g, para):
   hc = Circuit ()
    for i in g. nodes :
       hc += RX(para) . on (i)return hc
def build_ansatz(g, p):
    c = Circuit ()
    for i in range(p):
        c += build_hc(g,f'g{i}')
        c += build_hb(g,f'b{i}')
    return c
```
In this example,  $p = 4$  is selected, indicating that the four-layer QAOA quantum circuit is used. And init\_state\_circ is a quantum circuit for preparing an initial state on a uniformly superposed state.

```
p = 4ham = Hamiltonian (build_ham (g))
ansatz = build\_ansatz(g, p)init_state_circ = UN (H , g. nodes )
```
The goal of QAOA is to find the optimal parameters that make the cost function or the expectation of Hamiltonian  $\mathcal{E} = \langle \psi(\gamma, \beta) | H | \psi(\gamma, \beta) \rangle$  minimize. This problem does not require a coding-layer quantum circuit, so we use [MQAnsatzOnlyLayer](https://www.mindspore.cn/mindquantum/docs/en/master/framework/mindquantum.framework.MQAnsatzOnlyLayer.html) as a quantum neural network to be trained and the Adam as the optimizer.

```
import mindspore as ms
ms . set_context ( mode = ms . PYNATIVE_MODE ,
    device_target =" CPU ")
total_circuit = init_state_circ + ansatz
sim = Simulator ('mqvector ', total_circuit .
    n_qubits )
grad_ops = sim . get_expectation_with_grad ( ham ,
   total_circuit )
net = MQAnsatzOnlyLayer ( grad_ops )
opti = nn . Adam ( net . trainable_params () ,
    learning_rate =0.05)
train_net = nn . TrainOneStepCell ( net , opti )
for i in range (600) :
    if i\%10 == 0:
        print ("train step:", i, ", cut:", (len (g)
    . edges ) - train_net () ) /2)
```
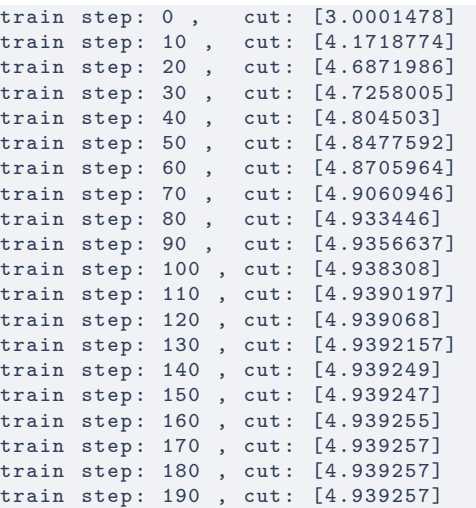

According to the above training results, we found that the number of edge cuts corresponding to the ground state energy of the Hamiltonian of this problem approaches 5.

In **[MindQuantum](https://mindspore.cn/mindquantum/docs/en/master/index.html)**, we can directly import the function [MaxCutAnsatz](https://www.mindspore.cn/mindquantum/docs/en/master/algorithm/nisq/mindquantum.algorithm.nisq.MaxCutAnsatz.html) to build ansatz for the max-cut problem.

```
import numpy as np
from mindquantum . algorithm . nisq import
    MaxCutAnsatz
graph = [(0, 1), (1, 2), (0, 2)]p = 1 # layer
maxcut = MaxCutAnsatz (graph, p)maxcut . circuit . svg ()
```
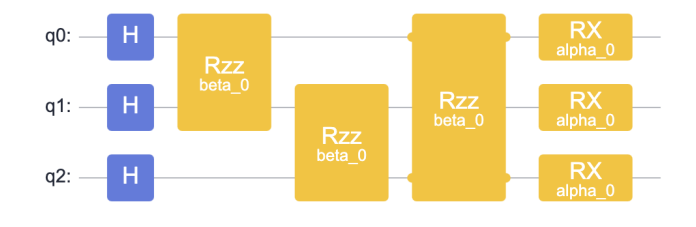

Figure V.6: Max-cut problem Ansatz

At the same time, the Hamiltonian can also be obtained

print ( maxcut . hamiltonian )

3/2 [] +  $-1/2$  [Z0 Z1] +  $-1/2$  [Z1 Z2] +  $-1/2$  [ZO Z2]

The cutting scheme of the Max-Cut problem and the number of cutting edges of the cutting scheme can be obtained through the function *get partition* and get cut value. The cutting scheme is a list array consisting of two list arrays, and each list array contains the cut nodes.

```
partition = maxcut.get\_partition(5, np.array)([4, 1])for i in partitions :
    print (f'partition: left: {i[0]}, right: {i
    [1]}, cut value: \{maxcut.get-cut_value(i)\}')partition: left: [0, 2], right: [1], cut value
   : 2
partition: left: [1, 2], right: [0], cut value
   : 2
partition: left: [1], right: [0, 2], cut value
   : 2
partition: left: [0, 1, 2], right: [], cut value
   : 0
partition: left: [], right: [0, 1, 2], cut value
\cdot 0
```
#### <span id="page-26-0"></span>C. Variational Quantum Eigensolver

<span id="page-26-1"></span>View demo code of this section: [Gitee](https://gitee.com/mindspore/mindquantum/blob/research/whitepaper/code/chapt05/5.3_Variational_Quantum_Eigensolver.py) [GitHub](https://github.com/donghufeng/mindquantum_tutorial_code/blob/master/whitepaper/code/chapt05/5.3_Variational_Quantum_Eigensolver.py)

#### 1. Background

In quantum computing, the variational quantum eigensolver (VQE) is a flagship algorithm for solving eigenproblems on near-term quantum computers, which was originally developed by Peruzzo et al, and its theoretical framework was extended and formalized by McClean et al [\[10\]](#page-54-11). VQE is widely used to compute the energetic properties of molecules and materials, for example, the study of electronic structures which is a critical application for quantum chemistry and condensed matter physics. Conventional computational chemistry provides efficient methods to approximate such properties for small systems, but it becomes intractable and expensive for very accurate calculations on increasingly large systems. In addition, the interactions between electrons formally require computation that scales exponentially in the size of the system, rendering exact quantum chemistry methods in general intractable with conventional computing. This bottleneck is the motivation for investigating methods such as the VQE, with the anticipation that these could one day outperform the conventional computing paradigm for these problems.

In its most general description, VQE aims to approximate the ground energy  $E_0$  (the smallest eigenvalue within a specified Hilbert space) and the corresponding ground state  $|E_0\rangle$  of a given Hamiltonian  $\hat{H}$  by the Ritz variational principle. The Rayleigh quotient for a given complex Hermitian matrix  $M$  and nonzero vector  $x$  is defined as:

$$
R(M, x) = \frac{x^* M x}{x^* x}.
$$
 (V.7)

And  $R(M, x)$  always satisfies  $E_0 \leq R(M, x) \leq E_N$  (the smallest and largest eigenvalues).

Namely, giving an interesting Hamiltonian  $\hat{H}$ , and a presupposed wavefunction  $|\psi\rangle$ , the ground state energy  $E_0$  of H always satisfies

$$
E_0 \le \frac{\langle \psi | \hat{H} | \psi \rangle}{\langle \psi | \psi \rangle}.
$$
 (V.8)

Therefore, the main objective of VQE is to find an applicable  $|\psi^*\rangle$ , such that the expectation value of  $\hat{H}$  is minimized. In the same time, the  $|E_0\rangle = |\psi^*\rangle$  and  $E_0 = \langle \psi^* | \hat{H} | \psi^* \rangle$ , if the ground energy is non-degenerate. (If the ground energy is degenerate, the  $|\psi^*\rangle$  is usually in the space spanned by all ground states.)

However, since directly finding  $|\psi^*\rangle$  is an intractable problem, VQE starts by defining a so-called ansatz wavefunction  $|\psi(\vec{\theta})\rangle$ , which can be implemented on a quantum device as a series of quantum gates and whose behavior can be described by parameters  $\theta$ .

The other feature of VQE is that it is a hybrid algorithm that uses both classical and quantum computers. The quantum eigensolver aims to find eigenvalues and eigenstates of a given Hamiltonian  $\hat{H}$ . The Ritz variational principle tells us that for a given  $\hat{H}$ , and arbitrary state  $|\vec{\theta}\rangle$ ,

$$
\lambda_{\min} \le \frac{\langle \vec{\theta} | \hat{H} | \vec{\theta} \rangle}{\langle \vec{\theta} | \vec{\theta} \rangle} \le \lambda_{\max},\tag{V.9}
$$

where  $\lambda_{\min,\max}$  is the minimum (maximum) eigenvalue of  $\hat{H}$ , and  $\langle \vec{\theta} | \vec{\theta} \rangle = 1, \forall \vec{\theta}$  in quantum computing. With the help of Ritz variational principle, VQE converts the eigenproblem into an iterative optimization problem whose cost function is  $\min_{\vec{\theta}} \hat{E} = \langle \vec{\theta} | \hat{H} | \vec{\theta} \rangle$ . By optimizing the value of  $\vec{\theta}$  by a classical optimizer to minimize the  $\hat{E}$ , we can get the  $\hat{E}(\vec{\theta}^*) \approx E_{gs}$  and  $|\langle \vec{\theta}^* | E_0 \rangle| \approx 1$ , if the ground state of  $\hat{H}$  is non-degenerate.

VQE starts with an initialized qubit state. A parameterized quantum circuit is then applied to this state to model the physics and entanglement of the electronic wavefunction.

The VQE pipeline contains

• Hamiltonian construction and representation: fermionic space to qubit space transformations, encoding of operators

- Ansatz selection and state preparation: Hardware efficient, QubitUCCAnsatz, UCCAnsatz, Hartreefock state
- Measurement: expectation
- <span id="page-27-0"></span>• Parameter optimization: optimizer parameter-shift rule, finite difference, automatic differentiation

# 2. Implementation

Before studying any physical model or molecule by VQE, we must transform them into a qubit Hamiltonian considering the present leading quantum platforms as a qubit basis. Here, we show how **[MindQuantum](https://mindspore.cn/mindquantum/docs/en/master/index.html)** simulates a quantum chemistry example LiH by step and step. First we need to import some packages we need.

```
from openfermion . chem import MolecularData
from openfermionpyscf import run_pyscf
```
The openfermion and the openfermionpyscf are open resourced packages that can be used to construct the corresponding Hamiltonian of a given chemical molecular configuration. For example, we can define the LiH molecular geometry in this way

```
dist = 1.5geometry =[
["Li", [0.0, 0.0, 0.0* dist]],
["H", [0.0, 0.0, 1.0* dist]]
]
basis = "sto3g"spin = 0molecule = MolecularData ( geometry , basis ,
multiplicity =2* spin +1)
molecule = run_pyscf ( molecule , run_scf =1 ,
run\_ccsd = 1, run_fci = 1)
```
Based on molecule , we can use the function in [MindQuantum](https://mindspore.cn/mindquantum/docs/en/master/index.html) to obtain the corresponding qubit Hamiltonian formula,

```
from mindquantum . algorithm . nisq import
get_qubit_hamiltonian
hamiltonian_QubitOP = get_qubit_hamiltonian (
molecule )
```
So far, we finish building the Hamiltonian formula of LiH easily. The next step of VQE is to choose a good wavefunction ansatz. The Unitary Coupled-Cluster Singles and Doubles (UCCSD) method is inspired by the classical CCSD in quantum chemistry. In [MindQuantum](https://mindspore.cn/mindquantum/docs/en/master/index.html), the UCCSD ansatz of LiH can be built by

```
from mindquantum . algorithm . nisq import
    uccsd_singlet_generator ,
    uccsd_singlet_get_packed_amplitudes
    ucc_fermion_ops = uccsd_singlet_generator (
    molecule . n_qubits , molecule . n_electrons ,
    anti_hermitian = True )
   ucc_qubit_ops = Transform ( ucc_fermion_ops ).
    jordan_wigner ()
    ansatz_circuit = TimeEvolution ( ucc_qubit_ops
   . imag , 1.0) . circuit
ansatz_parameter_names = ansatz_circuit .
  params_name
```
In general, the initial state of VQE for this chemistry problem is the Hartree-Fock state. We apply the Pauli X gate to make sure that the initial state contains  $|1\rangle$  as much as the number of electrons in the molecule.

```
hartreefock_wfn\_circuit = Circuit([X,on(i)]for i in range (molecule.n_electrons)])
```
So the total quantum circuit of VQE to solve the ground energy of LiH is

```
total_circuit = hartreefock_wfn_circuit +
ansatz_circuit
```
In VQE, gradient descent methods are usually chosen as the optimizer to get the optimal parameter such that it can output the minimal expectation value. In [MindQuantum](https://mindspore.cn/mindquantum/docs/en/master/index.html), we can easily utilize MindSpore Quantum to get the gradient operator. The gradient operator is a special function, when we input the initial parameters, it can output the corresponding gradient values. In [MindQuantum](https://mindspore.cn/mindquantum/docs/en/master/index.html), the gradient operator of VQE can be obtained as

```
grad_ops = Simulator ('mqvector ',
total_circuit . n_qubits ).
get_expectation_with_grad (
Hamiltonian ( hamiltonian_QubitOp . real ) ,
total_circuit )
```
In general, we need to provide appropriate initial parameter for circuit such that we can more quickly converge to the minimal value. For UCCSD ansatz, the CCSD value is a good choice, which can be obtained by

```
init_amplitudes_ccsd =
    uccsd_singlet_get_packed_amplitudes (
    molecule_of . ccsd_single_amps , molecule_of .
    ccsd_double_amps , molecule_of . n_qubits ,
    molecule_of . n_electrons )
init_amplitudes_ccsd = [ init_amplitudes_ccsd [
    param_i ] for param_i in
    ansatz_parameter_names ]
```
So far, we have prepared all the things needed in VQE. The final step of VQE is to minimize the cost function to get the expected value of energy, which can be done by using the  $SciPy$  package.

```
from scipy . optimize import minimize
def fun (theta, grad_ops, energy_list):
    energy, grad = grad_ops (theta)
    energy_list . append ( energy )
    return np. squeeze (energy.real), np.
squeeze ( grad . real )
energy_list = []
res = minimize ( fun , p0 , args =( grad_ops ,
```

```
energy_list), method='bfgs', jac=True)
```
If everything works well, we will get the result like this

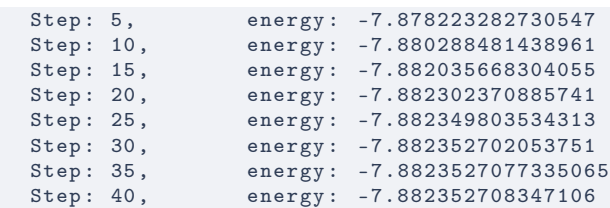

So far, we have used the **[MindQuantum](https://mindspore.cn/mindquantum/docs/en/master/index.html)** to find the approximate value of ground energy. In addition, we have also observed a new quantum eigen solver quantum, Full Quantum Eigensolver (FQE) algorithm [\[59\]](#page-55-37), which eliminates the need for a classical optimizer and conducts all computations directly on the quantum computer through the utilization of quantum gradient descent.

# D. DC-QAOA

<span id="page-28-1"></span><span id="page-28-0"></span>View demo code of this section: [Gitee](https://gitee.com/mindspore/mindquantum/blob/research/whitepaper/code/chapt05/5.4_DC_QAOA.ipynb) [GitHub](https://github.com/donghufeng/mindquantum_tutorial_code/blob/master/whitepaper/code/chapt05/5.4_DC_QAOA.ipynb)

# 1. Background

In the field of quantum computing, researchers are continuously seeking efficient and robust methods to tackle complex problems. Adiabatic Quantum Computation (AQC) is one such approach, where a quantum system evolves gradually from an initial Hamiltonian to a final Hamiltonian that encodes the desired solution. According to the adiabatic theorem, if this evolution is slow enough, the system will remain in the ground state of the Hamiltonian throughout the process:

$$
H(t) = (1 - \lambda(t))H_{\text{initial}} + \lambda(t)H_{\text{final}},\qquad\text{(V.10)}
$$

where  $\lambda(t) \in [0, 1]$ . However, conducting AQC in practical scenarios faces challenges arising from external noise, imperfections, and the need for long evolution times. To overcome these limitations and enhance the efficiency of adiabatic evolution, one promising approach is the Quantum Approximate Optimization Algorithm (QAOA).

QAOA employs a parameterized quantum circuit to prepare a trial state that approximates solutions for optimization problems. By optimizing the ansatz parameters, QAOA seeks to find the optimal values that minimize the objective function, which encodes the problem's energy landscape. This method allows for shorter evolution times and can be more resilient to noise and imperfections, making it a viable alternative to AQC for practical quantum computing applications.

However, hardware implementations of QAOA face challenges due to noise, decoherence, and the complexity of parameter optimization. To enhance its performance and robustness, the Digitized Counterdiabatic Quantum Approximate Optimization Algorithm (DC-QAOA) introduces the counterdiabatic (CD) term:

$$
H_{\rm DC\text{-}QAOA} = H_{\rm initial}(\gamma) + H_{\rm final}(\beta) + H_{\rm CD}(\alpha), \quad (V.11)
$$

This approach combines ideas from both Adiabatic Quantum Computation (AQC) and QAOA by introducing an additional parameter per layer compared to QAOA, resulting in shallower quantum circuits without compromising accuracy:

<span id="page-28-3"></span>
$$
U(\gamma, \beta) \to U(\gamma, \beta, \alpha), \quad F(\gamma, \beta) \to F(\gamma, \beta, \alpha), \quad (V.12)
$$

where  $\alpha$ ,  $\beta$ , and  $\gamma$  represent the digitized parameters, F is the cost function, and  $U$  is the evolution operator.

The CD term acts as an additional component in the Hamiltonian, designed based on the instantaneous eigenstates and eigenenergies of the evolving Hamiltonian. It effectively suppresses errors and reduces the required evolution time, leading to enhanced efficiency and reliability in quantum computations.

To derive the precise form of the counterdiabatic term, various techniques, such as Lewis-Riesenfeld invariants and transitionless quantum driving [\[60\]](#page-55-38), have been applied. The implementation of the CD term is tailored to the specific problem and dynamics of the quantum system, utilizing available control techniques. When obtaining exact CD terms is challenging, an approximate CD driving approach is proposed, utilizing the nested commutator method with the adiabatic gauge potential [\[18\]](#page-55-1):

$$
A_{\lambda}^{(l)} = i \sum_{k=1}^{l} \alpha_k(t) [H_a, [H_a, \dots, [H_a, \partial_{\lambda} H_a]]]. \quad (V.13)
$$

DC-QAOA holds promise for solving a wide range of optimization problems, from combinatorial optimization to protein folding [\[61\]](#page-55-39) and financial portfolio optimization [\[62\]](#page-55-40). As quantum computing technology continues to advance, DC-QAOA represents an exciting avenue for leveraging the counterdiabatic term and parameter space digitization to unlock new frontiers in quantum optimization.

# Target problem

- 1. Learn how to find the ground state of problem Hamiltonian
- 2. Utilize quantum circuits to find optimized parameters

# Required Mindquantum functionalities

- 1. gradient-based optimizer
- <span id="page-28-2"></span>2. Batch quantum circuit simulator

#### 2. Implement

As a mature variant of variational algorithm, this method requires two steps, which is building the ansatz circuit and optimization. Now let's look at how to implement DC-QAOA into the Ising model [\[18\]](#page-55-1). The general form of the Hamiltonian is given by the following equation:

$$
H_{final} = H_{prob} = -J_{ij} \sum_{i=1}^{n-1} \sigma_i^z \sigma_{i+1}^z - h_i \sum_{i=1}^n \sigma_i^z + k_i \sum_{i=1}^n \sigma_i^x.
$$
\n
$$
(V.14)
$$

The initial state is chosen as  $H_{initial} = \sum_i \sigma_i^x$ , which should drives transitions between different states, facilitating the exploration of the solution space. To be specific, we choose longitudinal field Ising model (LFIM) Hamiltonian, in which  $J_{ij} = 1$ ,  $h_i = 1$ ,  $k_i = 0$ .

```
# Generate H_{ initial } as H_{ mixer }.
# n_qubits is the number of qubits
def generate_h_mixer (n_qubits:int):
    h_mixer = QubitOperator ()
    for i in range (n_qubits):
        h_mixer += QubitOperator (f'X{i}')
    return h_mixer
# Generate H_{final} as H_{prob}.
def generate_h_prob(n_qubits:int, J:float, h:
    float):
    h_prob = QubitOperator ()
    for i in range (n_qubits -1):
        h_{\text{prob}} += QubitOperator (f'Z{i} X_{i+1})',
    -1)for i in range (n_qubits) :
        h_{\text{prob}} += QubitOperator (f'Z{i}, -h)
    return h_prob
```
In our case, a pool of CD operators is defined using the nested commutator approach of the adiabatic gauge potential [\[63\]](#page-55-41)

$$
A = \{\sigma^y, \sigma^z \sigma^y, \sigma^y \sigma^z, \sigma^x \sigma^y, \sigma^y \sigma^x\}.
$$

Here we present a 12 qubits system and we consider CD term to be  $A^* = \sum_{i=1}^n \sigma_i^y$ . Following we build an ansatz layer for DC-QAOA.

```
def generate_h_cd (n_qubits: int):
    h_cd = QubitOperator ()
    for i in range (n_qubits) :
        h_c d += QubitOperator (f'Y{i})'return h_cd
n_qubits = 12J, h = 1, 1h_prob = generate_h_prob ( n_qubits , J , h)
```

```
h_mixer = generate_h_mixer ( n_qubits )
h_c d = generate_h_c d (n_qubits)
```
In order to prepare the eigenstates for  $H_{initial}$ , we first put prep\_circ, and then apply the evolution operator on it.

```
# Prepare the eigenstates for $H_ { mixer }$.
prep\_circ = UN(H, n_qubits)# Choose the number of layers p.
p = 1ansatz_template = u_p + u_m + u_cansatz = Circuit() + prep\_circfor i in range(p):
    ansatz += add_suffix (ansatz_template, str(i)
    ) + BarrierGate ()
```
As long as we have set up the ansatz circuit, we can change the number of layers or type of classical optimizer in order to find the optimal parameter set. We define the cost function using

$$
F(\alpha, \beta, \gamma) = \langle \psi_0 | U^{\dagger} H_{prob} U | \psi_0 \rangle, \qquad (V.15)
$$

<span id="page-29-1"></span>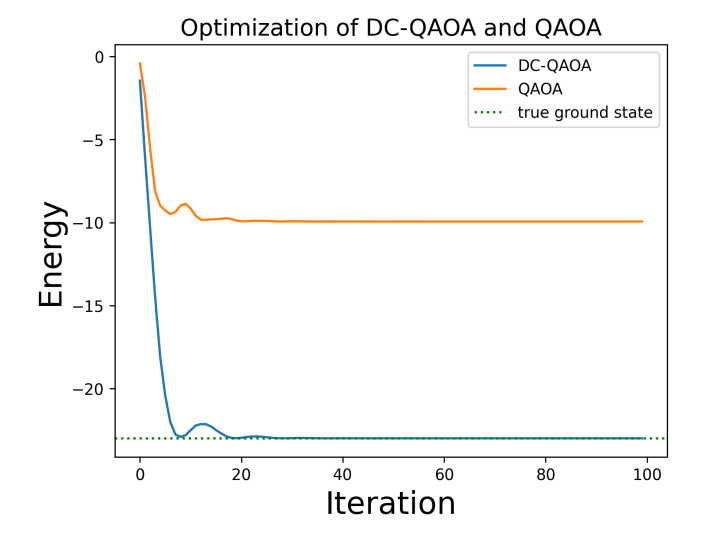

Figure V.7: Energy as the function of iterations.

where  $U = \prod_{i=0}^{p} U_{cd}(\alpha_i) U_m(\beta_i) U_p(\gamma_i)$  and this is just the evolution operator in Eq. [V.12.](#page-28-3)

```
def train (ham, ansatze, iteration):
    # bulid the quantum circuit
    circ = ansatze
    sim = Simulator ('mqvector ', ansatze . n_qubits
    )
    grad_ops = sim . get_expectation_with_grad ( ham
    , circ )
    net = MQAnsatzOnlyLayer ( grad_ops )
    opti = nn . Adagrad ( net . trainable_params () ,
    learning_rate =0.05)
    train_net = nn . TrainOneStepCell ( net , opti )
    result = []for i in range (iteration):
        train net ()
        result . append ( np . array ( train_net () [0]) )
    pr = dict ( zip ( ansatze . params_name , net .
    weight . asnumpy () ))
    return result
```
<span id="page-29-0"></span>In this tutorial, we will optimize the gradient using Adam optimizer [\[63\]](#page-55-41), which will have good enough results. If you plot the figure of mean energy, you will have Fig. [V.7.](#page-29-1) Here, the dashed green line is the exact eigenvalue of  $H_{prob}$ , the solid blue line is the mean value of one-layer-DC-QAOA during the optimizing process, and the solid orange line is QAOA with one layer. We can notice that DC-QAOA has converged to the exact value in 20 steps while QAOA is trapped in the local minimal. Comparing these two algorithms from the ability to estimate the ground state, DC-QAOA has an advantage over QAOA.

#### E. Symmetry enhanced VQE

<span id="page-30-0"></span>View demo code of this section: [Gitee](https://gitee.com/mindspore/mindquantum/blob/research/whitepaper/code/chapt05/5.5_symmetry_enhanced_VQE.ipynb) [GitHub](https://github.com/donghufeng/mindquantum_tutorial_code/blob/master/whitepaper/code/chapt05/5.5_symmetry_enhanced_VQE.ipynb)

## 1. Background

Variational quantum algorithms have been primarily focused on identifying the ground state of complex manybody systems. In this context, the Variational Quantum Eigensolver (VQE) algorithm, designed to find the ground state of a many-body system by minimizing its average energy, has emerged as a powerful tool. However, several critical phenomena in physics, including topological phases, necessitate knowledge of several low-energy eigenstates, not just the ground state. Consequently, extending VQE to higher energy eigenstates is of significant importance.

The weighted SSVQE method offers an alternative approach to generate all the  $k$  lowest energy eigenstates of a given Hamiltonian  $H$  [\[64\]](#page-55-42). This method utilizes a set of k orthogonal initial states, denoted as  $\{|\phi_i\rangle\}_{i=1}^k$ (where  $\langle \phi_i | \phi_j \rangle = \delta_{ij}$ ), as inputs for a single parameterized quantum circuit, described by the unitary operator  $U(\vec{\theta})$ . Given that the initial states are orthogonal, the outputs  $U(\vec{\theta})|\phi_j\rangle$ , generated by the same circuit, maintain orthogonality. In the weighted SSVQE, the objective is to minimize the cost function

<span id="page-30-2"></span>cost = 
$$
\sum_{i=1}^{k} w_i \langle \phi_i | U^{\dagger}(\vec{\theta}) H U(\vec{\theta}) | \phi_i \rangle,
$$
 (V.16)

where  $w_1 > w_2 > \cdots > w_k$  are real positive numbers. Minimizing the cost function in Eq.  $(V.16)$  produces all the k lowest energy eigenstates such that  $|E_i\rangle =$  $U(\vec{\theta}^*)|\phi_i\rangle$ . A notable advantage of the weighted SSVQE is that it delivers all the  $k$  lowest energy eigenstates through a single optimization process, without requiring any evaluation of quantum state overlaps. However, the algorithm becomes more resource-demanding as the number of target eigenstates increases.

Symmetry stands as one of the most fundamental concepts in physics, particularly in quantum mechanics. A majority of physical systems exhibit various types of symmetries that can be accurately described mathematically. The VQE algorithm can also significantly benefit from the integration of these symmetries. There are two ways to incorporate symmetries in the VQE algorithms: (i) designing the circuit to naturally generate the quantum states with the relevant symmetry  $[65–67]$  $[65–67]$ , and (ii) adding extra terms to the cost function to penalize the quantum states without the relevant symmetry [\[68,](#page-56-1) [69\]](#page-56-2).

# 2. Implementation

<span id="page-30-1"></span>Using the adaptable and comprehensive features of [MindQuantum](https://mindspore.cn/mindquantum/docs/en/master/index.html), researchers can address various optimization targets by defining custom objective functions. In this section, we demonstrate the implementation of SSVQE using [MindQuantum](https://mindspore.cn/mindquantum/docs/en/master/index.html) to precisely determine the four lowest state energies of the Heisenberg Hamiltonian, while incorporating various symmetry strategies.

Initially, the construction of a symmetry-preserving ansatz is necessary, as detailed in Ref. [\[42\]](#page-55-44).

```
def entangling_gate (parameter, qubits):
    circuit = Circuit ()
    circuit += RZ(-np, pi / 2) . on (qubits [1])circuit += CNOT . on ( qubits [0] , qubits [1])
    circuit += RZ({\text{parameter}: -2}).on(qubits[0])
    circuit += RZ(np pipi / 2) .on(qubits [0])circuit += RY ({ parameter : 2}) . on ( qubits [1])
    circuit += RY(-np, pi / 2) . on (qubits [1])circuit += CNOT . on ( qubits [1] , qubits [0])
    circuit += RY(\{parameter: -2\}). on (qubits [1])
    circuit += RY(np pipi / 2) . on (qubits [1])circuit += CNOT . on ( qubits [0] , qubits [1])
    circuit += RZ(np.pl / 2) .on( qubits [0])return circuit
def ansatz (N, layers, local_rot=True):
    circuit = Circuit()params_index = 0
    for layer_index in range (layers):
        for i in range (2) :
             for j in range (i, N - 1, 2):
                 \text{circuit} += entangling_gate (str (
    params\_index), [j, j + 1])params_index += 1
        if local_rot :
             for i in range (N):
                 circuit += PhaseShift (
    params_index ). on (i)
                 params_index += 1
    return circuit
```
SSVQE can be implemented as a combination of several VQEs, each with distinct initialization circuits but sharing a common parameterized ansatz. For most VQE instance, specific tasks are defined by their corresponding measurement functions. Using the [get\\_expectation\\_with\\_grad\(\)](https://www.mindspore.cn/mindquantum/docs/en/master/simulator/mindquantum.simulator.Simulator.html#mindquantum.simulator.Simulator.get_expectation_with_grad) function, one can easily obtain the expectation value and the corresponding gradient with respect to the trainable variables. Here, as an example, we demonstrate the code implementation for obtaining the second- and the third-lowest state energies of the Heisenberg Hamiltonian. In this particular instance, we use a  $S_z$ -conserving ansatz, which preserves the  $z$  component of the total spin, and the total spin operator is added to the cost function as a penalty term. The cost function is then modified into a form of

cost = 
$$
\sum_{i=1}^{k} w_i \langle \phi_i | U^{\dagger}(\vec{\theta}) [H + \beta (\hat{O} - c)^2] U(\vec{\theta}) | \phi_i \rangle, (V.17)
$$

where  $c$  is a constant indicating the target subspace, and  $\beta$  is a positive constant which is taken to be sufficiently large according to the form of penalty terms. Here, we do the expansion  $(\hat{O} - c)^2 = \hat{O}^2 - c\hat{O} + c^2$ . Together with the Hamiltonian, now we have three different measurement operators. The corresponding measurement operators in the case of Heisenberg Hamiltonian and the total spin operator can be generated with the following codes.

```
def s_alpha(N, alpha: str = 'X'):
    alpha = alpha . upper ()
    out = QubitOperator ()
    for i in range(N):
        out += QubitOperator (alpha + f'{i}')
    return out * 0.5
def s_tot_op (N):
    s_x\gamma_0 = s_a1pha (N, 'X')**2
    s_y_o = s_a1 pha (N, 'Y')**2
    s_zz_zop = s_zalpha(N, 'Z')**2
    op = s_x \qquad op + s_y \qquad op + s_z \qquadop . compress ()
    return op
def ham_heis (n_qubits, J):
    ham = QubitOperator ()
    for i in range (1, n_qubits):
        ham += QubitOperator ("X{} X{}". format (i
    - 1, i) , J)
        ham += QubitOperator ("Y{} Y{}". format (i
    - 1, i) , J)
        ham += QubitOperator ("Z{} Z{}".format (i
    - 1, i) , J)
    ham.compress()
    return Hamiltonian ( ham )
```
Having predefined all necessary modules, including the initialization circuits, shared parameter ansatz, measurement operators, and the constant  $\beta$ , we can proceed with implementing the SSVQE algorithm. The following code snippet shows the implementation of the SSVQE class.

```
class SSVQE :
    def __init__ ( self , n_qubits , init_circuits ,
    pqc , ops , beta ):
        self.n_qubits = n_qubitsself . circs = [ circ + pqc for circ in
    init circuits]
        self . sim = Simulator ('mqvector ',
    n_qubits )
        self . beta = beta
        self . grad_ops = [ self . sim .
    get_expectation_with_grad ( ops , circ ) for
    circ in self . circs ]
    def energy (self, params):
        if self . sim is None :
            self.sim = Simulator ('mqvector',
    self . n_qubits )
        energies = []
        for i in range (len (self.grad_ops)):
             f , g = self . grad_ops [i ]( params )
             energies.append (f[0, 0].real)
        return energies
    def __call__ ( self , inputs ):
        cost = 0cost\_grad = 0for i in range (len (self.grad_ops)):
             f , g = self . grad_ops [i ]( inputs )
             f1, f2, f3 = f[0, 0]. real, f[0, 1].
    real , f [0 , 2]. real
             g1, g2, g3 = np.array(g[0, 0, :].real), np.array(g[0, 1, :].real), np.array(g[0, 2, :].real)
             cost += (f1 + self. beta * (f2 + f3))* (len ( self . grad_ops ) - i )
```
<span id="page-31-2"></span>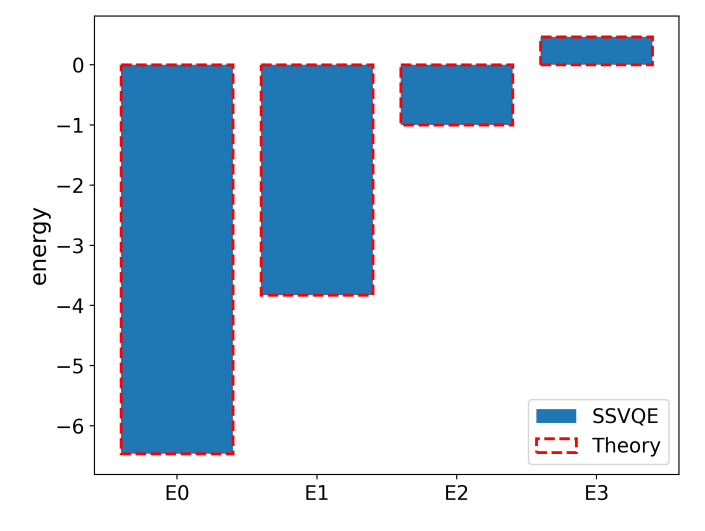

Figure V.8: Simulation results of the SSVQE incorporating symmetries for 4-qubit Heisenberg Hamiltonian

```
cost\_grad += (g1 + self. beta * (g2 +g3)) * (len(self, grad\_ops) - i)return cost , cost_grad
```
Upon completion of the algorithm implementation, the focus shifts to SSVQE optimization. The choice of classical optimizer remains flexible. For this instance, the "L-BFGS-B" optimizer from SciPy is selected.

```
initial parameter = (np.random.randn (len (ssvqe.circs [0]. params_name )) - .5) * np . pi
res = scipy . optimize . minimize ( ssvqe ,
                       initial_parameter ,
                       method = 'l-bfgs - b',
                       jac = True ,
                       options ={ 'disp ': False })
```
This implementation completes training for the 4-qubit Heisenberg Hamiltonian in just seconds. One can take a look at the final results and generate a plot to compare the approximation results with the theoretical energies. In Fig. [V.8,](#page-31-2) we show the simulation results for the four lowest state energies of the 4-qubit Heisenberg Hamiltonian. Clearly, by incorporating inherent symmetries in SSVQE, it is possible to precisely approximate both ground and excited state energies in a resource-efficient manner.

# F. Data-reuploading Classifier

<span id="page-31-1"></span><span id="page-31-0"></span>View demo code of this section: [Gitee](https://gitee.com/mindspore/mindquantum/blob/research/whitepaper/code/chapt05/5.6_Data-reuploading_classifier.ipynb) [GitHub](https://github.com/donghufeng/mindquantum_tutorial_code/blob/master/whitepaper/code/chapt05/5.6_Data-reuploading_classifier.ipynb)

#### 1. Background

Data classification is not only an important application of classical neural networks but also of quantum information and quantum computation in the future. The structure of a quantum classifier can be divided into three main components: the sub-circuit responsible for encoding data, the sub-circuit used for information processing and the measurements applied for extracting classification result from the final state. The key to achieving accurate data classification lies in capturing the nonlinear features of the data. Many approaches carefully design quantum circuits to introduce this capability, such as the strategies inspired in artificial neural networks or kernel methods that widely used in classical machine learning [\[70–](#page-56-3)[77\]](#page-56-4). Among them, the schemes that require fewer resources such as the number of qubits and quantum operations have received widespread attention during the current NISQ devices era. Therefore, a natural motivation is to explore the minimum resources required to construct an effective quantum classifier.

It has been shown in Ref. [\[78\]](#page-56-5) that a single qubit, with the assistance of a classical subroutine, can provide sufficient computational capabilities to perform multiclassification tasks for multidimensional input data, similar to a single hidden-layered neural network. This may sound surprising, especially considering that a single qubit provides only a superposition of two sample states and operations on it merely involve rotations around the Bloch sphere. The pivotal point of this scheme is to combine the data uploading unit and information processing unit and repeat them many times, i.e., Data re-uploading to introduce the non-linearity necessary for a supervised classification task.

The authors proved in their work that the equivalence between the data re-uploading scheme and the wellknown Universal Approximation Theorem [\[79\]](#page-56-6), which argues that a single-layer network composed of enough neurons along with an activation unit can approximate any continuous function.

We precede the construction of the single-qubit classifier with an insight into the workflow of a classical singlelayer neural network. As it is shown in Fig. [V.9](#page-32-0) (a), the original data is fed into and processed by each neuron, or in other words, the original data is re-uploaded multiple times. And then in conjunction with the activation function, this feed-forward neural network captures nonlinearity.

In order to introduce this capacity to the single-qubit classifier, we have also to re-upload the data into the qubit repeatedly, and without violating the principle of quantum no-cloning theorem. The data re-uploading scheme [\[78\]](#page-56-5) is specifically designed to address this problem, and its workflow is depicted in Fig. [V.9](#page-32-0) (b). Similarly to the classical neural network, data points are introduced simultaneously into each processing unit, represented by a unitary rotation, of single-qubit quantum classifier. However, the processing units are not only affected by the input data but also by the previous processing units. The resulting output is a quantum state that will be measured to extract the classification result.

The explicit form of this single-qubit classifier is shown in Fig. [V.10.](#page-33-1) Classical data is repeatedly re-uploaded

<span id="page-32-0"></span>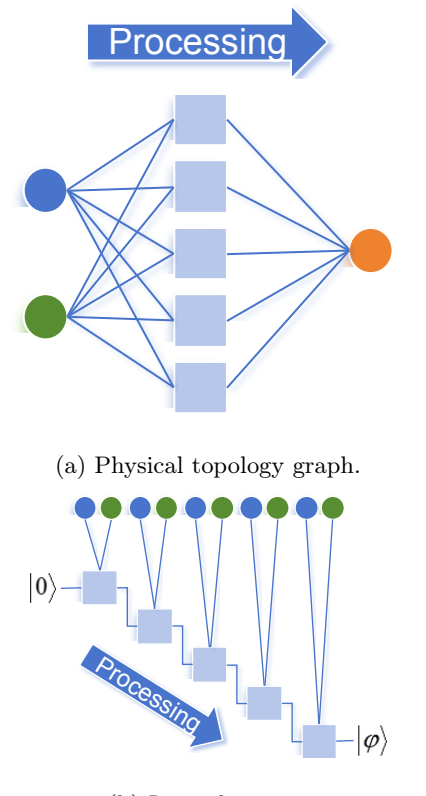

(b) Logical circuit.

Figure V.9: Simplified workflows of (a) a single-hidden-layered classical neural network and (b) a single-qubit quantum classifier with structure of data re-uploading. In the classical neural network, each neuron receives all input data. Conversely, the qubit receives both the input data and the result of previous operations. It processes the combined information, and the final output is a quantum state that encodes multiple repetitions of input uploads and processing parameters.

sequentially, with processing units interspersed between them. The introduced data can be represented as qubit rotations. A data point from 3-dimensional space,  $\overrightarrow{x}$ , can be re-uploaded by a rotation of the qubit  $U(\vec{x})$ . Subsequent processing units are also rotations, whose angles will be optimized as trainable parameters to minimize the cost value  $C(F)$  for performance improvement. The fidelity  $F$  quantifies the closeness between the final state of the circuit and the target state corresponding to the label.

Then, the overall function of this quantum circuit is

$$
\mathcal{U}(\overrightarrow{\phi},\overrightarrow{x})=U(\overrightarrow{\phi}_N)U(\overrightarrow{x})\cdots U(\overrightarrow{\phi}_1)U(\overrightarrow{x}),
$$

which acts as

$$
|\varphi\rangle = \mathcal{U}(\overrightarrow{\phi}, \overrightarrow{x})|0\rangle.
$$

The final classification of the data point will be determined by the measurement result on  $|\phi\rangle$ . Each pair of

<span id="page-33-1"></span>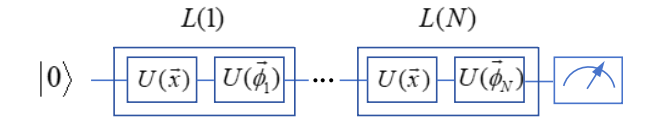

Figure V.10: The single-qubit classifier with data re-uploading is comprised of layers  $L(i)$ , which serve as the building blocks of the quantum circuit. Each of these layers consists of a  $U(x)$  gate, responsible for data uploading, and a trainable parameterized unitary  $U(\phi)$ . We repeat this building block  $N$  times and calculate a cost function, which is related to the fidelity between the final state of the circuit and the corresponding target state of its class.

data uploading unit and processing unit can form a processing layer together:

$$
L(i) \equiv U(\overrightarrow{\phi}_i)U(\overrightarrow{x}),
$$

thus the classifier corresponds to

$$
\mathcal{U}(\overrightarrow{\phi},\overrightarrow{x})=L(N)\cdots L(1).
$$

The authors note that increasing the number of layers can provide the circuit with stronger expressivity, and leading to a higher classification accuracy.

# Target Problem:

Constructing and training a single-qubit data reuploading quantum circuit to classify classical data.

Required MindSpore Quantum functionalities:

1. Allowing the construction of interleaved and repetitive encoder and ansatz circuits, as well as enabling data re-uploading to the encoders.

<span id="page-33-0"></span>2. Batching training over input data (multiple data and labels).

# 2. Implementation

In this example, we focus on a typical classification task: identifying points in different areas of a plane, and implement it based on [MindQuantum](https://mindspore.cn/mindquantum/docs/en/master/index.html).

We create a dataset comprising numerous points with coordinates  $\overrightarrow{x} = (x_1, x_2)$  randomly distributed on a unit area plane  $(x \in [-1,1])$ . The task of the classifier is to determine, based on the coordinates of these data points, whether they fall within a circle of radius r, i.e.,  $x_1^2 + x_2^2$  <  $r^2$ . And the radius of the circle is intentionally set to  $r =$  $\sqrt{\frac{2}{\pi}}$  to ensure an equal probability of points being inside (labeled "0" and corresponding to the target quantum state  $|0\rangle$  or outside (labeled "1" and corresponding to the target quantum state  $|1\rangle$  the circle.

```
import numpy as np
def data_gen (n_samples=1000) :
center =[0.0 , 0.0]
```

```
rad = np . sqrt (2/ np . pi )
    data , labels = [] , []
    for i in range (n_samples):
        x = 2*(np.random.randn(2)) -1if np.linalg.norm(x-center) \leq rad:
            y = 0else :
             y = 1data . append (x)
        labels.append(y)
    return np. array (data), np. array (labels)
train_data , train_labels = data_gen (1000)
eval_data , eval_labels = data_gen (500)
test_data , test_labels = data_gen (5000)
```
The training set, validation set, and test set we created consist of 1000, 500, and 5000 random samples, respectively.

To encode the data onto the qubit, we use angles of rotation around the  $x$  and  $z$  axes to represent the coordinate information of the samples, i.e.  $U(\vec{x}) =$  $U(x_1, x_2, 0) = RZ(x_2)RX(x_1)$ . Since our samples to be classified are only 2-dimensional, here we have padded 0. Input data  $([x_1, x_2, x_3, \cdots x_{N-2}, x_{N-1}, x_N])$ with  $N$  dimensions can be split into multiple sets of three-dimensional components for encoding  $U(\vec{x})$  =  $U(x_{N-2}, x_{N-1}, x_N) \cdots U(x_1, x_2, x_3).$ 

Next, we construct the circuit for a single-qubit classifier. We begin by applying an  $H$  gate to the initial quantum state to generate a superposition state  $(|0\rangle + |1\rangle)/\sqrt{2}$ . Afterwards, we add  $RZ(x_1)$  and  $RX(x_2)$  gates to upload the sample's coordinates  $x_1$  and  $x_2$  onto the qubit. The subsequent processing unit is represented by a U3 gate with three independent trainable parameters to act as an arbitrary rotation. These two sub-circuits are also named as "encoder" and "ansatz" respectively to indicate the parameters of the rotation gates will be directly fed into or gradually updated during training. The encoder and ansatz together form a layer, and multiple such layers can be repeated to achieve the functionality of multiple data re-uploading and processing, thereby enabling points classification.

```
from mindquantum import H, RZ, RX, U3,
    BarrierGate , Circuit , Simulator , Hamiltonian
    , QubitOperator , MQLayer
def circ (depth=1) :
    circ = Circuit (H. on (0) )
    circ += BarrierGate ()
    for layer in range (depth):
        circ += Circuit ([RZ('x1') . on (0), RX('x2')). on (0) ]) . as_encoder ()
        circ += Circuit (U3 (f'theta_{layer}', f'
    phi_ { layer }',f'lambda_ { layer }'). on (0) ).
    as_ansatz ()
        circ += BarrierGate ()
    return circ
example\_circ = circ (depth=1)example_circ . svg ()
```
# $q0:$  H H RZ

Figure V.11: The schematic diagram depicts a single qubit being subjected to an  $H$  gate to generate a uniform superposition state, along with an encoding and information processing layer for handling the classification task.

The overall quantum circuit will transform the quantum state from  $|0\rangle$  to  $\varphi$ , which requires to be measured. As mentioned before, the classification result "0" (inside the circle) or "1" (outside the circle) can be determined according to the final measurement of the single qubit, e.g., a sampled point can be classified into "0" if the output probabilities  $P(|0\rangle) > P(|1\rangle)$  and into "1" otherwise. This approach can also be represented by the energy expectation of the final quantum state along the Z direction, i.e., classifies the sampled point into "0" if  $E(|\varphi\rangle) > 0$  and else into "1". Hence, the loss function can be defined as  $Loss = [E(|\varphi\rangle) - (1 - 2 \cdot \text{label})]^2$ .

In the following code, we utilize the Adam optimizer with a learning rate of 0.1 as a classical subroutine to train the trainable parameters in the quantum circuit. The performance of classification will be enhanced by minimizing the loss function.

```
import mindspore as ms
from mindspore import Tensor , ops
from mindspore . nn import Adam , TrainOneStepCell ,
     LossBase , WithLossCell
ms . set_context ( mode = ms . PYNATIVE_MODE ,
    device_target ='CPU ')
import copy
circ = circ (depth=4)ham = Hamiltonian (QubitOperator ('ZO'))
sim = Simulator ('mqvector ', 1)
grad_ops = sim . get_expectation_with_grad ( ham ,
    circ )
qnet = MQLayer ( grad_ops )
class MyLoss ( LossBase ):
    def __init__(self, reduction='mean'):
        super (MyLoss, self). __init__(reduction)
         self . square = ops . Square ()
    def construct (self, logits, label):
        out = self.square (logits - (1-2*label))
        return self . get_loss ( out )
loss = MyLoss()opti = Adam ( qnet . trainable_params () ,
    learning_rate =0.02)
model = TrainOneStepCell ( WithLossCell ( qnet , loss
    ), opti)
```
If the task to be solved with this single-qubit classifier involves many classes, one possible strategy consists on comparing the probability  $P(|0\rangle)$  with several thresholds. For example, for a 4-categorized task, the determination of the classification result can be based on the interval in which the probability  $P(|0\rangle)$  lies:  $0 \le \lambda_1 \le \lambda_2 \le \lambda_3 \le 1$ .

Next, we train the parameters in the ansatz for 5000 iterations, recording and saving the highest validation accuracy achieved along with the corresponding trainable parameters. The batch size for training is 4.

```
def eval (ansatz_params, eval_data, eval_labels):
    res = []for index in range (len ( eval_label )):
         sim . reset ()
         sim.apply_circuit (circ, pr=dict (zip (circ
    . params_name , np . hstack (( eval_data [ index ],
    ansatz_params )))) )
         exp = sim . get_expectation ( ham ). real
         class = exp \le 0res . append ( int ( clas == eval_label [ index
    \{1\})
    return np . sum( res ) /len ( res )
acc list = []
acc_max = 0.0print ('Training begins ... ')
for i in range (2001):
    index = np.random.random(0, len(train_data),4)
    loss = model (ms. Tensor (train_data [index]),
    ms . Tensor ( train_labels [ index ]) )
    acc = eval ( qnet . weight . asnumpy () , eval_data ,
     eval_labels )
    if acc > acc_max :
         acc_max = accbest_params = copy . deepcopy ( qnet . weight .
    asnumpy () )
    acc_list . append ( acc )
    if i % 200 == 0:
         print (f'turn : {i}\t',f'\tacc_max : { acc_max
    }')
print ('Training completes .\n')
print ('Maximum validation accuracy in training:\
    n', acc_max)
test_acc = eval ( best_params , test_data ,
    test labels)
print ('Average test accuracy :\n', test_acc )
Training begins ...
turn :0 acc_max :0.55
turn :200 acc_max :0.566
turn :400 acc_max :0.622
turn :600 acc_max :0.622
turn :800 acc_max :0.7
turn :1000 acc_max :0.814
turn :1200 acc_max :0.814
turn:1400 acc_max:0.814<br>turn:1600 acc_max:0.814
            acc max : 0.814turn :1800 acc_max :0.894
turn :2000 acc_max :0.894
Training completes .
Maximum validation accuracy in training :
0.894
```
Average test accuracy : 0.8876

As seen in the information printed above, the model's prediction accuracy has reached 88.76%, meaning that the anticipated classification results are well consistent with the actual classification results. Fig. [V.12](#page-35-3) visualizes and compares the predictions before training, predictions after training, and the true classification data. It can be observed that, after training, this single-qubit classifier is able to effectively classify the samples.

<span id="page-35-3"></span>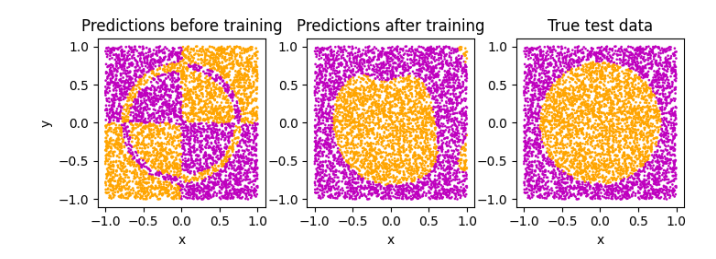

Figure V.12: Visualization Comparison of the data re-uploading single-qubit classifier's predictions before training, after training, and true data.

In addition, the authors also extended this scheme to a multiple-qubits version and achieved further improved performance, benefiting from the resulting more complex quantum superposition states and quantum entanglement.

# G. Q-GAN

<span id="page-35-1"></span><span id="page-35-0"></span>View demo code of this section: [Gitee](https://gitee.com/mindspore/mindquantum/blob/research/paper_with_code/variational_quantum_circuits_enhanced_generative_adversarial_network/QGAN.py) [GitHub](https://github.com/donghufeng/mindquantum_tutorial_code/blob/master/whitepaper/code/chapt05/5.7_Q-GAN/QGAN.py)

# 1. Background

Generative adversarial network (GAN) is a well-known machine learning model proposed by Goodfellow. It has outstanding performance in various challenging tasks, especially in image generation and video generation. The general GAN consists of a generator G and a discriminator D. It accomplishes generation tasks through an adversarial game of  $G$  and  $D$ . During the training,  $G$ is trained to maximize the probability that  $D$  misclassifies generated data as real data. Correspondingly, D is trained to maximize the probability of successfully classifying real data, while minimizing the probability of misclassifying generated data. The objective function of GAN can be summarized as

$$
\min_{G} \max_{D} V(D, G) = \mathbb{E}_{x \sim p_r(x)}[\log D(x)]
$$
  
 
$$
+ \mathbb{E}_{z \sim p_z(z)}[\log(1 - D(G(z)))]. \tag{V.18}
$$

<span id="page-35-2"></span>QGAN, as a quantum version of GAN, has more advantages in sampling and generating discrete data than its classical counterpart. In addition, it has been proved the potential exponential speedup theoretically [\[47\]](#page-55-45). These lead to extensive research on QGAN. For example, the learning of the classical or quantum data [\[80–](#page-56-7)[83\]](#page-56-8), using the entangling power of quantum circuits to overcome issues of non-convexity and mode collapse [\[84\]](#page-56-9), discovering small molecular drugs [\[85\]](#page-56-10), data enhancement [\[86\]](#page-56-11) and anomaly detection with QGAN [\[87\]](#page-56-12).

# 2. Implementation

We show an example of using **[MindQuantum](https://mindspore.cn/mindquantum/docs/en/master/index.html)**, building a hybrid quantum-classical generative adversarial network (QC-GAN) [\[88\]](#page-56-13), and then learning a probability distribution to generate handwritten digits through training. Specifically, the QC-GAN consists of a variational quantum circuit with one layer of neural network to form G and a classical neural network to form D. It is trained similarly to the classical GAN with a noise vector input z to the  $G$ . Then, the adversarial training of  $G$ and D realizes the generation of images. Differently, the generated image is obtained by quantum circuit evolution, measurement, and nonlinear mapping of the neural network. The overall structure and training process of QC-GAN is shown in Fig. [V.13.](#page-35-4)

<span id="page-35-4"></span>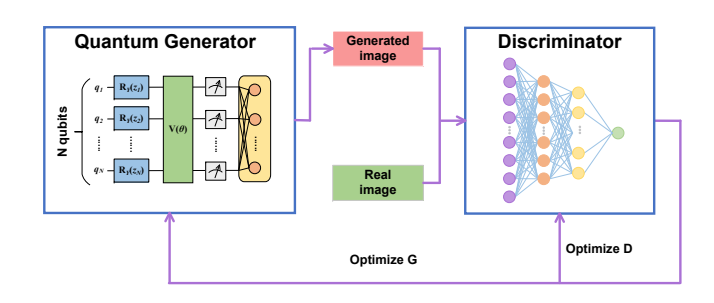

Figure V.13: The overall architecture and training process of QC-GAN.

The first step is loading the dataset. The experiment uses the handwritten digit set, which has a total of 70,000 handwritten digit images, including 60,000 training samples and 10,000 test samples, with an image size of 28\*28 and a single channel. After loading the dataset, a series of preprocessing operations are performed to prepare for subsequent training. The model build-up consists of two networks, the generator G and the discriminator D. For the discriminator part, it uses a general fully connected network structure. For the generator, it is divided into two parts, the quantum part and the classical part. Quantum circuits are built by calling the parameterized rotation gates of **[MindQuantum](https://mindspore.cn/mindquantum/docs/en/master/index.html)**. The quantum circuit is constructed as follows. The structure of the quantum circuit can be shown through [summary\(\)](https://mindspore.cn/mindquantum/docs/en/master/core/circuit/mindquantum.core.circuit.Circuit.html#mindquantum.core.circuit.Circuit.summary) method of [Circuit](https://mindspore.cn/mindquantum/docs/en/master/core/circuit/mindquantum.core.circuit.Circuit.html) .

```
def quantum_circuit () :
  encoder = Circuit ()
  for i in range (qubits):
      encoder += RY (f'noise {i}'). on (i )
  encoder = encoder . no_grad ()
  ansatz = Circuit()for i in range (depth):
      for k in range (gate):
           for j in range (qubits):
                if k == 0:
                    ansatz += RX(f'weightsf{i}){\{i\}}
    \}'). on (j)
               elif k == 1:
```
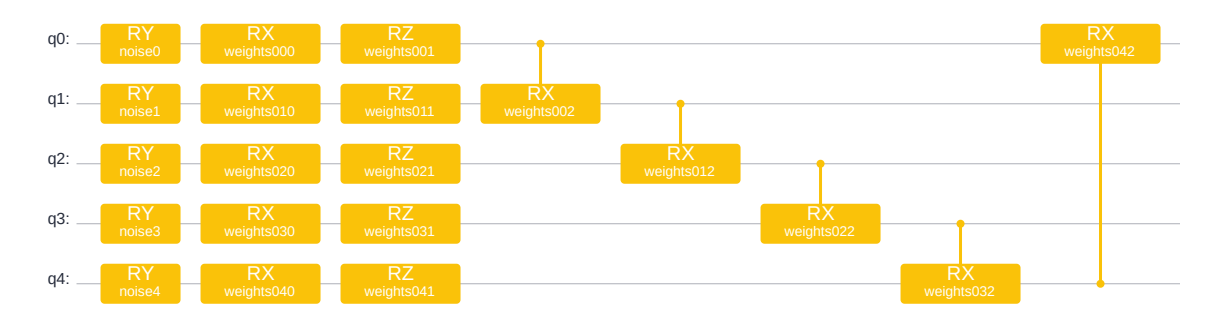

Figure V.14: The quantum circuit.

```
ansatz += RZ(f'weightsf_i){i}{k}
 \}'). on (j)
            elif k == 2:
                 if i < 4:
                     ansatz += RX(f'weights{i}j}{k}'). on (j + 1, j)else :
                     ansatz += RX(f'weights{i}j({k})'). on (0, j)circuit = encoder . as_encoder () + ansatz .
 as ansatz()return circuit
```
Stacking quantum circuits in layers and measuring the outputs constitutes a quantum layer.

```
def quantum_layer ( qubits ):
    circuit = quantum_circuit ()
    circ_l = Circuit ()
    hams = quantum_measure ( qubits )
    sim = Simulator ('mqvector ', circuit . n_qubits
    \lambdasim_l = Simulator ('mqvector ', qubits )
    grad_ops = sim . get_expectation_with_grad (
    hams, circuit, circ_1, sim_1,
    parallel_worker =4)
    QuantumNet = MQLayer ( grad_ops ,
                            weight = ms . Tensor ( np .
    random . uniform (- np .pi , np . pi , len( circuit .
    ansatz_params_name )) ,
                            dtype = ms . dtype . float32 )
    )
    return QuantumNet
```
Then, similar to the classical neural network construction, each layer of the network is defined and the forward propagation process is set to constitute the quantum generator model. The backward process automatically derives and updates the parameters.

```
class QuantumGenerator ( nn . Cell ):
  def __init__ ( self ):
      super ( QuantumGenerator , self ). __init__ ()
      self . quantumlayer = quantum_layer ( qubits
  \lambdaself.linear = nn.Dense(2**qubits,
  img_size * img_size , weight_init ='uniform ')
      self . relu = nn . ReLU ()
      self . sigmoid = nn . Sigmoid ()
      self.tanh = nn.Tanh()def construct (self, x):
      x = self. quantum layer(x)
```

```
x = x / (abs(x), max())x = selfuinear (x)out = self . sigmoid (x )
return out
```
The parameters of the quantum circuits are optimized according to the designed cost function. The generator needs to generate a probability distribution as real as possible, and the discriminator needs to distinguish between the real distribution and the generated distribution as much as possible. Their cost functions are designed separately as follows.

$$
L_G = -\mathcal{E}_{x \sim p_f(x)} \left[ \log D(x) \right],\tag{V.19}
$$

$$
L_D = -\mathcal{E}_{x \sim p_r(x)} \left[ \log D(x) \right] - \mathcal{E}_{x \sim p_f(x)} \left[ \log D(x) \right].
$$
\n(V.20)

According to the designed loss function and model, the generator and discriminator are trained and parameters are updated in turn. After training, the noise vector is used as input to the generator and the generated handwritten digits are output and the results are shown in Fig. [V.15.](#page-37-1) It can be seen that as the number of iterations increases, the input noise is gradually able to produce a clear digital image. Notably, the number of iterations for training needs to be carefully designed and not more is better.

#### H. Reinforcement Learning

<span id="page-36-1"></span><span id="page-36-0"></span>View demo code of this section: [Gitee](https://gitee.com/mindspore/mindquantum/blob/research/whitepaper/code/chapt05/5.8_Reinforcement_Learning.py) [GitHub](https://github.com/donghufeng/mindquantum_tutorial_code/blob/master/whitepaper/code/chapt05/5.8_Reinforcement_Learning.py)

#### 1. Background

An overall reinforcement learning algorithm(RL) is composed of Agent, Environment, State, Action, and Reward. After the Agent executes an action, the Environment switches to a new State according to the Action and gives a Reward according to certain rules. After that, the Agent updates its decision-making process according to the obtained new State and Reward and gives a new Action, and so on, until the entire control process is completed [\[89\]](#page-56-14). We denote  $\pi_{\theta}$  as the policy function, s

<span id="page-37-1"></span>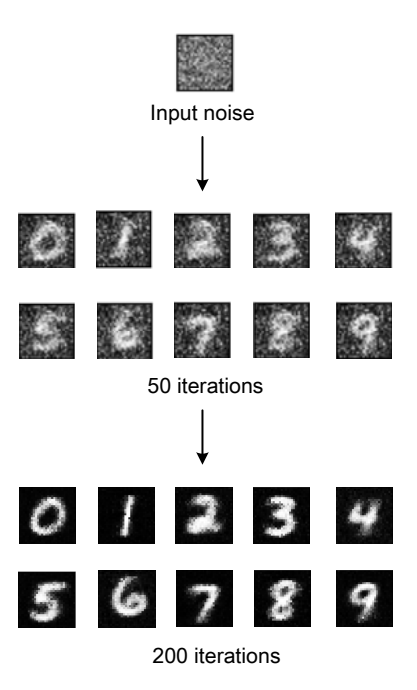

Figure V.15: The algorithms based on PQCs are optimized in classical and quantum systems.

<span id="page-37-2"></span>as each state of the environment,  $r$  as the reward in each state, and a as the action of the agent. The architecture of RL is demonstrated in Fig. [V.16.](#page-37-2)

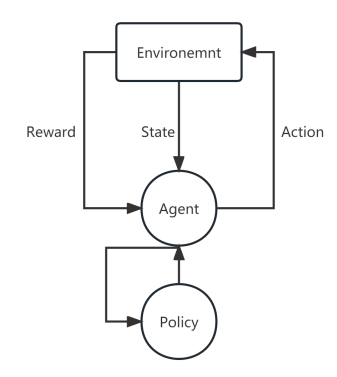

Figure V.16: The demonstration of RL working process.

We assumed an environment has N different states. And we act action  $a_{i-1}$  on state  $s_{i-1}$  with the result  $s_i$ . The transition probability function from state  $s_{i-1}$ to state  $s_i$  can be  $P(s_{i+1}|s_i, a_i)$ . Meanwhile, there is a reward  $r_i$  in each state calculated by reward function  $R_i = R(a_i, s_i, s_{i-1}).$  In the progress of environmental change, the reward expectation is only determined by the latest *state*, which is called the Markov decision process. Therefore, each T step trajectory will be chosen by the agent with probability:

$$
P(\tau | \pi_{\theta}) =
$$
  
\n
$$
\rho(s_0) \prod_{k=0}^{k=T-1} P(s_{k+1} | s_k, a_k) \pi_{\theta}(a_k | s_k),
$$
 (V.21)

where  $\rho$  is the initial state distribution. Then the expectation of T steps trajectory's reward is:

$$
\eta(\pi_{\theta}) = \int_{\tau} P(\tau | \pi_{\theta}) R(\tau) d\tau.
$$
 (V.22)

In order to get the optimal policy function  $\pi_{\theta}$ , the agent is trained to maximize the expectation  $\eta$ , which is:

$$
\pi_{\theta}^{opt} = \operatorname{argmax}_{\theta} \eta(\pi_{\theta}). \tag{V.23}
$$

<span id="page-37-0"></span>In following sections, we will demonstrate how to train the agent in quantum device.

## 2. Hybrid Deep Q-Network

Replace the neural network in the classical Deep Qnetwork's agent with the quantum variational circuit, we get the hybrid deep Q-network(HDQN) [\[90\]](#page-56-15). The architecture of HDQN is illustrated in FIG. [V.17.](#page-38-1)

We calculate the parameters  $\theta$  by classical neural network and use them to construct the quantum variational circuit. Finally, the quantum part applies the action to the environment. Meanwhile, the environment responds with a reward  $r_i$ . We denote  $e_i = (s_i, a_i, r_{i+1}, s_{i+1})$  as an experience. In the training stage, we will use these experiences as training samples to adjust the parameters in both the classical part and quantum part according to loss function  $L(\theta)$ :

<span id="page-37-3"></span>
$$
L(\theta_j) = E[R_{i+1} + \gamma \max_{\alpha'} Q(s_{i+1}, \alpha', \theta_j^-) - Q(s_i, a_i, \theta_i)^2].
$$
 (V.24)

Variational quantum circuit – The variational quantum circuit is a quantum circuit using adjustable parameters that can be changed by the external environment. Here, according to the architecture in [\[90\]](#page-56-15), we construct the quantum circuit with the combination of encoder and ansatz. Here, we apply the Hardware Efficient circuit as the ansatz. The overall quantum circuit is illustrated in Fig. [V.18.](#page-38-2)

The implement in  $MindQuantum$  – Here, we give the example of realizing HDQN by [MindQuantum](https://mindspore.cn/mindquantum/docs/en/master/index.html). The first step is to construct the quantum variational circuit including the encoder and the ansatz.

```
def __get_encoder ( self ):
    encoder = Circuit ()
    encoder += UN(H, 4)for i in range (4) :
         \texttt{encoder} += RY(f'alpha{i}').on(i)
    encoder = encoder . no_grad ()
```
<span id="page-38-1"></span>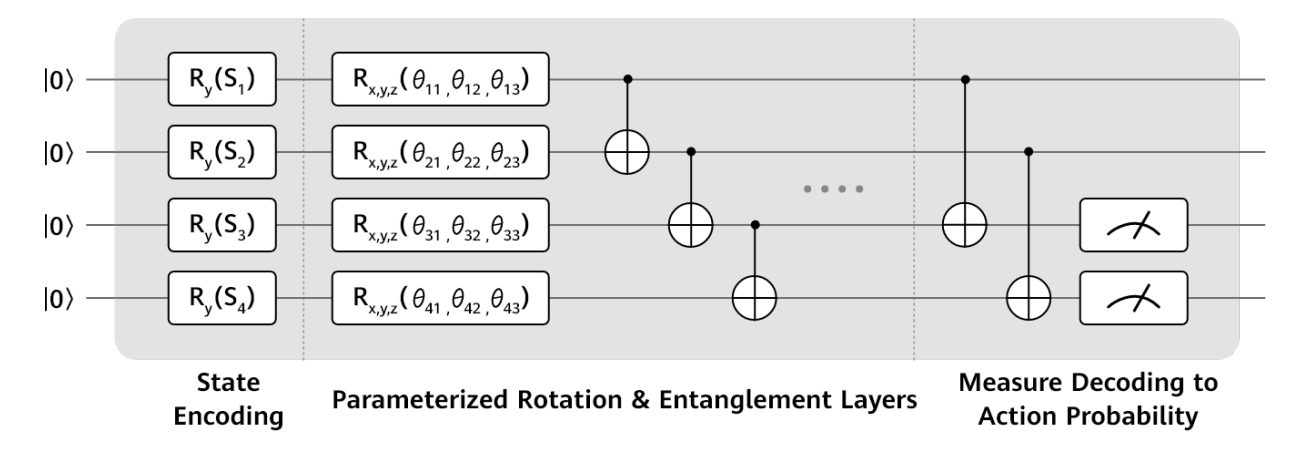

Figure V.17: The architecture of HDQN.

<span id="page-38-2"></span>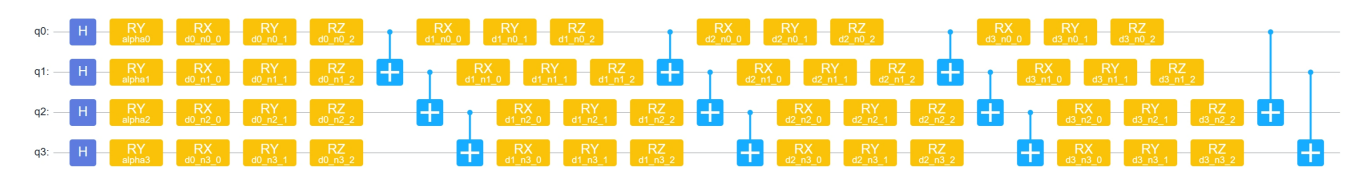

Figure V.18: The overall quantum circuit of agent in RL.

```
quantum circuit which has no gradient :
    no_grad ()
    encoder . summary ()
    return encoder
def __get_ansatz(self):
    ansatz = HardwareEfficientAnsatz\setminus\setminus(4, single_{rot\_gate\_seq} = [RX, RY, RZ],\\
         entangle_gate =X , depth =3) . circuit
    ansatz += X. on (2.0)ansatz += X. on (3, 1)ansatz . summary ()
    return ansatz
self . circuit = self . encoder + self . ansatz
```
After the progress of the quantum circuit, we need to construct an observable Hamiltonian as a measurement basis. Here, we only measure the second and third qubits on  $\sigma_u$  base. The Hamiltonian is as follows:

```
H = I \otimes I \otimes \sigma_y \otimes \sigma_y. (V.25)
```
We can construct the Hamiltonian by **[MindQuantum](https://mindspore.cn/mindquantum/docs/en/master/index.html)** as follows:

```
def __get_observable ( self ):
    hams = [ Hamiltonian (QubitOperator (f'Y{i}'')) \\
        for i in [2, 3]]
    return hams
```
Moreover, we can easily get the expectation and calculate the gradient of expectation by function [get\\_expectation\\_with\\_grad\(\)](https://www.mindspore.cn/mindquantum/docs/en/master/simulator/mindquantum.simulator.Simulator.html#mindquantum.simulator.Simulator.get_expectation_with_grad) , which can be used to optimize parameters.

Next, we need to realize the classical part, which is a three-layers fully connected neural network with activation function rule.

```
class Critic (nn. Cell):
```

```
def __init__ ( self ):
    super ( Critic, self ) . __init__ ( )
    self . relu = nn . ReLU ()
    self.fc1 = nn.Dense(4, 64)self.fc2 = nn.Dense(64, 256)self.fc3 = nn.Dense(256, 1)def construct (self, x):
    x = self. relu(self.fc1(x))
    x = self. relu(self.fc2(x))
    x = self.fc3(x)return x
```
 $Environment - Here, we focus on the problem of the$ gym game "CartPole-v0" . It's a game that has an unbalanced cart on a track. This game has two inputs 0 and 1, which correspond to two directions left and right respectively. Users should control the trace moving toward these two directions and keep the cart balanced as long as possible.

The first step is to create the environment by gym.

import gym env = gym . make ('CartPole -v0 ')

*Memory buffer* – In the progress of training, the training samples are randomly selected from the previous experience  $e_i$ . Therefore, we need to construct a buffer to store and sample the experience  $e_i$ .

class Memory ( object ) : ......

<span id="page-38-0"></span>The full implementation can be found at the beginning of this section.

## 3. Training

The final step is model training. At first, we initialize HDQN with random parameters and let the actor interact with the environment. Next, we store the interaction result in the memory buffer as training samples. Finally, we sample from the memory buffer and adjust the parameters both in the classical part and quantum part with loss function [\(V.24\)](#page-37-3). Because of the space limitation, we will not provide the detailed code here.

Result of numerical simulation – In order to evaluate the result of the HDQN. We do some experiments to evaluate the performance. As shown in Fig. [V.19](#page-39-3) We compare the average results from multiple experiments with randomized strategy experiments. The results show that reinforcement learning using quantum circuits as the agent has indeed learned the strategy.

<span id="page-39-3"></span>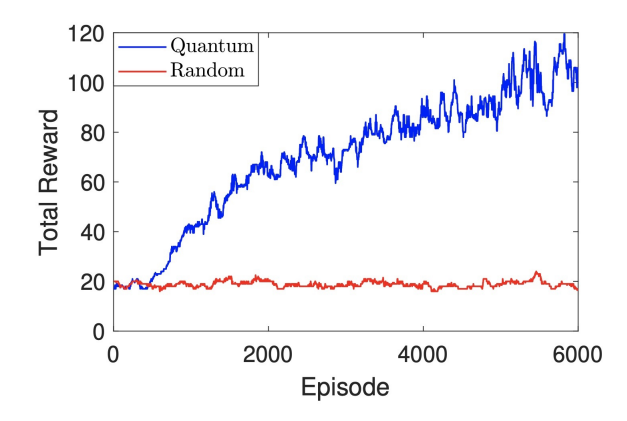

Figure V.19: Comparison between RL and randomized strategy.

#### <span id="page-39-0"></span>I. Quantum Singular Value Decomposition

<span id="page-39-1"></span>View demo code of this section: [Gitee](https://gitee.com/mindspore/mindquantum/blob/research/whitepaper/code/chapt05/5.9_Quantum_Singular_Value_Decomposition.py) [GitHub](https://github.com/donghufeng/mindquantum_tutorial_code/blob/master/whitepaper/code/chapt05/5.9_Quantum_Singular_Value_Decomposition.py)

#### 1. Background

Singular Value Decomposition (SVD) is an important matrix decomposition in linear algebra. As a generalization of eigendecomposition on arbitrary dimensional matrices, SVD is widely used in the field of machine learning, including matrix compression, recommendation systems, and natural language processing. It is defined as follows: Given a complex matrix  $M \in \mathbb{C}^{m \times n}$ , define the SVD of the matrix M as  $M = UDV^{\dagger}$ . Where U is  $m \times m$  unitary matrix,  $V$  is  $n \times n$  unitary matrix, that is, satisfy  $UU^{\dagger} = I$ ,  $VV^{\dagger} = I$ . *D* is a diagonal matrix  $m \times n$ , usually with the elements of the main diagonal arranged from largest to smallest, and each element is called a singular value of the matrix M.

Quantum algorithms for SVD have been proposed in [\[91,](#page-56-16) [92\]](#page-56-17), which leads to applications in solving linear systems of equations [\[93\]](#page-56-18) and developing quantum recommendation systems [\[91\]](#page-56-16). However, these algorithms are too costly to be convincingly validated for near-term quantum devices. The leading strategy to solve various problems using noisy intermediate-scale quantum (NISQ) devices are called variational quantum algorithms.

A variational quantum algorithm is proposed for singular value decomposition (VQSVD) [\[94\]](#page-56-19), by formulating the task of SVD as an optimization problem. The detailed VQSVD algorithm is as follows:

- 1. Prepare the input of VQSVD algorithm:
	- A decomposition of the matrix  $M$  into a linear combination of  $K$  unitary matrices of the form  $M = \sum_{k=1}^{K} c_k A_k$  with real numbers  $c_k$ .
	- Positive weights  $q_1 > \cdots > q_r > 0$ .
	- Computational basis  $|\psi_1\rangle, \cdots, |\psi_T\rangle$ , where T is the desired rank.
	- Parameterized circuits  $U(\theta)$ ,  $V(\phi)$  with initial parameters of  $\theta$ ,  $\phi$ .
- 2. Enter a hybrid quantum-classical optimization loop to train the parameters  $\theta$  and  $\phi$  in the parameterized quantum circuits  $U(\theta)$  and  $V(\phi)$ , compute the singular values of  $M: m_j =$  $\text{Re}\langle\psi_j|U(\theta)^{\dagger}MV(\phi)|\psi_j\rangle$ . The goal is to maximum the designed loss  $L(\theta, \phi)$ :

$$
L(\theta, \phi) = \sum_{j=1}^{T} q_j \times \text{Re}\langle \psi_j | U(\theta)^\dagger M V(\phi) | \psi_j \rangle, \quad (V.26)
$$

where weights are added to make the calculated singular values descending.

- 3. Obtain optimal parameters  $\alpha^*$  and  $\beta^*$  and compute  $U(\alpha^*)$  and  $V(\beta^*)$ .
- <span id="page-39-2"></span>4. Obtain approximate singular values  $m_1, \dots, m_r$ and singular vectors  $U(\alpha^*)$  and  $V(\beta^*)$ .

#### 2. Implementation

– In this section, we show how to decompose a randomly generated  $8\times 8$  complex matrix using **[MindQuan](https://mindspore.cn/mindquantum/docs/en/master/index.html)**[tum](https://mindspore.cn/mindquantum/docs/en/master/index.html).

First we need to introduce the required packages, define the required constants and set the weights, then use the numpy.random.randint function to randomly generate an  $8 \times 8$  complex matrix M:

```
from mindquantum import Simulator ,
   MQAnsatzOnlyLayer , add_prefix
from mindquantum import Hamiltonian , Circuit , RY
, RZ , X
```

```
import mindspore as ms
import numpy as np
from scipy . sparse import csr_matrix
from scipy . linalg import norm
from matplotlib import pyplot
import tqdm
n_qubits = 3 # qbits number
cir_depth = 20 # circuit depth
N = 2**n qubits
rank = 8 # learning rank
step = 3ITR = 200 # iterations
LR = 0.02 # learning rate
# Set equal learning weights
if step == 0:
    weight = ms . Tensor ( np . ones ( rank ))
else :
    weight = ms.Fensor(np.arange(rank * step, 0,- step ))
# Define random seed
np . random . seed (42)
def mat_generator () :
     '''Generate a random complex matrix
    '''matrix = np . random . randint (
        10, size=(N, N) + 1j * np.random.
    randint(10, size=(N, N))return matrix
# Generate matrix M which will be decomposed
M = mat\_generator()# m_copy is generated to error analysis
m_{c} copy = np.c opy (M)print ('Random matrix M is: ')
print (M)
# Get SVD results
U, D, v<sub>-</sub>dagger = np.linalg.svd(M, full_matrices=
    True )
```
Next define a hardware-efficient ansatz used in the simulation for  $U(\theta)$  and  $V(\phi)$ , the variational ansatz used in the paper [\[94\]](#page-56-19). Since only real matrices are involved, the combination of rotation gates and CNOT is sufficient. In the ansatz, each same block(denoted in the dashed-line box) consists of a column of single-qubit rotations about the y-axis and z-axis following by a layer of CNOT gates which only connects the adjacent qubits.

```
class Ansatz :
   def \_init\_ (self, n, depth):self . circ = Circuit ()
        num = 0for _ in range (depth):
            for i in range(n):
                 self . circ += RY ('theta ' + str(
    num )) . on ( i)
                 num += 1
            for i in range(n):
                 self.circ += RZ('theta' + str(num )) . on ( i)
                 num += 1
            for i in range (n - 1):
                 self.circ += X. on(i + 1, i)self.circ += X. on (0, n - 1)
```
Then define a quantum network using the given Hamiltonian. The [set\\_qs\(\)](https://mindspore.cn/mindquantum/docs/en/master/simulator/mindquantum.simulator.Simulator.html#mindquantum.simulator.Simulator.set_qs) function of the simulator is used to set the state of the simulator to the given computational basis, so that we can obtain the measurement results under the basis, that is, the corresponding singular values. The [get\\_expectation\\_with\\_grad\(\)](https://www.mindspore.cn/mindquantum/docs/en/master/simulator/mindquantum.simulator.Simulator.html#mindquantum.simulator.Simulator.get_expectation_with_grad) function is used to compute the gradient of the parameters in the circuit and the value of the following expression:  $E(\theta) = \langle \phi | U_l^{\dagger}(\theta) H U_r(\theta) | \psi \rangle$ . Then we can use [MQAnsatzOnlyLayer](https://www.mindspore.cn/mindquantum/docs/en/master/framework/mindquantum.framework.MQAnsatzOnlyLayer.html) to build a quantum network layer based on a given basis, and its output is:  $\text{Re}\langle\psi_j|U(\theta)^{\dagger}MV(\phi)|\psi_j\rangle.$ 

```
def quantnet (qubits_num, hams, circ_right,
    circ_left = None , base = None ):
    sim = Simulator ('mqvector', qubits_num)
    if base is None:
        pass
    else :
        sim . set_qs ( base )
    grad_ops = sim . get_expectation_with_grad (
    hams, circ_right, circ_left)
    quantumnet = MQAnsatzOnlyLayer ( grad_ops , '
    ones ')
   return quantumnet
```
After sparring the decomposed  $8\times 8$  matrix M and generating the corresponding Hamiltonian  $H$ , we can then instantiate ansatz  $U_{\text{ansatz}}$  and  $V_{\text{ansatz}}$  and build a required quantum network layer, which can be used to compute  ${m_j}_{j=1}^T$ , the singular values of M.

```
u_ansatz = add_prefix ( Ansatz ( n_qubits , cir_depth
   ). circ , 'u')
v_ansatz = add_prefix ( Ansatz ( n_qubits , cir_depth
   ). circ , 'v')
ham = Hamiltonian ( csr_matrix (M))
i_matrix = np.identity (N)quantum_models = dict ()
quantum_models ['net_0 '] = quantnet ( n_qubits , ham
    , v_ansatz , u_ansatz , i_matrix [0])
for s in range (1, rank):
    quantum_models ["net" + str(s)] = quantnet (n_qubits , ham , v_ansatz , u_ansatz , i_matrix [
    s1)quantum_models ["net" + str(s)]. weight =
    quantum_models ['net_0 ']. weight
```
Additionally, we can use MindSpore to build a hybrid quantum-classical network to realize weighted summation of quantum network layers and compute  $L(\theta, \phi) =$  $\sum_{j=1}^{T} q_j \times \text{Re} \langle \psi_j | U(\theta)^\dagger M V(\phi) | \psi_j \rangle.$ 

```
class MyNet (ms.nn. Cell):
    '''define quantum - classic net
     '''def __init__ ( self ):
         super (MyNet, self).__init__()
        self . build_block = ms . nn . CellList ()
        for j in range (rank) :
             self . build_block . append (
    quantum_models ["net_" + str(j)])
    def construct (self):
```

```
x = self.buid\_block[0]() * weight[0]k = 1for layer in self . build_block [1:]:
    x += layer () * weight [k]
    k += 1
return -x
```
Now we can instantiate the hybrid quantum-classical network and start training using MindSpore:

```
net = MvNet()# Define optimizer
opt = ms . nn . Adam ( net . trainable_params () ,
    learning_rate=LR)
# Simple gradient descent
train_net = ms . nn . TrainOneStepCell ( net , opt )
# Start training
loss\_list = list()for itr in tqdm.tqdm (range (ITR)):
    res = train_net ()
    loss_list . append ( res . asnumpy () . tolist () )
```
Finally, read the training results (the singular values) and compare them with the results of the classical singular value decomposition:

```
singular_value = list ()
for _, qnet in quantum_models.items():
    singular_value . append ( qnet () . asnumpy () [0])
print ('Predicted singular values from large to
    small:', singular_value)
print ("True singular values from large to small:
   ", D)
```
Output:

```
Predicted singular values from large to small :
    [54.83174 , 19.169168 , 14.88653 , 11.093878 ,
    10.533753 , 7.648352 , 5.5560594 , -0.3320913]
True singular values from large to small:
    [54.83484985 19.18141073 14.98866247
    11.61419557 10.15927045 7.60223249
    5.81040539 3.30116001]
```
<span id="page-41-0"></span>Intuitively, we can see that the singular values learned by using the hybrid quantum-classical network are similar to the real singular values.

#### VI. QuPack: Acceleration Engine

Inspired by  $LINPACK[95]$  $LINPACK[95]$ , we aim to establish a quantum acceleration library in the field of quantum computing to enhance the development and validation of quantum algorithms. Presently, it is available for free usage on the HiQ quantum computing cloud platform and has been named [QuPack](https://hiq.huaweicloud.com/document/QAOA).

<span id="page-41-1"></span>[QuPack](https://hiq.huaweicloud.com/document/QAOA) focuses on accelerating quantum algorithms in specific domains, such as VQE, QAOA, Quantum Pulse Engineering, and high-performance tensor network simulators. Building upon the policy-based design pattern of [MindQuantum](https://mindspore.cn/mindquantum/docs/en/master/index.html), [QuPack](https://hiq.huaweicloud.com/document/QAOA) will further optimize these policies to enhance the performance of quantum simulators in different hardware devices. In this chapter, we will introduce some essential modules within **[QuPack](https://hiq.huaweicloud.com/document/QAOA)** to facilitate developers in getting started quickly.

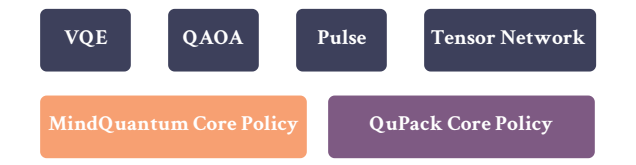

Figure VI.1: The structure of **[QuPack](https://hiq.huaweicloud.com/document/QAOA)**. Based on core simulation policy in **[MindQuantum](https://mindspore.cn/mindquantum/docs/en/master/index.html)** and specific designed policy in **[QuPack](https://hiq.huaweicloud.com/document/QAOA)**, we are able to build high performance application like VQE, QAOA, Pulse Engineering and Tensor Network simulator.

#### A. Variational Quantum Eigensolver

# 1. Background

<span id="page-41-2"></span>Simulating molecule system with high accuracy in VQE is both a time and memory consuming task. The memory used to simulate hydrogen chains in different sizes is shown in table [VI.1](#page-41-4)

<span id="page-41-4"></span>

|          |    | Hydrogen chain Qubit Number Memory with Complex128 |
|----------|----|----------------------------------------------------|
| $H_2$    |    | 0.256kB                                            |
| $H_6$    | 12 | 64kB                                               |
| $H_{10}$ | 20 | 16MB                                               |
| $H_{14}$ | 28 | 4GB                                                |
| $H_{18}$ | 36 | 1TR                                                |

Table VI.1: Memory consumption for storing full amplitudes quantum state.

Based on UCCSD (Unitary coupled-cluster with singles and doubles) theory, the ansatz is described as:

$$
|\Psi(\vec{\theta})\rangle = e^{(\hat{T}-\hat{T}^{\dagger})} |\psi_{\text{HF}}\rangle, \qquad (VI.1)
$$

where  $\hat{T}$  is couple cluster operator, and  $|\psi_{HF}\rangle$  is Hartree-Fork state. The couple cluster operator is written as:

$$
\hat{T} = \sum_{p \notin \text{occ}, q \in \text{occ}} \theta_q^p \hat{a}_p^{\dagger} \hat{a}_q + \sum_{pq \notin \text{occ}, rs \in \text{occ}} \theta_{rs}^{pq} \hat{a}_p^{\dagger} \hat{a}_q^{\dagger} \hat{a}_r \hat{a}_s,
$$
\n(VI.2)

and under one order trotterization the ansatz can be decomposed to:

$$
|\Psi(\vec{\theta})\rangle \approx \prod_i e^{(\hat{T}_i - \hat{T}_i^{\dagger})} |\psi_{\text{HF}}\rangle. \tag{VI.3}
$$

Taking hydrogen chain  $H_6$  for example, we need 12 qubits to simulate this system and there are 6 electrons with 3 spin up and 3 spin down. Fig. [VI.2a](#page-42-3) shows the Hartree-Fork state of  $H_6$  and Fig. [VI.2b](#page-42-3) shows the spin-orbital under excitation operator  $\hat{T} = \hat{a}_{11}^{\dagger} \hat{a}_{10}^{\dagger} \hat{a}_5 \hat{a}_4$ .

#### 2. Electron and spin conservation

<span id="page-41-3"></span>In **[QuPack](https://hiq.huaweicloud.com/document/QAOA)**, we impose the constraint that the total number of electrons and the total spin number of elec-

<span id="page-42-3"></span>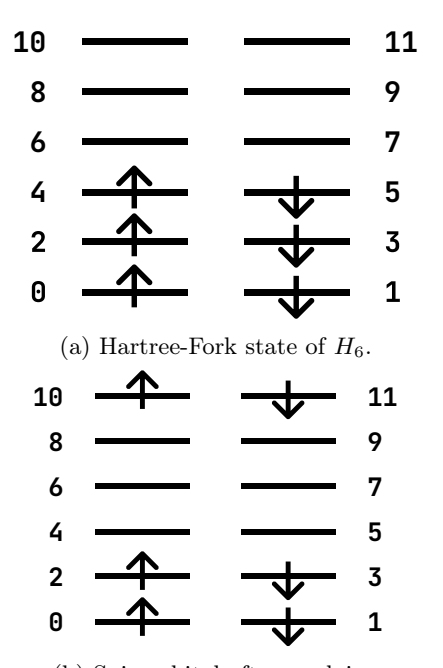

(b) Spin-orbital after applying excitation operator  $\hat{T} = \hat{a}_{11}^{\dagger} \hat{a}_{10}^{\dagger} \hat{a}_5 \hat{a}_4$ .

trons remain constant throughout the evolution of the ansatz. This constraint significantly reduces the dimension of the Hilbert space that we need to simulate. Suppose the qubit number is  $n_q$  and the electron number is  $n_e$ , the dimension of full amplitude state is  $2^{n_q}$ , but after electron and spin conservation, the dimension will be:

$$
\binom{n_q/2}{n_e/2}^2 = \left(\frac{(n_q/2)!}{(n_e/2)!(n_q/2 - n_e/2)!}\right)^2.
$$
 (VI.4)

The memory consumption will reduce from 1TB to  $\sim$ 35GB.

Besides the memory reduction, we also optimized the evolution of coupled cluster operator. For a given coupled cluster operator  $\hat{V}(\theta) = e^{\theta(\hat{T}-\hat{T}^{\dagger})}$ , it is easy to prove that  $(\hat{T} - \hat{T}^{\dagger})^3 = -(\hat{T} - \hat{T}^{\dagger})$  and  $(\hat{T} - \hat{T}^{\dagger})^4 = -(\hat{T} - \hat{T}^{\dagger})^2$ . After Taylor expansion, we have:

$$
\hat{V}(\theta) = \mathbb{I} + (1 - \cos \theta)(\hat{T} - \hat{T}^{\dagger})^2 + \sin \theta(\hat{T} - \hat{T}^{\dagger}).
$$
 (VI.5)

Choose a calculation base in reduced Hilbert space  $|i\rangle$ , so that  $\hat{T}|i\rangle = |j\rangle \neq 0$ , then we have  $\hat{T}^{\dagger}|i\rangle = 0$  and  $\hat{T}^{\dagger} |j\rangle = |i\rangle$ . The evolution of coupled cluster can be simplified to:

$$
e^{\theta(\hat{T}-\hat{T}^{\dagger})}\begin{pmatrix}|i\rangle\\|j\rangle\end{pmatrix} = \begin{pmatrix}\cos\theta & \sin\theta\\-\sin\theta & \cos\theta\end{pmatrix}\begin{pmatrix}|i\rangle\\|j\rangle\end{pmatrix}.
$$
 (VI.6)

And for  $e^{i\theta(\hat{T} + \hat{T}^{\dagger})}$ , we have

$$
e^{i\theta(\hat{T} + \hat{T}^{\dagger})} \begin{pmatrix} |i\rangle \\ |j\rangle \end{pmatrix} = \begin{pmatrix} \cos\theta & i\sin\theta \\ -i\sin\theta & \cos\theta \end{pmatrix} \begin{pmatrix} |i\rangle \\ |j\rangle \end{pmatrix}.
$$
 (VI.7)

When doing variational quantum algorithm on this system, we need to calculate the gradient of  $V(\theta)$ , which is given as:

$$
\frac{\partial \hat{V}(\theta)}{\partial \theta} \begin{pmatrix} |i\rangle \\ |j\rangle \end{pmatrix} = \begin{pmatrix} -\sin \theta & \cos \theta \\ -\cos \theta & -\sin \theta \end{pmatrix} \begin{pmatrix} |i\rangle \\ |j\rangle \end{pmatrix} . \quad (VI.8)
$$

Here is a demonstration code of how to build a quantum circuit of evolution of coupled cluster operator.

```
from qupack . vqe import ExpExciteGate
from mindquantum . algorithm . nisq import
    uccsd_singlet_generator
from mindquantum . core . circuit import Circuit
ucc_fermion_ops = ucc_ginglet_generator(6, 4)circ = Circuit ()
for term in ucc_fermion_ops :
    circ += ExpExciteGate ( term )
```
A specific simulator, known as ESConservation , has been designed to efficiently simulate the coupled cluster operators within a subspace of the Hilbert space. This specialized simulator, which shares the same API as the simulator in [MindQuantum](https://mindspore.cn/mindquantum/docs/en/master/index.html), excels in accurately modeling the intricate dynamics of these operators.

# <span id="page-42-1"></span><span id="page-42-0"></span>B. Quantum Approximate Optimization Algorithm

#### 1. Introduction

The Quantum Approximate Optimization Algorithm (QAOA) stands as one of the most promising Variational Quantum Algorithms (VQAs) that has garnered significant attention in recent years. QAOA is specifically designed for the purpose of finding approximate solutions to challenging combinatorial optimization problems using quantum computers. It achieves this by encoding the problem's associated Hamiltonian into a quantum circuit. QAOA then leverages adiabatic time evolution and layering techniques to optimize the variational parameters of the circuit. This optimization aims to construct an approximate solution to the problem, which can be obtained by measuring the QAOA circuit with the optimal parameter set.

#### 2. Basic Usage

<span id="page-42-2"></span>The QAOA class requires three input parameters:

- n\_qubits: Corresponding to the number of qubits required for the QAOA circuit.
- depth: The number of layers in the ansatz circuit.
- h: The Hamiltonian associated with the problem to be solved.

Once these three parameters are provided, the simulator will generate the corresponding parameterized circuit.

Next, we'll illustrate how to use the QAOA simulator with a specific example of a max-cut problem. Firstly, we determine the circuit's size and generate the graph to be solved. In this case, we choose to compute a graph with 5 nodes (requiring 5 qubits), and set the depth of the ansatz circuit to 10 layers.

```
from qupack . qaoa import QAOA
import networkx as nx
depth = 10n_qubits = 5graph = nx . complete_graph ( n_qubits )
graph = list(graph. edges)
```
Next, we construct the Hamiltonian corresponding to the problem. It's important to note that in the QAOA problem, the Hamiltonian is diagonalized, meaning the Pauli operators in the input QubitOperator should only include Z. If the QubitOperator contains X or Y, the QAOA simulator will produce an error report.

```
from mindquantum . core . operators import
    QubitOperator
ham = QubitOperator ()
for node in graph:
    ham += QubitOperator ('Z{} Z{}'. format (*node)
    , 1)
```
Now, we can instantiate a QAOA simulator.

```
sim = QAOA(n_qubits, depth, ham)
```
There are the following interfaces that can be called to implement various functions:

- get\_expectation\_with\_grad() : Based on the given quantum gate parameters, obtain the expectation value of the final state of the circuit with respect to the Hamiltonian, along with the gradients of each parameter.
- get\_expectation() : Based on the given quantum gate parameters, obtain the expectation value of the evolved quantum state with respect to the Hamiltonian.
- evolution(): Run the circuit to evolve the quantum state based on the given quantum gate parameters.
- get\_qs() : Get the current quantum state of the simulator.
- $\text{set}_{\text{gs}}($  : Set the current quantum state of the simulator.

The quantum gate parameters consist of two components: gamma and beta. Gamma represents the parameters for Rzz gates, while beta represents the parameters for RX gates. These parameters should be provided as one-dimensional lists or numpy.ndarray . Each entry in the array corresponds to the parameters for all Rzz (or RX) gates in one layer of the ansatz circuit. Therefore, the lengths of gamma and beta should match the depth.

Below, we will set all Rzz gate parameters to 1 and all RX gate parameters to 2, for the purpose of demonstrating these interfaces.

```
gamma = [1] * depthbeta = [2] * depthexpectation , gamma_grad , beta_grad = sim .
    get_expectation_with_grad ( gamma , beta )
print ("expectation: ", expectation)
print ("gradient with respect to gamma: ",
    gamma_grad )
print ("gradient with respect to beta: ",
    beta_grad )
```
Output:

```
expectation : 2.4222583315861312
gradient with respect to gamma :
    [21.06869750223758 , -46.18915014748717 ,
    9.446358158199573 , 11.021141208662032 ,
    -28.573493584250016 , 35.674550037397935 ,
    -37.62868932163818 , -13.136244193793484 ,
    29.942571461897476 , -21.026027385573684]
gradient with respect to beta :
    [ -3.264446786318293 , 9.713011195857428 ,
    -11.622454620714056 , 10.958548703603533 ,
    -2.4125637780460947 , -4.314674707938554 ,
    10.2451658203689 , -9.335013624102858 ,
    7.359235130728157 , -1.431435776010227]
```
# <span id="page-43-0"></span>C. Tensor Network Simulator

## 1. Introduction

<span id="page-43-1"></span>In recent years, NISQ devices have undergone great development. Different classes of simulators on classical computers have blossomed to address the challenging task of simulating large quantum circuits. Currently, simulators for quantum circuits can be categorized into two primary categories:

- state vector simulation: The state vector approach simulates a direct evolution of the quantum state. In [MindQuantum](https://mindspore.cn/mindquantum/docs/en/master/index.html), the "mqvector" is in this category. However, this approach stores the full state information, leading to an exponential growth in memory requirements.
- tensor network simulation: The tensor approach performs the simulation by contracting a tensor network [\[96,](#page-56-21) [97\]](#page-56-22).

In the tensor network approach, the quantum circuit is represented as a tensor network, with one-qubit gates described as rank-2 tensors, two-qubit gates as rank-4 tensors, and  $n$ -qubit gates as rank- $2n$  tensors. Simulating the quantum circuit is consequently transformed into the task of contracting the associated tensor network.

A tensor of rank r is a multidimensional array  $T[i_1, \ldots, i_r] \equiv T[i]$  with complex entries, where the indices  $(i_1, \ldots, i_r) \equiv \mathbf{i}$  are usually called *legs*, and the dimension of each leg is called its *bond dimension*. The shape of the tensor  $T[i_1, \ldots, i_r]$  is the vector

<span id="page-44-1"></span>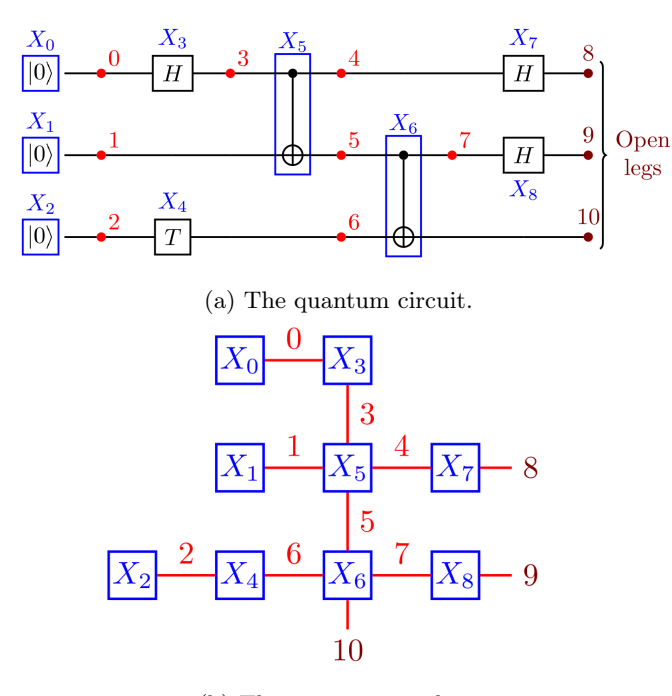

(b) The tensor network.

Figure VI.3: An example of the quantum circuit and the corresponding tensor network.

 $(d_1, \ldots, d_r)$ , where each  $d_j$  is the bond dimension of the tensor leg  $i_j$ ;  $j = \overline{1, r}$ . For example, a vector  $T[i_1]$  of length *n* is an order 1 tensor of shape  $(n)$ , and an  $m \times n$ matrix  $T[i_1, i_2]$  is an order 2 tensor of shape  $(m, n)$ .

Later, we would be interested in evaluating the summation of a collection of tensors  $T_1[i_1], \ldots, T_m[i_m]$  sharing some common legs,

sum = 
$$
\sum_{j_1,\ldots,j_s} T_1[\mathbf{i}_1] \cdots T_m[\mathbf{i}_m],
$$
 (VI.9)

where the sum is over all possible values of the legs  $j_1, \ldots, j_s$ , which we call the *closed* legs. All the rest legs of the tensors  $T_1, \ldots, T_m$  are called *open*.

Take the Fig. [VI.3](#page-44-1) for example,  $(X_0, \ldots, X_8)$  are the tensors in this tensor network. We denoted the legs by the numbers 0–7, and the open legs by the numbers 8–10.

A direct application of the tensor approach typically leads to an exponential increase in complexity as the number of qubits and circuit depth grows. This makes simulating large-scale circuits challenging to achieve within a reasonable timeframe. However, when the simulation is performed by calculating only one or a small batch of state amplitudes at the circuit's end, the tensor network's complexity is limited by the size of the largest tensor involved in the contraction process. This size, in turn, grows exponentially with the tree width of the graph corresponding to the tensor network [\[98\]](#page-56-23).

In **[QuPack](https://hiq.huaweicloud.com/document/QAOA)**, we offer an ultra-fast tensor network simulation method for computing single amplitudes and

multi-amplitudes [\[99\]](#page-56-24), and we also provide circuit sampling simulation capabilities for hundreds of qubits. In addition, we have also implemented quantum noise channels in tensor network simulation, enabling us to simulate the behavior of very large real-world quantum chips.

# 2. Basic Usage

<span id="page-44-0"></span>In the following, we will provide a detailed explanation of the usage of this Tensor network simulator. This module supports the following methods: Sampling, expectation, and amplitudes calculation.

Sampling and expectation – The usage is exactly the same as the method in [MindQuantum](https://mindspore.cn/mindquantum/docs/en/master/index.html). Actually we just wrap the tensor simulator 'MQ\_TNSim' as a backend for [MindQuantum](https://mindspore.cn/mindquantum/docs/en/master/index.html) simulator so that it supports all the functions as before.

```
from qupack . tensor import MQ_TNSim
sim = Simulator (MQ_TNSim(n_qubits=n_qubits),
    n_qubits )
res = sim.sampling (circ, shots=shots)
```
Amplitudes calculation – The calculation of amplitudes constitutes a specific functionality within the tensor network simulator. While the computation of the full-amplitude obviates the necessity for this functionality due to its inclusion of all amplitudes, amplitude calculation plays a pivotal role in certain processes such as XEB calculation and tasks involving large-scale circuit sampling. Consequently, in this context, the tensor network simulator TNSimulator is employed exclusively for amplitude calculations.

```
from qupack . tensor import TNSimulator
sim = TNSimulator (circuit_file='data/circuits/
    simple / circuit_n12_m14_s0_e0_pEFGH . qsim ',
    backend='numpy') # available backends :
    numpy, cupy, csim
n = sim . qubit_count
bitstring = [randint(0,1) for i in range(n)]amp = sim . get_amplitude ( bitstring )
```
When TNSimulator is initialized, the following backends can be specified for different tasks:

- numpy Standard library for tensor operations on CPU. Fastest for simple circuits but very slow in multi-amplitude simulation mode.
- cupy GPU tensor contraction backend. Good for circuits of intermediate complexity.
- csim CUDA implementation of simulator. Fastest for long simulations  $(> 10$  seconds), but has sufficient overhead for simpler cases.

In addition to single amplitude calculation, it also accommodates multiple amplitudes and batch amplitudes calculations:

```
# batch - amplitudes
amps = sim . get_batch ( bitstring , output_idx
   =[0,1,2]
```
#### D. Pulse Engineering

<span id="page-45-0"></span>Introduction – This section is about the open quantum system simulation including the dynamic of a quantum system and the quantum optimal control. In the following sections, we will demonstrate the implementation in each scenario.

Basic operations – Before we start realizing specific algorithms, we will illustrate some basic operations. In every question, we always need to construct a Hamiltonian to describe the quantum system. In the general case, a quantum system often contains two parts of Hamiltonians. One is the drift part which is time-independent, and the other is the control Hamiltonian, which changes with time. Therefore, we use the following way to construct drift Hamiltonian and control Hamiltonian. Firstly, let's construct the drift Hamiltonian:

$$
H_d = \sum_{i \in \{x, y, z\}} \prod_{j=1}^{n} \sigma_j^i.
$$
 (VI.10)

```
from mindquantum import QubitOperator as Q
for i in range ( qubit_num -1) :
    H_d = H_d * (Q('X{}': format (i+1))+Q('Y{\}'.format(i+1))\+Q('z{}' . format (i+1))
H_d = H_d. matrix ()
```
Unitary evolution – Based on this quantum system, We can study the characteristics of quantum systems in many ways. Firstly, we can study the dynamic of this quantum system in a closed environment. For a closed system, its evolution is governed by the Schrödinger equation.

$$
i\hbar \frac{\partial}{\partial t} \Psi = \hat{H} \Psi, \qquad \text{(VI.11)}
$$

where the  $\Psi$  is a wave function and  $H$  is the Hamiltonian of the quantum system. If we truncate the system into limited energy level  $l$ , the equation can be rewritten into:

<span id="page-45-2"></span>
$$
i\hbar \frac{d}{dt} |\psi\rangle = H |\psi\rangle , \qquad (VI.12)
$$

where  $|\psi\rangle$  is the state vector of l energy level and H is the matrix representation of the Hamiltonian. In [MindQuantum](https://mindspore.cn/mindquantum/docs/en/master/index.html) we can use a list to define the quantum state  $|\psi\rangle$  as the initial state of the whole evolution progress.

```
import numpy as np
psi0 = np . zeros ((1 ,2** qubit_num ) , dtype = complex )
psi0[0][0]=1+0j
```
Given a Hamiltonian, we can calculate the unitary (nondissipative) time-evolution of an arbitrary initial state vector  $|\psi_0\rangle$  using the **[MindQuantum](https://mindspore.cn/mindquantum/docs/en/master/index.html)** function MQsesolve, and we can get the result state in each time slot.

#### t\_list = np . linspace (0.0 ,10.0 ,100)  $H = [ [ H_d ] ]$ result = MQsesolve (H , psi0 , t\_list )

The function MQsesolve calculates states in each time slot during the schrödinger unitary evolution. If we want to add control into the closed system, we could easily append the control Hamiltonian into the Hamiltonian list with the time function. The MQmesolve will identify scenarios by itself. We add a control Hamiltonian in the following form in the case of a two-qubit system.

$$
H_c = \sin(0.2\pi t)\sigma_0^y \sigma_1^z, \qquad \qquad \text{(VI.13)}
$$

which we can easily realize in **[MindQuantum](https://mindspore.cn/mindquantum/docs/en/master/index.html)**.

```
qubit_num =1
H_c = Q('Y0 Z1', qubit_number) . matrix ()H = [[H_d], [H_c, np.sin(2*np.pu*0.1*t\_list)]]result = MQmeseolve (H , psi0 , t_list , col_ops =[])
```
Non-unitary evolution  $-\ln$  more cases, we always have to consider the effect of the environment on an open quantum system. The effect from the bath will cause the energy leakage to a higher energy level or some uncertainty in the phase difference between states of the system. Therefore, we have to describe the state in such quantum systems in terms of density matrix. The density matrix is used to describe a probability distribution of a quantum state  $|\psi\rangle$ , which is  $\rho = \sum_{k} p_k |\psi_k\rangle \langle \psi_k|$ . Here,  $p_k$  is the probability of the state  $\psi_k$ .

A typical approach to describe an open quantum system is often the Lindblad Master equation [\[100\]](#page-56-25). It is derived from the von Neumann equation which expands the scope of the system to include the environment.

<span id="page-45-1"></span>
$$
\dot{\rho}_{tot}(t) = -\frac{i}{\hbar} \left[ H_{tot}, \rho_{tot}(t) \right], \quad (VI.14)
$$

where the total Hamiltonian is the combination of the Hamiltonian of the quantum system  $H_{sys}$ , environment Hamiltonian  $H_{env}$ , and Hamiltonian  $H_{int}$  used to describe the interaction between the environment and the quantum system.

$$
H_{tot} = H_{sys} + H_{env} + H_{int}.
$$
 (VI.15)

Because in quantum computing, most people only focus on the quantum system, we can partially trace the environment freedom degrees in Eq. [\(VI.14\)](#page-45-1) to get a Lindblad master equation for the motion of the original system density matrix  $\rho = \text{Tr}_{env}(\rho_{\text{tot}})$ .

$$
\dot{\rho} = -\frac{i}{\hbar} [H(t), \rho(t)] \n+ \sum_{n} \frac{1}{2} [2C_n \rho(t) C_n^{\dagger} - \rho(t) C_n^{\dagger} C_n - C_n^{\dagger} C_n \rho(t)],
$$
\n(VI.16)

where  $C_n = \sqrt{\gamma_n} A_n$  and  $A_n$  are collapse operators through which the environment couples to the system in  $H_{int}$  with corresponding rates  $\gamma_n$ . In **[MindQuan](https://mindspore.cn/mindquantum/docs/en/master/index.html)**[tum](https://mindspore.cn/mindquantum/docs/en/master/index.html), we have no functions to derive collapse operators. Therefore, we have to design  $C_n$  as followings:

```
G = 0.5g = 0.04dephase1=csr_matrix ([[1,0], [0,0]], dtype=complex
    \lambdadephase2=csr_matrix ([[0,0], [0,1]], dtype=complex
    \lambdadecay = csr_matrix ([[0 ,1] ,[0 ,0]] , dtype = complex )
cl\_ops = [[decay, np.sqrt(g)], [depthase1, \setminusnp.sqrt(G-g/2)], [dephase2,np.sqrt(G-g/2)]]
```
For the non-unitary evolution of a quantum system, i.e., evolution that includes incoherent processes such as relaxation and dephasing, it is common to use master equations. In [MindQuantum](https://mindspore.cn/mindquantum/docs/en/master/index.html), we use MQmesolve for both. Though these two are different, MQmesolve can automatically determine which one is proper according to the input parameters.

# result = MQmesolve (H , psi0 , t\_list , col\_ops = cl\_ops )

Quantum optimal control – In addition to quantum evolution, [MindQuantum](https://mindspore.cn/mindquantum/docs/en/master/index.html) can also do tasks about quantum optimal control. There are three algorithms in [MindQuantum](https://mindspore.cn/mindquantum/docs/en/master/index.html) that can be chosen: (1)grape [\[101,](#page-56-26) [102\]](#page-56-27),  $(2)$ crab [\[103,](#page-56-28) [104\]](#page-56-29), and  $(3)$ goat. The task of optimal control is always to minimize or maximize some functions that define how well a control pulse drives a quantum system to target in closed or open system. In the following sections.

Closed quantum system – We denote  $U_{targ}$  as the target and  $U_T$  as the actual unitary evolution operator. What we want to do is to maximize the overlap:

$$
\tau_n = \langle n | \hat{U}_{targ}^{\dagger} \hat{U}(T) | n \rangle. \qquad (VI.17)
$$

Consider two following functionals:

<span id="page-46-0"></span>
$$
J_{T,sm} = 1 - \frac{1}{N^2} \left| \sum_{n=1}^{N} \tau_n \right|^2 = 1 - \frac{1}{N^2} \sum_{n=1}^{N} \sum_{m=1}^{N} \tau_n \tau_m^{\dagger}
$$

$$
J_{T,re} = 1 - \frac{1}{N} Re \left[ \sum_{n=1}^{N} \tau_n \right].
$$
(VI.18)

If  $|n\rangle$  is a set of eignstates,  $J_{T,sm}$  can be simply defined as  $\left|\text{Tr}(\hat{U}_{targ}^{\dagger}\hat{U}(T))\right|$ <sup>2</sup> and  $J_{T,re}$  as Re[Tr( $\hat{U}^{\dagger}_{targ}\hat{U}(T)$ )]. Thus,  $J_{T,sm}$  gets minimum when  $\hat{U}(T)|n\rangle = e^{i\phi} \hat{U}_{targ}|n\rangle$  for all vectors  $|n\rangle$  with arbitrary phase  $\phi$ . However,  $J_{T,re}$  only gets minimal value when  $\phi = 0$ . The functionals can be used in many scenarios, including gate optimization [\[105\]](#page-56-30), state preparation [\[106,](#page-56-31) [107\]](#page-56-32), and optimal control for batch of state evolution.

Open quantum system – In an open quantum system, we have to use a mixed state because of the uncertainty caused by the bath environment. We have to adjust the Eq. [\(VI.18\)](#page-46-0) to let it be able to characterize an evolution to a mixed state also. In this case, the function can be

$$
J_{T,hs} = \frac{1}{2N} \sum_{n=1}^{N} \text{Tr} \left[ (\hat{\rho}_{n, targ} - \hat{\rho}_{n}(T))^{2} \right]
$$
  
\n
$$
= \frac{1}{2N} \sum_{n=1}^{N} \left( \text{Tr}(\hat{\rho}_{n, targ}^{2}) + \text{Tr}(\hat{\rho}_{n}^{2}(T)) - 2 \text{Re}[\text{Tr}(\hat{\rho}_{n, targ} \hat{\rho}_{n}(T))] \right)
$$
  
\n
$$
= \frac{1}{2N} \sum_{n=1}^{N} \langle \hat{\rho}_{n, targ} | \hat{\rho}_{n, targ} \rangle + \langle \hat{\rho}_{n}(T) | \hat{\rho}_{n}(T) \rangle - 2 \text{Re} \langle \hat{\rho}_{n, targ} | \hat{\rho}_{n}(T) \rangle
$$
  
\n(VI.19)

on the basis of squared Hilbert-Schmidt distance:

$$
D_{hs} = \sqrt{\text{Tr}(\hat{\sigma} - \hat{\rho})^2}.
$$
 (VI.20)

Moreover, the state can be rewritten as:

$$
\begin{aligned}\n|\hat{\rho}_{n, targ}\rangle &= \hat{\hat{P}}_{targ} |\hat{\rho}(0)\rangle \\
|\hat{\rho}_n(T)\rangle &= \hat{\hat{P}}(T) |\hat{\rho}_n(0)\rangle, \n\end{aligned} \tag{VI.21}
$$

where  $\hat{P}_{targ}$  is the transformation operator and  $\hat{P}(T)$  is the open system evolution operator.

The gradients of functionals – Both algorithms GRAPE and GOAT methods need parameter derivatives to get results. Therefore, we have to induce the gradient of both closed and open quantum systems.

For gate optimization in closed system Eq. [\(VI.18\)](#page-46-0), the gradient is as following:

$$
\frac{\partial}{\partial \alpha} J_{T,sm} = -\frac{2}{N^2} \text{Re} \left[ \sum_{n=1}^N \sum_{m=1}^N \frac{\partial \tau_n}{\partial \alpha} \tau_m^* \right]
$$
\n
$$
\frac{\partial}{\partial \alpha} J_{T,re} = -\frac{1}{N} \text{Re} \left[ \sum_{n=1}^N \frac{\partial \tau_n}{\partial \alpha} \right],
$$
\n(VI.22)

where the  $\alpha$  is a class of abstract parameters. The overlap between the target gate and the optimal result is:

$$
\frac{\partial \tau_n}{\partial \alpha} = \left\langle n \left| \hat{U}_{targ}^{\dagger} \frac{\partial \hat{U}(T)}{\partial \alpha} \right| n \right\rangle
$$
\n
$$
= \left\langle n_{targ} \left| \frac{\partial \hat{U}(T)}{\partial \alpha} \right| n \right\rangle, \tag{VI.23}
$$

and the trace of the density matrix can be:

<span id="page-46-1"></span>
$$
\frac{\partial}{\partial \alpha} \langle \hat{\rho}_n(T) | \hat{\rho}_n(T) \rangle = 2 \text{Re} \left\langle \hat{\rho}_n(T) | \frac{\partial \hat{\rho}(T)}{\partial \alpha} \right\rangle. \quad (VI.24)
$$

Meanwhile, the gradient of the open system can be:

$$
\frac{\partial}{\partial \alpha} J_{T,hs} = \frac{1}{N} \text{Re} \sum_{n=1}^{N} \left\langle \hat{\rho}_n \left| \left( \hat{P}^{\dagger}(T) + \hat{P}^{\dagger}_{targ} \right) \frac{\partial \hat{P}(T)}{\partial \alpha} \right| \hat{\rho}_n \right\rangle
$$

$$
= \frac{1}{N} \text{Re} \sum_{n=1}^{N} \left\langle \hat{\rho}_{n, targ} + \hat{\rho}_n(T) \left| \frac{\partial \hat{P}(T)}{\partial \alpha} \right| \hat{\rho}_n \right\rangle.
$$
(VI.25)

Here, the gradient is still available for vector  $\langle \hat{\rho}_{n, targ} + \hat{\rho}_n(T) |.$ 

Gradient ascent pulse engineering – Gradient ascent pulse engineering (GRAPE) algorithm is used in pulse optimal control. It divides the evolution time into many time slots. In each slot, the pulse is controlled by a timeindependent Hamiltonian. The whole evolution can be regarded as a piecewise function. The reason is that solving the time-independent Schrödinger equation costs less time complexity. We denote the control Hamiltonian as  $H_k$ , the unitary operator  $U_m$  in m'th slot can be:

$$
\hat{U}_m = \exp\left[-\frac{i}{\hbar}\Delta t \left(\hat{H}_d + \sum_{k=1}^K c_k^{(m)}\hat{H}_k\right)\right], \quad \text{(VI.26)}
$$

where  $c_k = c_k(t)$  is the constant coefficient in m'th slot for k'th control Hamiltonian. What we want is to adjust the parameter  $c_k$  to find the optimal result of the control pulse, and we can rewrite the Eq. [\(VI.24\)](#page-46-1) as follows:

$$
\frac{\partial}{\partial c_k^m} \langle \psi_T | \psi(t_M) \rangle \n\approx \langle \psi_T | \hat{U}_M ... \hat{U}_m(-i\Delta t \hat{H}_k) \hat{U}_{m-1} ... \hat{U}_1 | \psi(0) \rangle \n= (\hat{U}_m^{\dagger} ... \hat{U}_M^{\dagger} | \psi_T) \rangle^{\dagger} (-i\Delta t \hat{H}_k) (\hat{U}_{m-1} ... \hat{U}_1 | \psi(0))),
$$
\n(VI.27)

and use the approximate formula of transformation derivative to calculate the gradient:

$$
\frac{\partial}{\partial c_k^m} = \frac{\partial}{\partial c_k^m} e^{-\frac{i}{\hbar} \Delta t} (\hat{H}_d + \sum_{k=1}^K c_k^{(m)} \hat{H}_k)
$$
\n
$$
\approx e^{-\frac{i}{\hbar} \Delta t} (\hat{H}_d + \sum_{k=1}^K c_k^{(m)} \hat{H}_k) (-i \Delta t \hat{H}_k)
$$
\n
$$
= \hat{U}_m (-i \Delta t \hat{H}_k).
$$
\n(VI.28)

It was shown that higher-order gradient approximation, a vital method for second-order differential optimization(like L-BFGS-B in package), can lead to faster and more precise convergence of GRAPE. The general equation for the gradient is:

$$
\frac{\partial}{\partial c_k^{(m)}} \langle \psi_T | \psi(t_M) \rangle = (\hat{U}_m^{\dagger} ... \hat{U}_M^{\dagger} | \psi_T \rangle)^{\dagger} \times \left( \sum_{s=0}^S \frac{(i \Delta t)^{s+1}}{(s+1)!} [\hat{H}(t_m), \hat{H}_k]_s \right) \times \left( \hat{U}_{m-1} ... \hat{U}_1 | \psi(0) \rangle \right), \tag{VI.29}
$$

where

$$
\left[\hat{H}(t_m), \hat{H}_k\right]_0 = \hat{H}_k
$$
\n
$$
\left[\hat{H}(t_m), \hat{H}_k\right]_s = \left[\hat{H}(t_m), \left[\hat{H}(t_m), \hat{H}_k\right]_{s-1}\right].
$$
\n(VI.30)

In **[MindQuantum](https://mindspore.cn/mindquantum/docs/en/master/index.html)**, the order of gradient function can be first order  $(s = 0)$  or second order  $(s = 1)$ , which can fulfill most scenarios. Higher orders are computationally harder and have no significant improvement.

If we want to use GRAPE an open system, we can adjust the formulas by following:

$$
|\psi(t)\rangle \to |\hat{\rho}(t)\rangle
$$
  

$$
\hat{H}(t) \to \hat{\hat{L}}(t)
$$
 (VI.31)  

$$
\hat{U}_n \to \hat{P}_n.
$$

In **[MindQuantum](https://mindspore.cn/mindquantum/docs/en/master/index.html)**, we provide two functions for state preparation and optimal gate control for both open and closed systems. Here, we illustrate the realization of Hadamard gate as an example. First, we need to define the target.

```
target = gen_target ( qubit_num , eigen_states ,
    hadmamard )
```
Next, we need to give parameters required for evolution including qubit number, fidelity error, evolution time, max iteration number in optimization, and number of time slots.

```
evo_time =4
num_tslots =200
fid_err =1 e -3
```
Then we can use  $MQ$  *opt* unitary grape for unitary evolution and  $MQ\_opt\_pulse\_grape$  for the open system as follows:

```
result_unitary = MQ_opt_unitary_grape (
    drift = drift ,
    ctrls = ctrls ,
    target = target ,
    num_tslots = num_tslots ,
    evo_time = evo_time ,
    max_iter =1000 ,
    fid_err = fid_err ,
)
result_open = MQ_opt_pulse_grape (
    drift = drift ,
    ctrls = ctrls ,
    cl_op = cl_ops ,
    target = target ,
    num_tslots = num_tslots ,
    evo_time = evo_time ,
    max_iter =1000 ,
    fid_err = fid_err ,
)
```
Other than the parameters above, we provide more parameters for users to meet various requirements in optimization problems. However, because of the space limitation, we won't show more details here.

Chopped random-basis – Because of the limitation that GRAPE's result can't be used in the experiment directly, chopped random-basis(CRAB) was proposed. It takes into account real hardware restrictions and the result can be used in a real experiment.

Since CRAB is a gradient-free algorithm, we use Nelder-Mead optimization method in this package. Moreover, we choose a Fourier basis with the possibility of Gaussian bounding to realize CRAB. In Fourier basis,  $k$ <sup>th</sup> control function can be defined as:

$$
c_k(t) = \sum_{s=1}^{S} g_k(t) (A_{s,k} \cos(\omega_{s,k} t) + B_{s,k} \sin(\omega_{s,k} t)),
$$
\n(VI.32)

where  $g_k(t) = \exp\left[ (t - t_0)^2 / \sigma^2 \right]$  or  $g_k(t) = 1$  depends on the pulse shape limitation. Depending on the situation,  $\omega_s$  also has two different options. Firstly, we have no idea of system resonance frequencies, the frequencies will be randomly chosen:  $\omega_s = (1 + r_s)(2\pi s/T)$ . Here  $2\pi s/T$  is the s'th principal frequency and  $r<sub>s</sub>$  is a uniform random number in the range of [−0.5, 0.5]. Secondly, frequencies  $\omega_{s,k}$  will be chosen according to system resonances and control limitations.

The function of CRAB is similar to the GRAPE:

```
result_unitary = MQ_opt_unitary_grape (
    drift = drift ,
    ctrls = ctrls ,
     target = target ,
    num_tslots = num_tslots ,
    evo_time = evo_time ,
    max_iter =1000 ,
    fid_err = fid_err ,
)
result_open = MQ_opt_pulse_grape (
    drift = drift ,
    ctrls = ctrls ,
    cl_op = cl_ops ,
    target = target ,
    num_tslots = num_tslots ,
    evo_time = evo_time ,
    max_iter =1000 ,
    fid_err = fid_err ,
)
```
Gradient optimization of analytic controls – Gradient optimization of analytic controls (GOAT) is the last method in **[MindQuantum](https://mindspore.cn/mindquantum/docs/en/master/index.html)** for optimal control. The Hamiltonian of a controllable system is:

$$
\vec{H}(\vec{a},t) = \hat{H}_0 + \sum_{k=1} c_k(\vec{a},t)\hat{H}_k.
$$
 (VI.33)

Here,  $\vec{a}$  is the parameter vector. We can get the following equations by calculating the gradient of Eq. [\(VI.12\)](#page-45-2) and the order changing of derivatives.

<span id="page-48-2"></span>
$$
i\hbar \partial_t \begin{pmatrix} |\psi\rangle \\ |\partial_a \psi\rangle \end{pmatrix} = \begin{pmatrix} \hat{H}(t) & 0 \\ \partial_a \hat{H}(t) & \hat{H}(t) \end{pmatrix} \begin{pmatrix} |\psi\rangle \\ |\partial_a \psi\rangle \end{pmatrix} \quad (\text{V1.34})
$$

with initial value  $\partial_a \psi(0) = 0$ . In this package, we use a modified version of GOAT. Eq. [\(VI.34\)](#page-48-2) is split into two parts. The first part is the ordinary Schrödinger equation and the second part is the inhomogeneous equation:

$$
i\hbar \frac{d}{dt} |\partial_{\vec{a}} \psi(t)\rangle = \hat{H}(t) |\partial_{\vec{a}} \psi(t)\rangle + \partial_{\vec{a}} \hat{H}(t) |\psi(t)\rangle. \tag{VI.35}
$$

These two parts can be calculated in the size of Schrödinger equation rather than twice the lager size. This form avoids background propagation but needs forward propagation for each element in parameter vector  $|a\rangle$ . So far, we only realized the GOAT method in the closed system, and we can implement as following:

```
result_unitary = MQ_opt_unitary_goat (
    drift = drift ,
    ctrls = ctrls ,
    target = target ,
    num_tslots = num_tslots ,
    evo_time = evo_time ,
    max iter = 1000.
    fid_err = fid_err ,
)
```
# VII. Benchmarking

<span id="page-48-0"></span>View benchmarking code: [CPU](https://gitee.com/mindspore/mindquantum/blob/research/whitepaper/code/benchmark) [GPU](https://gitee.com/mindspore/mindquantum/blob/research/whitepaper/code/benchmark_gpu)

[MindQuantum](https://mindspore.cn/mindquantum/docs/en/master/index.html) places great emphasis on the simulation efficiency of NISQ algorithms, particularly variational quantum algorithms. In this section, we benchmarked [MindQuantum](https://mindspore.cn/mindquantum/docs/en/master/index.html) against other quantum computing frameworks. Firstly, we used random circuit simulation to benchmark the fundamental performance of the framework. Secondly, we used Quantum Approximate Optimization Algorithm (QAOA) for benchmarking, demonstrating MindQuantum's ability to solve practical problems. The table below shows the frameworks that participated in the benchmark.

| Framework          | Version       |
|--------------------|---------------|
| MindQuantum        | 0.9.0         |
| Qiskit             | 0.45.0        |
| Projectq           | 0.8.0         |
| Pennylane          | 0.33.0        |
| PyQpanda           | 3.8.0         |
| Qulacs             | 0.6.2         |
| Tensorflow Quantum | 0.7.2         |
| Intel-QS           | $2.0.0$ -beta |
| Cuquantum          | 23.10.0       |

Table VII.1: The software version of benchmarking.

The hardware platform used for the benchmark test is Intel® Xeon® CPU E5-2620 v3 @ 2.40GHz (16 threads used in benchmarking) with SIMD enabled and the GPU is a NVIDIA-V100. The benchmark framework is pytestbenchmark.

#### <span id="page-48-1"></span>A. Running Random Circuit Task

In random circuit benchmarking, we choose two different kinds of circuit. The first task is complex random circuit with qubit number start from 4 to 27. The complex random circuit contains X, Y, Z, H, CNOT, S, T, RX, RY, RZ, Rxx, Ryy, Rzz, SWAP gate and its control version. The second task is a simple random circuit that decomposed from the corresponded complex random circuit, and it only contains basic gate sets. The precision

<span id="page-49-1"></span>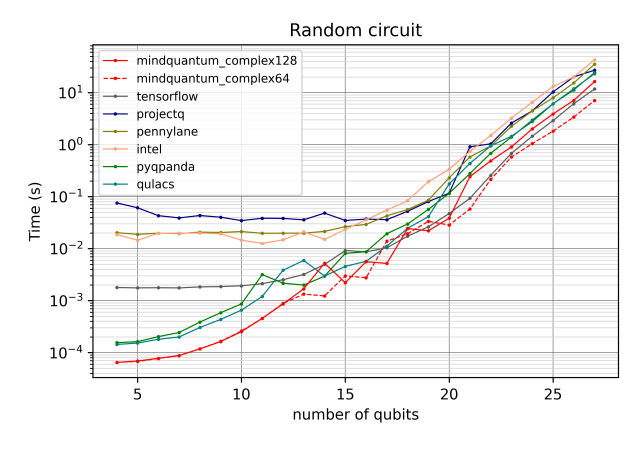

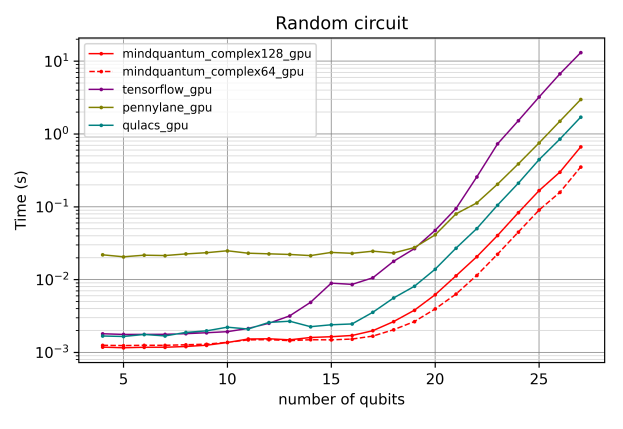

(a) Random circuit benchmark with CPU backend. (b) Random circuit benchmark with GPU backend.

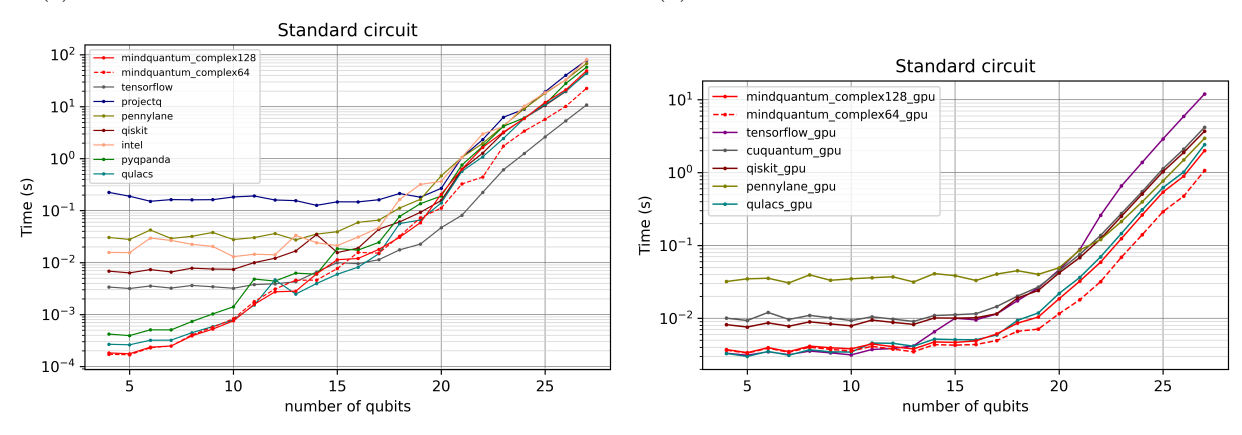

(c) Standard circuit benchmark with CPU backend. (d) Standard circuit benchmark with GPU backend.

Figure VII.1: Benchmarking of randomly complex circuit and randomly simple circuit with different backends.

of simulator in benchmarking is double-precision except TensorFlow Quantum. The benchmark result is shown in Fig. [VII.1.](#page-49-1)

In general, the simulation time increases exponentially with the circuit scale. However, when the number of qubits is small, [MindQuantum](https://mindspore.cn/mindquantum/docs/en/master/index.html), Qulacs and Qpanda have a clear advantage in terms of time compared to other frameworks, which is due to the overhead of API call. It is worth noting that there is a slight dip at the 13-qubit position because [MindQuantum](https://mindspore.cn/mindquantum/docs/en/master/index.html) uses 13 qubits as a threshold, and when the number of qubits is greater than 13, it enables OpenMP to perform multi-threaded parallel computing, otherwise single thread simulation is used. This is because we found that multi-threaded computing would reduce the running speed when the number of qubits is small. As the circuit scale continues to increase, [MindQuantum](https://mindspore.cn/mindquantum/docs/en/master/index.html) and Qulacs maintain a good speed advantage, which can be judged that the two frameworks have been optimized to near the limit at the low-level implementation. When dealing with simple circuit with large qubit numbers, TensorFlow Quantum demonstrates advantages. There are two reasons for this. Firstly, it utilizes single-precision computation. Secondly, it incorporates more optimizations specifically targeted at fun<span id="page-49-0"></span>damental quantum gates.

# B. QAOA Task

Variational quantum algorithm is also a very important algorithm in NISQ. In this part, we choose Quantum Approximate Optimization Algorithm for benchmarking, which can further demonstrate the performance of the framework in solving practical problems. We apply QAOA to solve the max-cut problem of 4-regular graphs, and the size of the problem ranges from 5 to 23 nodes. The ansatz circuit is obtained by one-step Trotter decomposition. The optimizer is scipy.optimize.minimize() with the BFGS method. Since large-scale QAOA tasks are time-consuming, we stop the execution of each framework when the running time reaches a specified threshold. Therefore, in the result images, the maximum number of qubits that each framework data point can achieve is not consistent. The benchmark result is shown in Fig. [VII.2.](#page-50-2)

Overall, as the problem size increases, the solution time of all frameworks grows exponentially. However, [MindQuantum](https://mindspore.cn/mindquantum/docs/en/master/index.html) is at least one orders of magnitude faster than other frameworks for problems. This is

<span id="page-50-2"></span>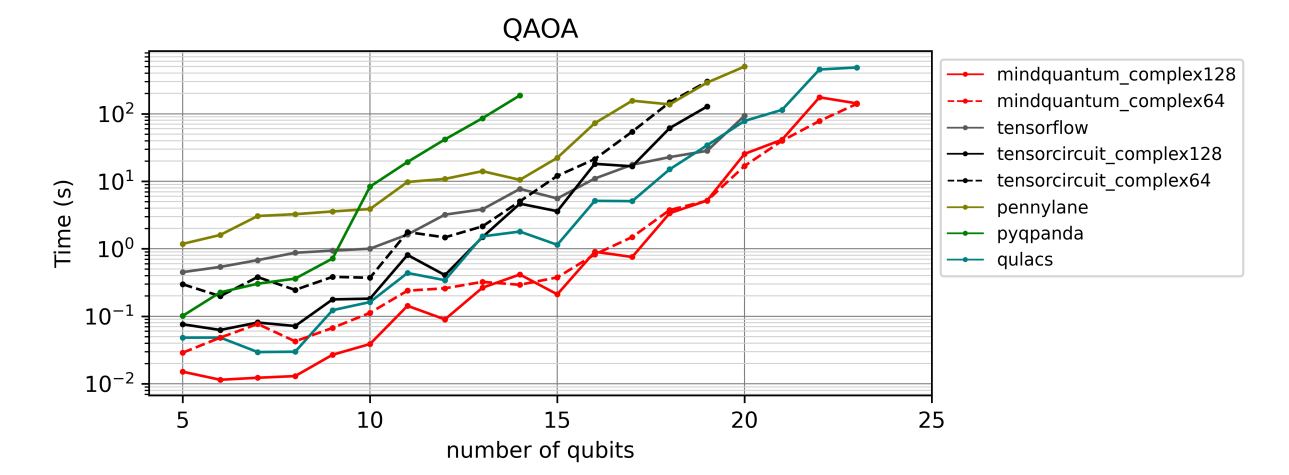

(a) Benchmarking of QAOA end to end optimization with regular-4 graph in CPU.

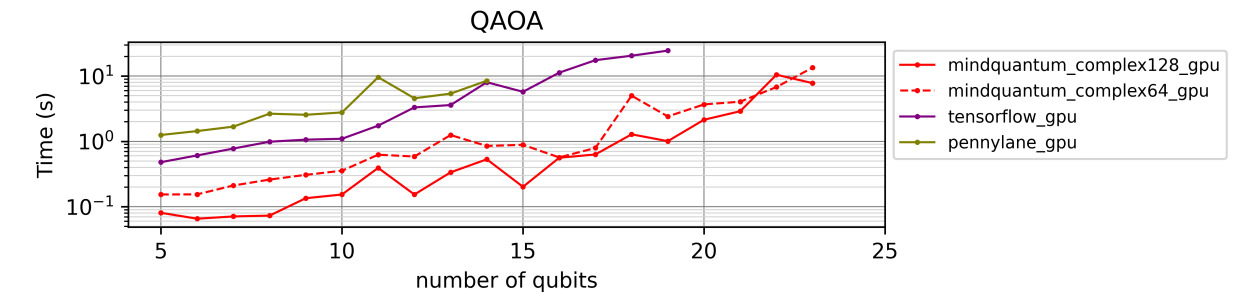

(b) Benchmarking of QAOA end to end optimization with regular-4 graph in GPU

Figure VII.2: Benchmarking of QAOA with different backends.

<span id="page-50-0"></span>mainly due to MindQuantum's optimized adjoint method for getting gradient parameterized quantum circuit and efficient implementation of circuit evolution.

# VIII. Execution on Quantum Chip

## <span id="page-50-1"></span>A. Circuit Compilation and Optimization

When simulating quantum circuits on a [Simulator](https://www.mindspore.cn/mindquantum/docs/en/master/simulator/mindquantum.simulator.Simulator.html) , it is generally unnecessary to consider whether the quantum circuit can actually be executed on a quantum chip. Our focus lies solely on investigating the feasibility of the algorithm. However, when accounting for real quantum chips, the set of quantum gates executable on the chip is finite. Moreover, due to the existence of quantum noise, it is desirable to minimize the depth of the quantum circuit. This necessitates the compilation and optimization of the quantum circuit. In this section, we will elucidate how **[MindQuantum](https://mindspore.cn/mindquantum/docs/en/master/index.html)** performs the compilation and optimization of quantum circuit.

Here, we use DAG (Directed Acyclic Graph) as a tool to compile quantum circuit. As shown in Fig. [VIII.1,](#page-51-1) a quantum circuit is converted to a DAG. Based on the DAG we can apply built-in compilation rules, such as

[BasicDecompose](https://www.mindspore.cn/mindquantum/docs/en/master/algorithm/compiler/mindquantum.algorithm.compiler.BasicDecompose.html) , [FullyNeighborCanceler](https://www.mindspore.cn/mindquantum/docs/en/master/algorithm/compiler/mindquantum.algorithm.compiler.FullyNeighborCanceler.html) and [GateReplacer](https://www.mindspore.cn/mindquantum/docs/en/master/algorithm/compiler/mindquantum.algorithm.compiler.GateReplacer.html) , in [MindQuantum](https://mindspore.cn/mindquantum/docs/en/master/index.html) to finish quantum compilation and optimization. Furthermore, we have two robust managers in place for organizing these compilation rules, which are [SequentialCompiler](https://www.mindspore.cn/mindquantum/docs/en/master/algorithm/compiler/mindquantum.algorithm.compiler.GateReplacer.html) and [KroneckerSeqCompiler](https://www.mindspore.cn/mindquantum/docs/en/master/algorithm/compiler/mindquantum.algorithm.compiler.KroneckerSeqCompiler.html) . The rules in [SequentialCompiler](https://www.mindspore.cn/mindquantum/docs/en/master/algorithm/compiler/mindquantum.algorithm.compiler.GateReplacer.html) will perform one by one in single time, but the rules in [KroneckerSeqCompiler](https://www.mindspore.cn/mindquantum/docs/en/master/algorithm/compiler/mindquantum.algorithm.compiler.KroneckerSeqCompiler.html) will be executed until they can not compile anymore.

As an example, we will use different rules to compile and optimize the circuit in Fig. [VIII.1a.](#page-51-1) First we build a [KroneckerSeqCompiler](https://www.mindspore.cn/mindquantum/docs/en/master/algorithm/compiler/mindquantum.algorithm.compiler.KroneckerSeqCompiler.html) with [BasicDecompose](https://www.mindspore.cn/mindquantum/docs/en/master/algorithm/compiler/mindquantum.algorithm.compiler.BasicDecompose.html) and [FullyNeighborCanceler](https://www.mindspore.cn/mindquantum/docs/en/master/algorithm/compiler/mindquantum.algorithm.compiler.FullyNeighborCanceler.html) , so that we can decompose the  $R_{zz}$  gate into basic quantum gate and canceled the two Hadamard gates. Next, we will replace the CNOT gate to CZ gate, assuming that the chip can only execute CZ gate.

```
from mindquantum . core . circuit import Circuit
from mindquantum.algorithm.compiler import *
circ = Circuit() . h(0) . h(0) . rzz('a', [0, 1])compiler = SequentialCompiler ([
    KroneckerSeqCompiler ([
        BasicDecompose () ,
        FullyNeighborCanceler ()
    ]) ,
```
<span id="page-51-1"></span>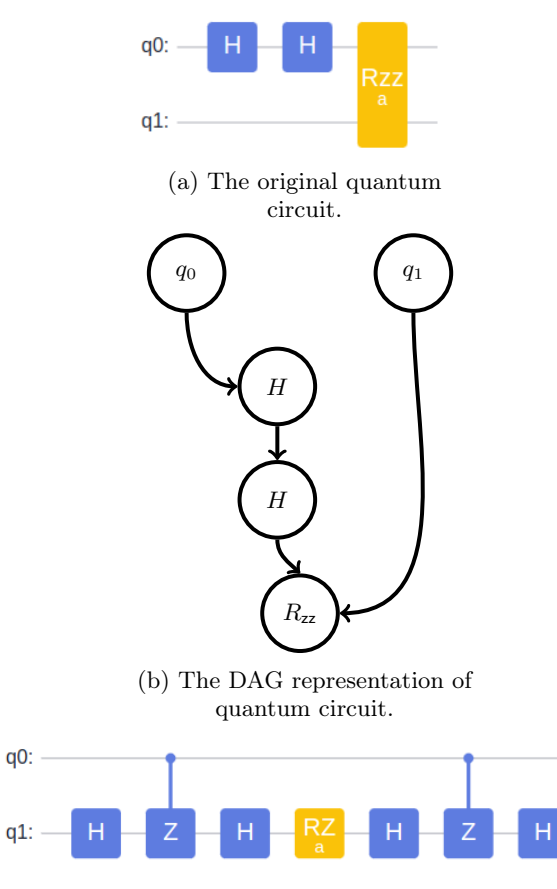

(c) The circuit after compilation and optimization.

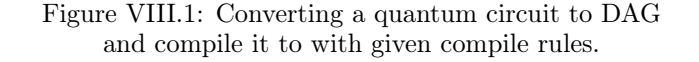

<span id="page-51-0"></span>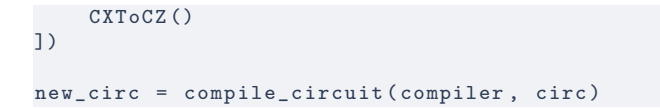

# B. Qubit Mapping

Due to some physical limitations in the realization of quantum hardware, today's quantum computers are qualified as noisy intermediate-scale quantum (NISQ) hardware. NISQ hardware is characterized by a few of qubits (50 to a few hundred) and noisy operations. Moreover, current realizations of superconducting quantum chips do not have the ideal all-to-all connectivity between qubits, but rather at most a nearest-neighbor connectivity. Due to these constraints, most quantum algorithms cannot be able to directly executed on the NISQ devices. Dynamically remapping logical qubits to physical qubits is needed to enable the two-qubit gates in the algorithm. This is called the qubit mapping problem [\[108\]](#page-56-33).

The qubit mapping problem has been proved to be NP-Complete [\[109\]](#page-56-34). Considering the time-complexity,

<span id="page-51-2"></span>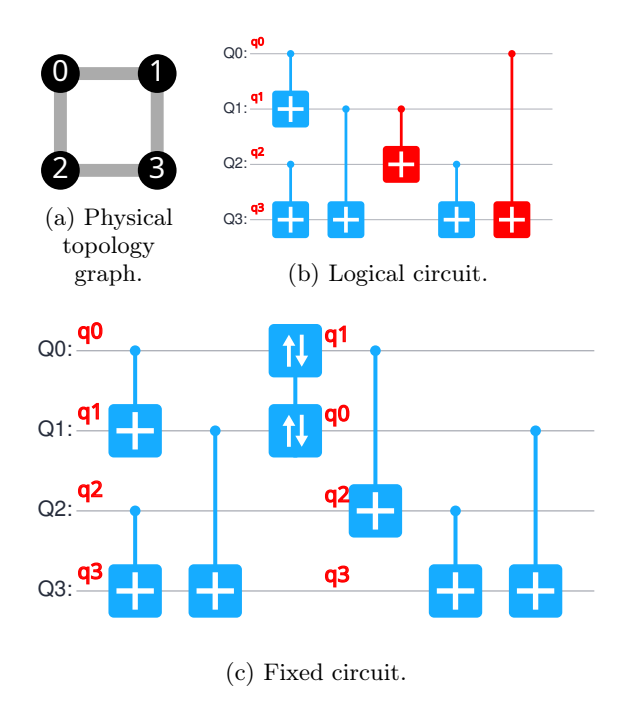

Figure VIII.2: An example of qubit mapping.

[MindQuantum](https://mindspore.cn/mindquantum/docs/en/master/index.html) chooses a swap-based bidirectional heuristic algorithm, named SABRE [\[110\]](#page-56-35).

Fig. [VIII.2](#page-51-2) gives a sample of qubit mapping. The physical hardware has its own physical connected graph. When we map the logical qubits to physical qubits, some two-qubit gates may not be able to realize, because two qubits are not connected in the physical connected graph. The trivial solution is using the swap gate. By some swap-operations, the logical circuit can be realized.

The goal of the algorithm is to reduce the number of swap gates and the circuit depth.

Firstly, we can generate a directed acyclic graph (DAG) to represent the constraints between the twoqubit gates in the given quantum circuit. Single qubit gates can always be executed, therefore there is no need to consider them. We can label every two-qubit gate as  $g_i(q_j, q_k)$ , which means  $g_i$  acts on  $q_j$  and  $q_k$ . If  $g_x(q_i, q_j)$ is followed by  $g_y(q_i, q_k)$ , then we add an edge  $(g_x, g_y)$  to the DAG. Fig. [VIII.3](#page-52-0) shows an example of DAG generation.

The core idea of the algorithm is trivial. Similar to topological sorting, we can construct a front layer which need to be executed now. If a gate can be executed under the current mapping, execute it and update the front layer. When there is no gate that can be executed, calculate available SWAPs. At last, we choose the SWAP which has the minimal heuristic function value.

The basic heuristic function is from the nearest neighbor cost function. For two physical qubit  $Q_i$  and  $Q_j$ ,  $D[Q_i][Q_j]$  stands for the nearest distance in the physical connected graph. For a given front layer  $F$  and current

<span id="page-52-0"></span>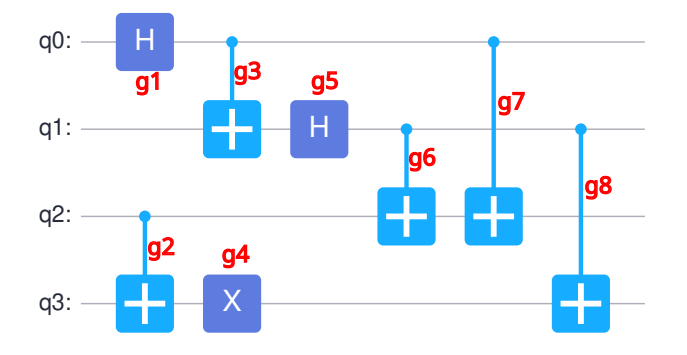

(a) Quantum circuit.

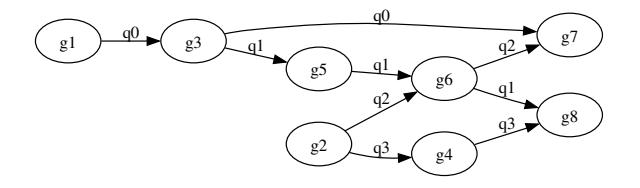

(b) Generated DAG.

Figure VIII.3: An example of DAG generation.

mapping  $\pi$ , the basic function is defined as Eq. [\(VIII.1\)](#page-52-1).

<span id="page-52-1"></span>
$$
H_{\text{basic}} = \sum_{g \in F} D[\pi(g. q_1)][\pi(g. q_2)]. \quad (VIII.1)
$$

 $H_{\text{basic}}$  only considers the front layer. If we want to look ahead, we can add an extended set  $E$ , which contains some closet successors of the gates from  $F$ . The size of  $E$ is flexible, depending on how much look-ahead ability we want. Also, the gates in  $F$  should have a higher priority than E. So a weight parameter  $0 \leq W < 1$  is added.

Up to now, the heuristic function tends to reduce the number of SWAP gates. We also want to reduce the depth of the circuit. There is a trade-off between them. We add a parameter *decay* to each qubit. If a qubit already has many operations on it, it will have a bigger decay. Using decay, the algorithm will tend to choose those qubits that have fewer operations and increase the parallelism of the circuit. The fixed heuristic function is given by Eq. [\(VIII.2\)](#page-52-2).

<span id="page-52-2"></span>
$$
H = \max (\text{decay}(\text{SWAP}.q_1), \text{decay}(\text{SWAP}.q_2))
$$

$$
\times \left\{ \frac{1}{|F|} \sum_{g \in F} D[\pi(g.q_1)][\pi(g.q_2)] + \frac{W}{|E|} \sum_{g \in E} D[\pi(g.q_1)][\pi(g.q_2)] \right\}.
$$
(VIII.2)

Lastly, there is a problem of the initial mapping. It has been proved that initial mapping could have a huge impact on the final result. Here we use a method introduced

<span id="page-52-3"></span>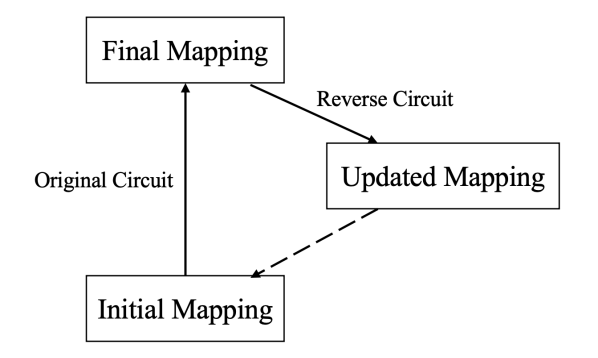

Figure VIII.4: Initial mapping update procedure.

<span id="page-52-4"></span>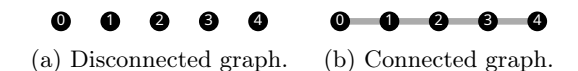

Figure VIII.5: Define a topology graph which contains 5 nodes.

in [\[110\]](#page-56-35). Fig. [VIII.4](#page-52-3) shows the procedure of updating the initial mapping.

Here we introduce how to use SABRE in [MindQuan](https://mindspore.cn/mindquantum/docs/en/master/index.html)[tum](https://mindspore.cn/mindquantum/docs/en/master/index.html). We can use QubitNode and QubitsTopology to generate physical topology graph.

```
from mindquantum . device import QubitNode ,
    QubitsTopology
from mindquantum . io . display import draw_topology
n: int = 5topology = QubitsTopology ([QubitNode(i, poi_x=i)
     for i in range(n)])
draw_topology ( topology )
```
The above code defines a topology graph which contains 5 nodes. QubitNode(i, poi\_x=i) defines a QubitNode whose ID is i and x-axis coordinate is i . draw\_topology is used to draw the SVG Fig. [VIII.5a.](#page-52-4)

We can also use  $q_1 \gg q_2$  or  $q_1 \ll q_2$  to connect different nodes, and use  $q_1 > q_2$  or  $q_1 < q_2$  to disconnect nodes. The following code connects Fig. [VIII.5a](#page-52-4) and generate Fig. [VIII.5b.](#page-52-4)

```
for i in range (n-1):
topology [i] << topology [i +1]
draw_topology ( topology )
```
[MindQuantum](https://mindspore.cn/mindquantum/docs/en/master/index.html) also defines some useful structures. The following code defines a linear topology in Fig. [VIII.6a](#page-53-1) and a grid topology in Fig. [VIII.6b.](#page-53-1)

```
from mindquantum . device import LinearQubits ,
    GridQubits
t1 = LinearQubits(3)t2 = GridQubits (3, 4)draw_topology ( t1 )
draw_topology ( t2 )
```
We can also modify existing graph. The following codes remove a node, isolate a node, change a node's color, change a node's position and add a new edge. Fig. [VIII.6c](#page-53-1) shows the modified graph.

<span id="page-53-1"></span>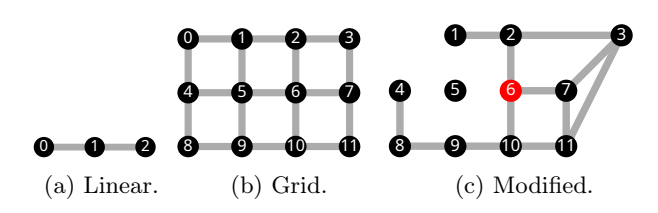

Figure VIII.6: Some useful structures and modified graph.

```
t2 . remove_qubit_node (0)
t2 . isolate_with_near (5)
t2.set\_color(6, "#ff0000")t2 . set_position (3 , 4, 0)
t2 [3] << t2 [11]
draw_topology ( t2 )
```
Combined with a given topology graph, we can use SABRE algorithm to generate a qubit mapping for any logical quantum circuit. The following codes define a topology graph topo and a logical circuit circ . SABRE solver needs 4 parameters:

- iter\_num : Number of iterations to generate initial mapping.
- $\mathbf{w}$ : *W* parameter in Eq. [\(VIII.2\)](#page-52-2).
- delta1 : Decay of single gates.
- delta2 : Decay of CNOT gate.

The solver returns three parts:

- new\_circ : Physical circuit.
- initial\_mapping : A list that represents the initial mapping. Here lower-case q stands for logical qubits and capital Q stands for physical qubits. For example,  $[3, 2, 0, 1]$  means logical  $q_0$  stores in physical  $Q_3$ ,  $q_1$  in  $Q_2$ ,  $q_2$  in  $Q_0$  and  $q_3$  in  $Q_1$ .
- final\_mapping : A list that represents the final mapping.

Fig. [VIII.7c](#page-53-2) shows a possible solution.

```
topo = \text{GridQubits}(2, 2)display_svg ( draw_topology ( topo ))
from mindquantum . core . circuit import Circuit
from mindquantum . algorithm . mapping import SABRE
circ = Circuit() . h(0) . h(1) . h(2) . x(1, 0) . x(2, 1).
    x(0, 2)print (" Logical circuit :")
display_svg ( circ . svg () )
solver = SABRE ( circ , topo )
new_circ , init_mapping , final_mapping = solver .
    solve (5, 0.5, 0.3, 0.2)
print (" Physical circuit :")
```
<span id="page-53-2"></span>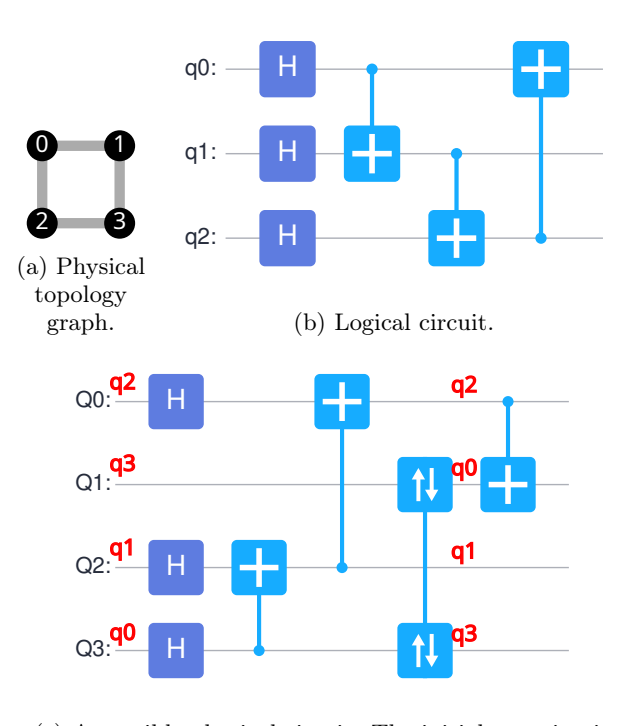

(c) A possible physical circuit. The initial mapping is [3, 2, 0, 1] and final mapping is [1, 2, 0, 3].

Figure VIII.7: An example of SABRE algorithm.

# print (f" initial mapping : { init\_mapping }") print (f" final mapping: {final\_mapping}") display\_svg ( new\_circ . svg () )

There are also some shortcomings. Current [MindQuantum](https://mindspore.cn/mindquantum/docs/en/master/index.html) only supports connected topology graphs. If physical topology is not connected, users have to allocate logical qubits to physical connected subgraphs manually. Another one is gates' type. Current version only supports single gates and CNOT gate. Any quantum circuit can be realized by single gates and CNOT, therefore it's not a big problem.

# IX. Summary

<span id="page-53-0"></span>We introduced **[MindQuantum](https://mindspore.cn/mindquantum/docs/en/master/index.html)**, a hybrid quantumclassical framework which focus on the design and implement of NISQ algorithm, especially Variational Quantum Algorithm. First, we showed the eDSL (embedded domain specific language) of how to manipulate quantum gate, quantum circuit and observable. [MindQuantum](https://mindspore.cn/mindquantum/docs/en/master/index.html) support arbitrary control qubits on any quantum gate, and based on JIT, high performance arbitrary costumed parameterized or non-parameterized gate is also supported. Then we showed how we implement state vector, density matrix and noisy quantum simulator and how we optimized the simulation with gate based optimization with SIMD, OpenMP, Kunpeng and GPU acceleration. Furthermore, we provide numerous application examples <span id="page-54-0"></span>to help you quickly grasp the usage of **[MindQuantum](https://mindspore.cn/mindquantum/docs/en/master/index.html)**. These applications include VQE, QAOA and QNN. An acceleration engine call [QuPack](https://hiq.huaweicloud.com/document/QAOA) was introduced, including how we speed up the simulation of VQE and QAOA algorithm. A benchmark on the performance compared with other quantum frameworks was demonstrated in Chapter [VII,](#page-48-0) which showed advantages of [MindQuan](https://mindspore.cn/mindquantum/docs/en/master/index.html)[tum](https://mindspore.cn/mindquantum/docs/en/master/index.html) in several scenarios. Finally, we also showed the work that we have done about how to quickly compile and execute a quantum circuit on a real quantum chip.

#### <span id="page-54-1"></span>X. Acknowledgement

We sincerely thank the authors of this paper and their respective contributions, as shown in table [X.1.](#page-54-16)

<span id="page-54-16"></span>

| Author        | Section                 |
|---------------|-------------------------|
| Qingyu Li     | 2.1, 2.2, 5.3           |
| Qiang Zheng   | 2.3                     |
| Jiale Liu     | 2.4                     |
| Yanling Lin   | 2.5, 5.9                |
| Xusheng Xu    | 1, 2.6, 3.1, 3.2, 3.3,  |
|               | 4.1, 6.1, 7, 8.1, 9, 10 |
| Zuoheng Zou   | 6.2, 6.3, 7             |
| Junyuan Zhou  | 3.3, 4.2, 4.3, 7        |
| Xu Zhou       | 5.1                     |
| Jialiang Tang | 5.2                     |
| Ruoqian Xu    | 5.4                     |
| Chufan Lvu    | 5.5                     |
| Runhong He    | 5.6                     |
| Rungiu Shu    | 5.7                     |
| Zidong Cui    | 5.8, 6.4                |
| Yikang Zhu    | 8.2                     |

Table X.1: Contributions of authors

We are thankful to Shu Xu, Maolin Luo, Shijie Pan and Mosharev Pavel for their review of this paper. We also thank Damien Ngyuen, Kai Zhang, Qin Li, Jinlin Zeng, Qi Yan, FangFang Yi, Youkun Ren, Hui Yang, Jiwei Xie, Ting Wang, Haoran Yang, YiXing Feng, Ting Wang, Han Yu, Xiaoling Huan, Jianing Luo and many other people for the contribution of continuous integration and documentation and Shenyu Huang, Xiaopeng Cui, Bowen Liu, Yao Wang for the contribution in promoting. We would like to thank all the contributors and users of [MindQuantum](https://mindspore.cn/mindquantum/docs/en/master/index.html). It is the collective effort and attention of you that keeps this project going. This work is supported by the National Natural Science Foundation of China under the Grant No. 62273154, the China Postdoctoral Science Foundation under Grant No. 2023M740874, and the China Scholarship Council (CSC) under Grants No. 202206890003 and No. 202306890004.

- <span id="page-54-2"></span>[1] L. K. Grover, in [Proceedings of the twenty-eighth annual](https://dl.acm.org/doi/10.1145/237814.237866) [ACM symposium on Theory of computing](https://dl.acm.org/doi/10.1145/237814.237866) (1996) pp. 212–219.
- <span id="page-54-3"></span>[2] G.-L. Long, [Physical Review A](https://journals.aps.org/pra/abstract/10.1103/PhysRevA.64.022307) 64, 022307 (2001).
- <span id="page-54-4"></span>[3] P. W. Shor, in [Proceedings 35th annual symposium on](https://ieeexplore.ieee.org/document/365700) [foundations of computer science](https://ieeexplore.ieee.org/document/365700) (Ieee, 1994) pp. 124– 134.
- <span id="page-54-5"></span>[4] A. W. Harrow, A. Hassidim, and S. Lloyd, [Physical](https://journals.aps.org/prl/abstract/10.1103/PhysRevLett.103.150502) review letters **103**[, 150502 \(2009\).](https://journals.aps.org/prl/abstract/10.1103/PhysRevLett.103.150502)
- <span id="page-54-6"></span>[5] IBM, ["Ibm unveils 400 qubit-plus quantum processor](https://newsroom.ibm.com/2022-11-09-IBM-Unveils-400-Qubit-Plus-Quantum-Processor-and-Next-Generation-IBM-Quantum-System-Two) [and next-generation ibm quantum system two,"](https://newsroom.ibm.com/2022-11-09-IBM-Unveils-400-Qubit-Plus-Quantum-Processor-and-Next-Generation-IBM-Quantum-System-Two) (2022).
- <span id="page-54-7"></span>[6] D. Castelvecchi, Nature 624[, 238 \(2023\).](https://www.nature.com/articles/d41586-023-03854-1)
- <span id="page-54-8"></span>[7] F. Arute, K. Arya, R. Babbush, D. Bacon, J. C. Bardin, R. Barends, R. Biswas, S. Boixo, F. G. Brandao, D. A. Buell, et al., Nature 574[, 505 \(2019\).](https://www.nature.com/articles/s41586-019-1666-5)
- <span id="page-54-9"></span>[8] Y. Wu, W.-S. Bao, S. Cao, F. Chen, M.-C. Chen, X. Chen, T.-H. Chung, H. Deng, Y. Du, D. Fan, et al., [Physical review letters](https://journals.aps.org/prl/abstract/10.1103/PhysRevLett.127.180501) 127, 180501 (2021).
- <span id="page-54-10"></span>[9] J. Preskill, Quantum 2[, 79 \(2018\).](https://quantum-journal.org/papers/q-2018-08-06-79/)
- <span id="page-54-11"></span>[10] A. Peruzzo, J. McClean, P. Shadbolt, M.-H. Yung, X.- Q. Zhou, P. J. Love, A. Aspuru-Guzik, and J. L. O'Brien, [Nature Communications](http://dx.doi.org/ 10.1038/ncomms5213) 5, 4213 (2014).
- <span id="page-54-15"></span>[11] M. Cerezo, A. Arrasmith, R. Babbush, S. C. Benjamin, S. Endo, K. Fujii, J. R. McClean, K. Mitarai, X. Yuan, L. Cincio, et al., [Nature Reviews Physics](https://www.nature.com/articles/s42254-021-00348-9) 3, 625 (2021).
- <span id="page-54-12"></span>[12] H.-N. Xie, S.-J. Wei, F. Yang, Z.-A. Wang, C.-T. Chen, H. Fan, and G.-L. Long, [Phys. Rev. A](http://dx.doi.org/ 10.1103/PhysRevA.109.052414) 109, 052414 [\(2024\).](http://dx.doi.org/ 10.1103/PhysRevA.109.052414)
- <span id="page-54-13"></span>[13] S. McArdle, S. Endo, A. Aspuru-Guzik, S. C. Benjamin, and X. Yuan, [Reviews of Modern Physics](https://journals.aps.org/rmp/abstract/10.1103/RevModPhys.92.015003) 92, 015003 [\(2020\).](https://journals.aps.org/rmp/abstract/10.1103/RevModPhys.92.015003)
- [14] Y. Cao, J. Romero, J. P. Olson, M. Degroote, P. D. Johnson, M. Kieferová, I. D. Kivlichan, T. Menke, B. Peropadre, N. P. Sawaya, et al., [Chemical reviews](https://pubs.acs.org/doi/10.1021/acs.chemrev.8b00803) 119[, 10856 \(2019\).](https://pubs.acs.org/doi/10.1021/acs.chemrev.8b00803)
- [15] K. Yeter-Aydeniz, R. C. Pooser, and G. Siopsis, [npj](https://www.nature.com/articles/s41534-020-00290-1) [Quantum Information](https://www.nature.com/articles/s41534-020-00290-1) 6, 63 (2020).
- <span id="page-54-14"></span>[16] Y. Fan, C. Cao, X. Xu, Z. Li, D. Lv, and M.-H. Yung,

[The Journal of Physical Chemistry Letters](https://pubs.acs.org/doi/10.1021/acs.jpclett.3c01804) 14, 9596 [\(2023\).](https://pubs.acs.org/doi/10.1021/acs.jpclett.3c01804)

- <span id="page-55-0"></span>[17] E. Farhi, J. Goldstone, and S. Gutmann, [arXiv preprint](https://quantum-journal.org/papers/q-2022-07-07-759/) [arXiv:1411.4028 \(2014\).](https://quantum-journal.org/papers/q-2022-07-07-759/)
- <span id="page-55-1"></span>[18] P. Chandarana, N. N. Hegade, K. Paul, F. Albarrán-Arriagada, E. Solano, A. del Campo, and X. Chen, [Phys. Rev. Res.](http://dx.doi.org/ 10.1103/PhysRevResearch.4.013141) 4, 013141 (2022).
- <span id="page-55-2"></span>[19] M. Benedetti, E. Lloyd, S. Sack, and M. Fiorentini, [Quantum Science and Technology](https://iopscience.iop.org/article/10.1088/2058-9565/ab4eb5) 4, 043001 (2019).
- <span id="page-55-24"></span>[20] J. Biamonte, P. Wittek, N. Pancotti, P. Rebentrost, N. Wiebe, and S. Lloyd, Nature 549[, 195 \(2017\).](https://www.nature.com/articles/nature23474)
- [21] S. Das Sarma, D.-L. Deng, and L.-M. Duan, [Physics](https://pubs.aip.org/physicstoday/article/72/3/48/915959/Machine-learning-meets-quantum-physicsThe-marriage) Today 72[, 48 \(2019\).](https://pubs.aip.org/physicstoday/article/72/3/48/915959/Machine-learning-meets-quantum-physicsThe-marriage)
- <span id="page-55-3"></span>[22] Q. Li, Y. Huang, X. Hou, Y. Li, X. Wang, and A. Bayat, [Phys. Rev. Res.](http://dx.doi.org/ 10.1103/PhysRevResearch.6.013027) 6, 013027 (2024).
- <span id="page-55-4"></span>[23] T. Jones, A. Brown, I. Bush, and S. C. Benjamin, [Sci](https://www.nature.com/articles/s41598-019-47174-9)entific reports **9**[, 10736 \(2019\).](https://www.nature.com/articles/s41598-019-47174-9)
- <span id="page-55-5"></span>[24] M. Dou, T. Zou, Y. Fang, J. Wang, D. Zhao, L. Yu, B. Chen, W. Guo, Y. Li, Z. Chen, et al., [arXiv preprint](https://arxiv.org/abs/2212.14201) [arXiv:2212.14201 \(2022\).](https://arxiv.org/abs/2212.14201)
- <span id="page-55-6"></span>[25] S.-X. Zhang, J. Allcock, Z.-Q. Wan, S. Liu, J. Sun, H. Yu, X.-H. Yang, J. Qiu, Z. Ye, Y.-Q. Chen, et al., Quantum 7[, 912 \(2023\).](https://quantum-journal.org/papers/q-2023-02-02-912/)
- <span id="page-55-7"></span>[26] Y. Suzuki, Y. Kawase, Y. Masumura, Y. Hiraga, M. Nakadai, J. Chen, K. M. Nakanishi, K. Mitarai, R. Imai, S. Tamiya, et al., Quantum 5[, 559 \(2021\).](https://quantum-journal.org/papers/q-2021-10-06-559/)
- <span id="page-55-8"></span>[27] M. Broughton, G. Verdon, T. McCourt, A. J. Martinez, J. H. Yoo, S. V. Isakov, P. Massey, R. Halavati, M. Y. Niu, A. Zlokapa, et al., [arXiv preprint arXiv:2003.02989](https://arxiv.org/abs/2003.02989)  $(2020)$ .
- <span id="page-55-9"></span>[28] X.-Z. Luo, J.-G. Liu, P. Zhang, and L. Wang, [Quantum](https://quantum-journal.org/papers/q-2020-10-11-341/) 4[, 341 \(2020\).](https://quantum-journal.org/papers/q-2020-10-11-341/)
- <span id="page-55-10"></span>[29] G. G. Guerreschi, J. Hogaboam, F. Baruffa, and N. P. Sawaya, [Quantum Science and Technology](https://iopscience.iop.org/article/10.1088/2058-9565/ab8505) 5, 034007 [\(2020\).](https://iopscience.iop.org/article/10.1088/2058-9565/ab8505)
- <span id="page-55-11"></span>[30] V. Bergholm, J. Izaac, M. Schuld, C. Gogolin, S. Ahmed, V. Ajith, M. S. Alam, G. Alonso-Linaje, B. AkashNarayanan, A. Asadi, et al., [arXiv preprint](https://arxiv.org/abs/1811.04968) [arXiv:1811.04968 \(2018\).](https://arxiv.org/abs/1811.04968)
- <span id="page-55-12"></span>[31] C. R. Harris, K. J. Millman, S. J. Van Der Walt, R. Gommers, P. Virtanen, D. Cournapeau, E. Wieser, J. Taylor, S. Berg, N. J. Smith, et al., [Nature](https://www.nature.com/articles/s41586-020-2649-2) 585, 357  $(2020).$
- <span id="page-55-13"></span>[32] S. B. Bravyi and A. Y. Kitaev, [Annals of Physics](https://www.sciencedirect.com/science/article/abs/pii/S0003491602962548) 298, [210 \(2002\).](https://www.sciencedirect.com/science/article/abs/pii/S0003491602962548)
- <span id="page-55-14"></span>[33] P. M. Fenwick, [Software: Practice and experience](https://onlinelibrary.wiley.com/doi/abs/10.1002/spe.4380240306) 24, [327 \(1994\).](https://onlinelibrary.wiley.com/doi/abs/10.1002/spe.4380240306)
- <span id="page-55-15"></span>[34] J. T. Seeley, M. J. Richard, and P. J. Love, [The Journal](https://pubs.aip.org/aip/jcp/article-abstract/137/22/224109/194931/The-Bravyi-Kitaev-transformation-for-quantum?redirectedFrom=fulltext) [of chemical physics](https://pubs.aip.org/aip/jcp/article-abstract/137/22/224109/194931/The-Bravyi-Kitaev-transformation-for-quantum?redirectedFrom=fulltext) 137 (2012).
- <span id="page-55-16"></span>[35] K. Setia and J. D. Whitfield, [The Journal of chemical](https://pubs.aip.org/aip/jcp/article-abstract/148/16/164104/196134/Bravyi-Kitaev-Superfast-simulation-of-electronic?redirectedFrom=fulltext) [physics](https://pubs.aip.org/aip/jcp/article-abstract/148/16/164104/196134/Bravyi-Kitaev-Superfast-simulation-of-electronic?redirectedFrom=fulltext) 148 (2018).
- <span id="page-55-17"></span>[36] Z. Jiang, A. Kalev, W. Mruczkiewicz, and H. Neven, Quantum 4[, 276 \(2020\).](https://quantum-journal.org/papers/q-2020-06-04-276/)
- <span id="page-55-18"></span>[37] X. Yuan, S. Endo, Q. Zhao, Y. Li, and S. C. Benjamin, Quantum 3[, 191 \(2019\).](https://quantum-journal.org/papers/q-2019-10-07-191/)
- <span id="page-55-19"></span>[38] X. Xu, J. Sun, S. Endo, Y. Li, S. C. Benjamin, and X. Yuan, [Science Bulletin](https://www.sciencedirect.com/science/article/pii/S2095927321004631) 66, 2181 (2021).
- <span id="page-55-20"></span>[39] A. Kandala, A. Mezzacapo, K. Temme, M. Takita, M. Brink, J. M. Chow, and J. M. Gambetta, [nature](https://www.nature.com/articles/nature23879) 549[, 242 \(2017\).](https://www.nature.com/articles/nature23879)
- [40] C. Kokail, C. Maier, R. van Bijnen, T. Brydges, M. K. Joshi, P. Jurcevic, C. A. Muschik, P. Silvi, R. Blatt, C. F. Roos, et al., Nature 569[, 355 \(2019\).](https://www.nature.com/articles/s41586-019-1177-4)
- [41] C. Lyu, X. Tang, J. Li, X. Xu, M.-H. Yung, and

A. Bayat, [New Journal of Physics](https://iopscience.iop.org/article/10.1088/1367-2630/acd571) 25, 053022 (2023).

- <span id="page-55-44"></span>[42] C. Lyu, X. Xu, M.-H. Yung, and A. Bayat, [Quantum](http://dx.doi.org/ 10.22331/q-2023-01-19-899) 7[, 899 \(2023\).](http://dx.doi.org/ 10.22331/q-2023-01-19-899)
- <span id="page-55-21"></span>[43] C. Cao, J. Hu, W. Zhang, X. Xu, D. Chen, F. Yu, J. Li, H.-S. Hu, D. Lv, and M.-H. Yung, [Physical Review A](https://journals.aps.org/pra/abstract/10.1103/PhysRevA.105.062452) 105[, 062452 \(2022\).](https://journals.aps.org/pra/abstract/10.1103/PhysRevA.105.062452)
- <span id="page-55-22"></span>[44] T. L. Patti, J. Kossaifi, A. Anandkumar, and S. F. Yelin, [Physical Review Research](https://journals.aps.org/prresearch/abstract/10.1103/PhysRevResearch.4.033142) 4, 033142 (2022).
- <span id="page-55-23"></span>[45] P. Chandarana, N. N. Hegade, I. Montalban, E. Solano, and X. Chen, [Physical Review Applied](https://journals.aps.org/prapplied/abstract/10.1103/PhysRevApplied.20.014024) 20, 014024 [\(2023\).](https://journals.aps.org/prapplied/abstract/10.1103/PhysRevApplied.20.014024)
- <span id="page-55-25"></span>[46] S. Wei, Y. Chen, Z. Zhou, and G. Long, [AAPPS Bul](https://link.springer.com/article/10.1007/s43673-021-00030-3)letin 32[, 1 \(2022\).](https://link.springer.com/article/10.1007/s43673-021-00030-3)
- <span id="page-55-45"></span>[47] S. Lloyd and C. Weedbrook, [Physical review letters](https://journals.aps.org/prl/abstract/10.1103/PhysRevLett.121.040502) **121**, [040502 \(2018\).](https://journals.aps.org/prl/abstract/10.1103/PhysRevLett.121.040502)
- <span id="page-55-26"></span>[48] A. Abbas, D. Sutter, C. Zoufal, A. Lucchi, A. Figalli, and S. Woerner, [Nature Computational Science](http://dx.doi.org/ https://doi.org/10.1038/s43588-021-00084-1) 1, 403 [\(2021\).](http://dx.doi.org/ https://doi.org/10.1038/s43588-021-00084-1)
- <span id="page-55-27"></span>[49] H. Zhang, X. Xu, C. Zhang, M.-H. Yung, T. Huang, and Y. Liu, [Physical Review A](https://journals.aps.org/pra/abstract/10.1103/PhysRevA.108.042611) 108, 042611 (2023).
- <span id="page-55-28"></span>[50] V. Havlíček, A. D. Córcoles, K. Temme, A. W. Harrow, A. Kandala, J. M. Chow, and J. M. Gambetta, [Nature](http://dx.doi.org/ 10.1038/s41586-019-0980-2) 567[, 209 \(2019\).](http://dx.doi.org/ 10.1038/s41586-019-0980-2)
- <span id="page-55-29"></span>[51] A. Kandala, A. Mezzacapo, K. Temme, M. Takita, M. Brink, J. M. Chow, and J. M. Gambetta, [Nature](http://dx.doi.org/10.1038/nature23879) 549[, 242 \(2017\).](http://dx.doi.org/10.1038/nature23879)
- <span id="page-55-30"></span>[52] X. Xiao, H. Zhao, J. Ren, W.-H. Fang, and Z. Li, [Journal of Chemical Theory and Com](http://dx.doi.org/ 10.1021/acs.jctc.3c00966)putation 20[, 1912 \(2024\),](http://dx.doi.org/ 10.1021/acs.jctc.3c00966) pMID: 38354395, [https://doi.org/10.1021/acs.jctc.3c00966.](http://arxiv.org/abs/https://doi.org/10.1021/acs.jctc.3c00966)
- <span id="page-55-31"></span>[53] M. Schuld, A. Bocharov, K. M. Svore, and N. Wiebe, Physical Review A 101 [\(2020\), 10.1103/phys](http://dx.doi.org/10.1103/physreva.101.032308)[reva.101.032308.](http://dx.doi.org/10.1103/physreva.101.032308)
- <span id="page-55-32"></span>[54] V. Akshay, H. Philathong, M. Morales, and J. Biamonte, [Physical Review Letters](http://dx.doi.org/10.1103/physrevlett.124.090504) 124 (2020), [10.1103/physrevlett.124.090504.](http://dx.doi.org/10.1103/physrevlett.124.090504)
- <span id="page-55-33"></span>[55] Y. S. Yordanov, D. R. M. Arvidsson-Shukur, and C. H. W. Barnes, Phys. Rev. A 102[, 062612 \(2020\).](http://dx.doi.org/10.1103/PhysRevA.102.062612)
- <span id="page-55-34"></span>[56] S. Sim, P. D. Johnson, and A. Aspuru-Guzik, [Advanced Quantum Technologies](http://dx.doi.org/10.1002/qute.201900070) 2 (2019), [10.1002/qute.201900070.](http://dx.doi.org/10.1002/qute.201900070)
- <span id="page-55-35"></span>[57] J. R. McClean, N. C. Rubin, K. J. Sung, I. D. Kivlichan, X. Bonet-Monroig, Y. Cao, C. Dai, E. S. Fried, C. Gidney, B. Gimby, et al., [Quantum Science and Technology](https://iopscience.iop.org/article/10.1088/2058-9565/ab8ebc) 5[, 034014 \(2020\).](https://iopscience.iop.org/article/10.1088/2058-9565/ab8ebc)
- <span id="page-55-36"></span>[58] A. A. Hagberg, D. A. Schult, and P. J. Swart, in Proceedings of the 7th Python in Science Conference, edited by G. Varoquaux, T. Vaught, and J. Millman (Pasadena, CA USA, 2008) pp. 11 – 15.
- <span id="page-55-37"></span>[59] S. Wei, H. Li, and G. Long, [Research \(2020\).](https://spj.science.org/doi/full/10.34133/2020/1486935)
- <span id="page-55-38"></span>[60] X. Chen, E. Torrontegui, and J. G. Muga, [Phys. Rev.](http://dx.doi.org/10.1103/PhysRevA.83.062116) A 83[, 062116 \(2011\).](http://dx.doi.org/10.1103/PhysRevA.83.062116)
- <span id="page-55-39"></span>[61] P. Chandarana, N. N. Hegade, I. Montalban, E. Solano, and X. Chen, [Phys. Rev. Appl.](http://dx.doi.org/ 10.1103/PhysRevApplied.20.014024) 20, 014024 (2023).
- <span id="page-55-40"></span>[62] N. N. Hegade, P. Chandarana, K. Paul, X. Chen, F. Albarrán-Arriagada, and E. Solano, [Phys. Rev. Res.](http://dx.doi.org/ 10.1103/PhysRevResearch.4.043204) 4[, 043204 \(2022\).](http://dx.doi.org/ 10.1103/PhysRevResearch.4.043204)
- <span id="page-55-41"></span>[63] R. Xu, J. Tang, P. Chandarana, K. Paul, X. Xu, M. Yung, and X. Chen, [Phys. Rev. Res.](http://dx.doi.org/10.1103/PhysRevResearch.6.013147) 6, 013147 [\(2024\).](http://dx.doi.org/10.1103/PhysRevResearch.6.013147)
- <span id="page-55-42"></span>[64] K. M. Nakanishi, K. Mitarai, and K. Fujii, [Phys. Rev.](http://dx.doi.org/10.1103/physrevresearch.1.033062) Res. 1[, 033062 \(2019\).](http://dx.doi.org/10.1103/physrevresearch.1.033062)
- <span id="page-55-43"></span>[65] C. Lyu, V. Montenegro, and A. Bayat, [Quantum](http://dx.doi.org/10.22331/q-2020-09-16-324) 4, 324 [\(2020\).](http://dx.doi.org/10.22331/q-2020-09-16-324)
- [66] B. T. Gard, L. Zhu, G. S. Barron, N. J. Mayhall, S. E. Economou, and E. Barnes, [Npj Quantum Inf.](http://dx.doi.org/ 10.1038/s41534-019-0240-1) 6, 10  $(2020).$
- <span id="page-56-0"></span>[67] G. S. Barron, B. T. Gard, O. J. Altman, N. J. Mayhall, E. Barnes, and S. E. Economou, [Phys. Rev. Appl.](http://dx.doi.org/ 10.1103/physrevapplied.16.034003) 16, [034003 \(2021\).](http://dx.doi.org/ 10.1103/physrevapplied.16.034003)
- <span id="page-56-1"></span>[68] J. R. McClean, J. Romero, R. Babbush, and A. Aspuru-Guzik, New J. Phys. 18[, 023023 \(2016\).](http://dx.doi.org/10.1088/1367-2630/18/2/023023)
- <span id="page-56-2"></span>[69] I. G. Ryabinkin, S. N. Genin, and A. F. Izmaylov, [J.](http://dx.doi.org/10.1021/acs.jctc.8b00943) [Chem. Theory Comput.](http://dx.doi.org/10.1021/acs.jctc.8b00943) 15, 249 (2018).
- <span id="page-56-3"></span>[70] M. Schuld and N. Killoran, [Phys. Rev. Lett.](http://dx.doi.org/10.1103/PhysRevLett.122.040504) 122, 040504  $(2019)$ .
- [71] V. Havlicek, A. D. Córcoles, K. Temme, A. W. Harrow, A. Kandala, J. M. Chow, and J. M. Gambetta, [Nature](http://dx.doi.org/ 10.1038/s41586-019-0980-2) 567[, 209 \(2019\).](http://dx.doi.org/ 10.1038/s41586-019-0980-2)
- [72] K. H. Wan, O. Dahlsten, H. Kristjánsson, R. Gardner, and M. S. Kim, [npj Quantum Information](http://dx.doi.org/10.1038/s41534-017-0032-4) 3 (2017), [10.1038/s41534-017-0032-4.](http://dx.doi.org/10.1038/s41534-017-0032-4)
- [73] T. Hur, L. Kim, and D. K. Park, [Quantum Machine](https://yonsei.elsevierpure.com/en/publications/quantum-convolutional-neural-network-for-classical-data-classific) [Intelligence](https://yonsei.elsevierpure.com/en/publications/quantum-convolutional-neural-network-for-classical-data-classific) 4, 3 (2022).
- [74] A. Chalumuri, R. Kune, and B. Manoj, [Quantum In](https://link.springer.com/article/10.1007/s11128-021-03029-9)[formation Processing](https://link.springer.com/article/10.1007/s11128-021-03029-9)  $20$ , 119 (2021).
- [75] S. Oh, J. Choi, and J. Kim, in [2020 International Con](https://arxiv.org/abs/2009.09423)[ference on Information and Communication Technology](https://arxiv.org/abs/2009.09423) [Convergence \(ICTC\)](https://arxiv.org/abs/2009.09423) (IEEE, 2020) pp. 236–239.
- [76] E. Farhi and H. Neven, [arXiv preprint arXiv:1802.06002](https://arxiv.org/abs/1802.06002) [\(2018\).](https://arxiv.org/abs/1802.06002)
- <span id="page-56-4"></span>[77] N. Wrobel, A. Baul, J. Moreno, and K.-M. Tam, [arXiv](https://arxiv.org/abs/2111.05076) [preprint arXiv:2111.05076 \(2021\).](https://arxiv.org/abs/2111.05076)
- <span id="page-56-5"></span>[78] A. Pérez-Salinas, A. Cervera-Lierta, E. Gil-Fuster, and J. I. Latorre, Quantum 4[, 226 \(2020\).](http://dx.doi.org/10.22331/q-2020-02-06-226)
- <span id="page-56-6"></span>[79] K. Hornik, [Neural Networks](http://dx.doi.org/https://doi.org/10.1016/0893-6080(91)90009-T) 4, 251 (1991).
- <span id="page-56-7"></span>[80] M. Benedetti, E. Grant, L. Wossnig, and S. Severini, [New Journal of Physics](https://iopscience.iop.org/article/10.1088/1367-2630/ab14b5) 21, 043023 (2019).
- [81] J. Zeng, Y. Wu, J.-G. Liu, L. Wang, and J. Hu, [Physical](https://journals.aps.org/pra/abstract/10.1103/PhysRevA.99.052306) Review A 99[, 052306 \(2019\).](https://journals.aps.org/pra/abstract/10.1103/PhysRevA.99.052306)
- [82] C. Zoufal, A. Lucchi, and S. Woerner, [npj Quantum](https://www.nature.com/articles/s41534-019-0223-2) [Information](https://www.nature.com/articles/s41534-019-0223-2) 5, 1 (2019).
- <span id="page-56-8"></span>[83] S. Ahmed, C. S. Muñoz, F. Nori, and A. F. Kockum, [Physical Review Letters](https://journals.aps.org/prl/abstract/10.1103/PhysRevLett.127.140502) 127, 140502 (2021).
- <span id="page-56-9"></span>[84] M. Y. Niu, A. Zlokapa, M. Broughton, S. Boixo, M. Mohseni, V. Smelyanskyi, and H. Neven, [Physical](https://journals.aps.org/prl/abstract/10.1103/PhysRevLett.128.220505) Review Letters 128[, 220505 \(2022\).](https://journals.aps.org/prl/abstract/10.1103/PhysRevLett.128.220505)
- <span id="page-56-10"></span>[85] J. Li, R. O. Topaloglu, and S. Ghosh, [IEEE transactions](https://ieeexplore.ieee.org/stamp/stamp.jsp?arnumber=9520764) [on quantum engineering](https://ieeexplore.ieee.org/stamp/stamp.jsp?arnumber=9520764) 2, 1 (2021).
- <span id="page-56-11"></span>[86] K. Nakaji and N. Yamamoto, [Scientific reports](https://www.nature.com/articles/s41598-021-98933-6) 11, [19649 \(2021\).](https://www.nature.com/articles/s41598-021-98933-6)
- <span id="page-56-12"></span>[87] D. Herr, B. Obert, and M. Rosenkranz, [Quantum Sci](https://iopscience.iop.org/article/10.1088/2058-9565/ac0d4d)[ence and Technology](https://iopscience.iop.org/article/10.1088/2058-9565/ac0d4d) 6, 045004 (2021).
- <span id="page-56-13"></span>[88] R. Shu, X. Xu, M.-H. Yung, and W. Cui, "Variational quantum circuits enhanced generative adversarial network," (2024), [arXiv:2402.01791 \[quant-ph\].](http://arxiv.org/abs/2402.01791)
- <span id="page-56-14"></span>[89] L. P. Kaelbling, M. L. Littman, and A. W. Moore, Journal of artificial intelligence research 4, 237 (1996).
- <span id="page-56-15"></span>[90] Y. Kwak, W. J. Yun, S. Jung, J.-K. Kim, and

J. Kim, in [2021 International Conference on Infor](https://arxiv.org/abs/2108.06849)[mation and Communication Technology Convergence](https://arxiv.org/abs/2108.06849)  $(ICTC)$  (IEEE, 2021) pp. 416-420.

- <span id="page-56-16"></span>[91] I. Kerenidis and A. Prakash, [arXiv preprint](https://arxiv.org/abs/1603.08675) [arXiv:1603.08675 \(2016\).](https://arxiv.org/abs/1603.08675)
- <span id="page-56-17"></span>[92] P. Rebentrost, A. Steffens, I. Marvian, and S. Lloyd, [Physical review A](https://journals.aps.org/pra/abstract/10.1103/PhysRevA.97.012327) 97, 012327 (2018).
- <span id="page-56-18"></span>[93] L. Wossnig, Z. Zhao, and A. Prakash, [Physical review](https://journals.aps.org/prl/abstract/10.1103/PhysRevLett.120.050502) letters 120[, 050502 \(2018\).](https://journals.aps.org/prl/abstract/10.1103/PhysRevLett.120.050502)
- <span id="page-56-19"></span>[94] X. Wang, Z. Song, and Y. Wang, [Quantum](https://quantum-journal.org/papers/q-2021-06-29-483/) 5, 483  $(2021)$ .
- <span id="page-56-20"></span>[95] J. J. Dongarra, C. B. Moler, J. R. Bunch, and G. W. Stewart, LINPACK users' guide (SIAM, 1979).
- <span id="page-56-21"></span>[96] W. Huggins, P. Patil, B. Mitchell, K. B. Whaley, and E. M. Stoudenmire, [Quantum Science and Technology](http://dx.doi.org/10.1088/2058-9565/aaea94) 4[, 024001 \(2019\).](http://dx.doi.org/10.1088/2058-9565/aaea94)
- <span id="page-56-22"></span>[97] F. Pan and P. Zhang, [Phys. Rev. Lett.](http://dx.doi.org/10.1103/PhysRevLett.128.030501) 128, 030501 [\(2022\).](http://dx.doi.org/10.1103/PhysRevLett.128.030501)
- <span id="page-56-23"></span>[98] I. L. Markov and Y. Shi, [SIAM Journal on Computing](http://dx.doi.org/10.1137/050644756) 38[, 963 \(2008\).](http://dx.doi.org/10.1137/050644756)
- <span id="page-56-24"></span>[99] G. Kalachev, P. Panteleev, and M.-H. Yung, ["Multi](https://arxiv.org/abs/2108.05665)[tensor contraction for xeb verification of quantum cir](https://arxiv.org/abs/2108.05665)[cuits,"](https://arxiv.org/abs/2108.05665) (2022), [arXiv:2108.05665 \[quant-ph\].](http://arxiv.org/abs/2108.05665)
- <span id="page-56-25"></span>[100] Communications in Mathematical Physics 48, 119 (1976).
- <span id="page-56-26"></span>[101] N. Khaneja, T. Reiss, C. Kehlet, T. Schulte-Herbrüggen, and S. J. Glaser, Journal of magnetic resonance 172, 296 (2005).
- <span id="page-56-27"></span>[102] B. Rowland and J. A. Jones, Philosophical Transactions of the Royal Society A: Mathematical, Physical and Engineering Sciences 370, 4636 (2012).
- <span id="page-56-28"></span>[103] T. Caneva, T. Calarco, and S. Montangero, Physical Review A 84, 022326 (2011).
- <span id="page-56-29"></span>[104] P. Doria, T. Calarco, and S. Montangero, Physical review letters 106, 190501 (2011).
- <span id="page-56-30"></span>[105] R.-H. He, X.-S. Xu, M. S. Byrd, and Z.-M. Wang, [Quantum Science and Technology](http://dx.doi.org/ 10.1088/2058-9565/acfe38) 9, 015004 (2023).
- <span id="page-56-31"></span>[106] R.-H. He, H.-D. Liu, S.-B. Wang, J. Wu, S.-S. Nie, and Z.-M. Wang, [Quantum Science and Technology](http://dx.doi.org/ 10.1088/2058-9565/ac1dfe) 6, [045021 \(2021\).](http://dx.doi.org/ 10.1088/2058-9565/ac1dfe)
- <span id="page-56-32"></span>[107] He, Run-Hong, Wang, Rui, Nie, Shen-Shuang, Wu, Jing, Zhang, Jia-Hui, and Wang, Zhao-Ming, [EPJ](http://dx.doi.org/ 10.1140/epjqt/s40507-021-00119-6) [Quantum Technol.](http://dx.doi.org/ 10.1140/epjqt/s40507-021-00119-6) 8, 29 (2021).
- <span id="page-56-33"></span>[108] H. Fu, M. Zhu, J. Wu, W. Xie, Z. Su, and X.-Y. Li, in [2023 IEEE/ACM International Conference on Com](http://dx.doi.org/10.1109/ICCAD57390.2023.10323857)[puter Aided Design \(ICCAD\)](http://dx.doi.org/10.1109/ICCAD57390.2023.10323857) (2023) pp. 1–9.
- <span id="page-56-34"></span>[109] M. Y. Siraichi, V. F. d. Santos, C. Collange, and F. M. Q. Pereira, in [Proceedings of the 2018 Interna](https://hal.science/hal-01655951/file/Siraichi_QubitAllocation_CGO18.pdf)[tional Symposium on Code Generation and Optimiza](https://hal.science/hal-01655951/file/Siraichi_QubitAllocation_CGO18.pdf)[tion](https://hal.science/hal-01655951/file/Siraichi_QubitAllocation_CGO18.pdf) (2018) pp. 113–125.
- <span id="page-56-35"></span>[110] G. Li, Y. Ding, and Y. Xie, in [Proceedings of the](https://dl.acm.org/doi/10.1145/3297858.3304023) [Twenty-Fourth International Conference on Architec](https://dl.acm.org/doi/10.1145/3297858.3304023)[tural Support for Programming Languages and Operat](https://dl.acm.org/doi/10.1145/3297858.3304023)[ing Systems](https://dl.acm.org/doi/10.1145/3297858.3304023) (2019) pp. 1001–1014.